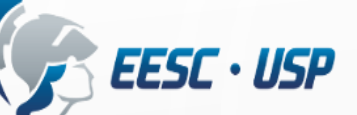

O

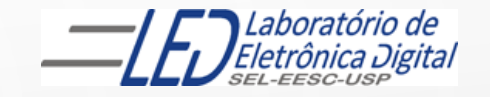

# ESCOLA DE ENGENHARIA DE SÃO CARLOS Departamento de Engenharia Elétrica e de Computação

SEL 0412 Tecnologia Digital

#### Aula 6: Mapa de Karnaugh

Conteúdo:

- Mapa de Karnaugh com 3, 4, 5 e 6 Variáveis
- Condições Irrelevantes;

Profa. Luiza Maria Romeiro Codá (luiza@sc.usp.br)

Referências : slides do Prof. Dr. João Paulo Carmo

- É um método de simplificação gráfico criado por Edward Veitch (1952) e aperfeiçoado pelo engenheiro de telecomunicações Maurice Karnaugh;
- É uma representação gráfica da tabela verdade da função que está sendo analisada;
- Ele é utilizado para simplificar uma equação lógica ou para converter uma tabela verdade no seu circuito lógico correspondente;
- Agrupa mintermos adjascentes que diferem entre si apenas de uma variável;
- Elimina a dificuldade em obter a simplificação apenas utilizando teoremas booleanos;
- Teoricamente pode ser aplicado em circuitos de qualquer número de entradas, porém a utilidade prática vai até no máximo 6 variáveis.

• Apresenta as colunas e linhas adjascentes nomeadas de forma que sempre diferem somente em uma variável, ou seja  $A$ .  $B$ .  $C$  e  $A$ .  $B$ .  $C$ ;

• A eliminação de variáveis é por termos adjascentes :

| Exemplo:                                                      | $A. B. C \neq A. \overline{B} . C$ |
|---------------------------------------------------------------|------------------------------------|
| Elimina B porque os dois termos (products) difere apenas em B |                                    |
| 1                                                             |                                    |

$$
A.C (B \neq \overline{B}) = A.C
$$

# MAPA DE KARNAUGH Com 2 variáveis terá 2  $^2$  = 4 células:

Representação por mintermos

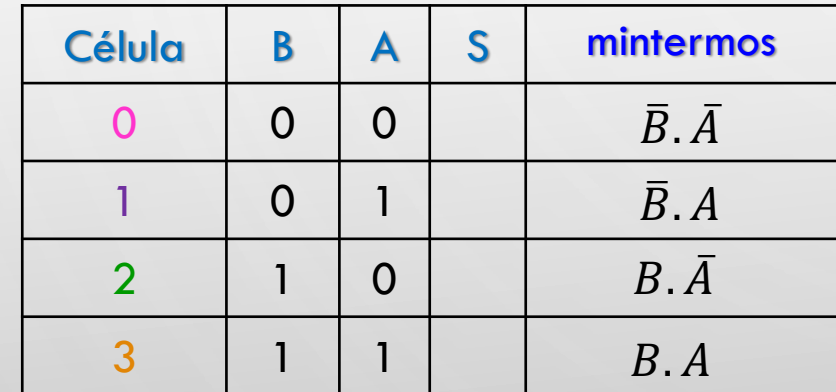

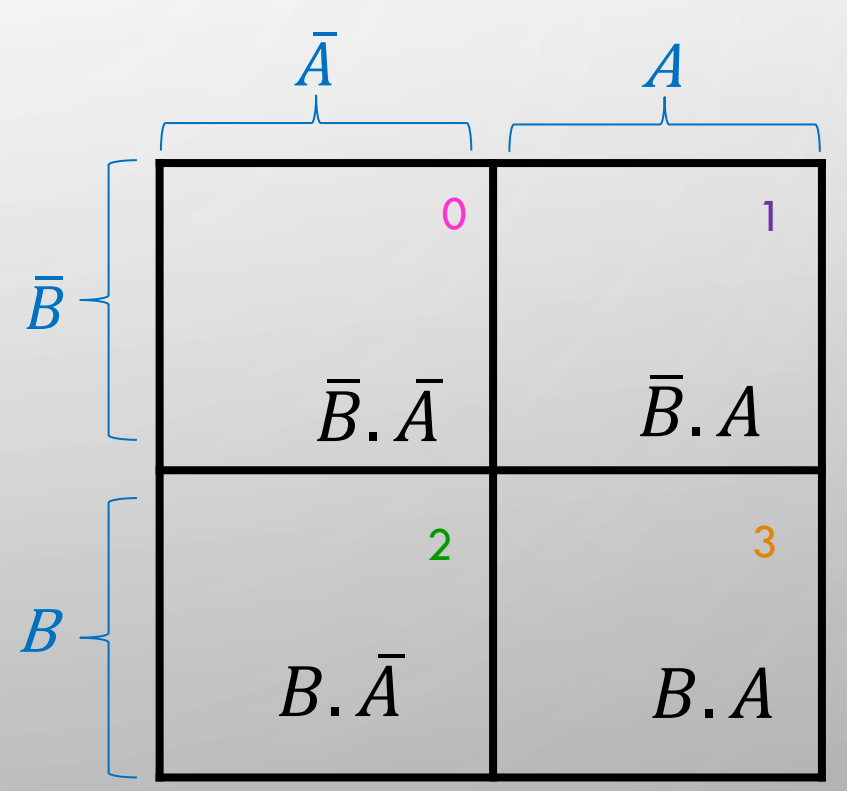

4

PROFA LUIZA MARIA ROMEIRO CODÁ EESC-USP

Com 2 variáveis terá 2  $^2$  = 4 células:

Expressão obtida com mintermos (forma canônica disjuntiva: soma de produtos) para a saída S :  $\bar{A}$  A

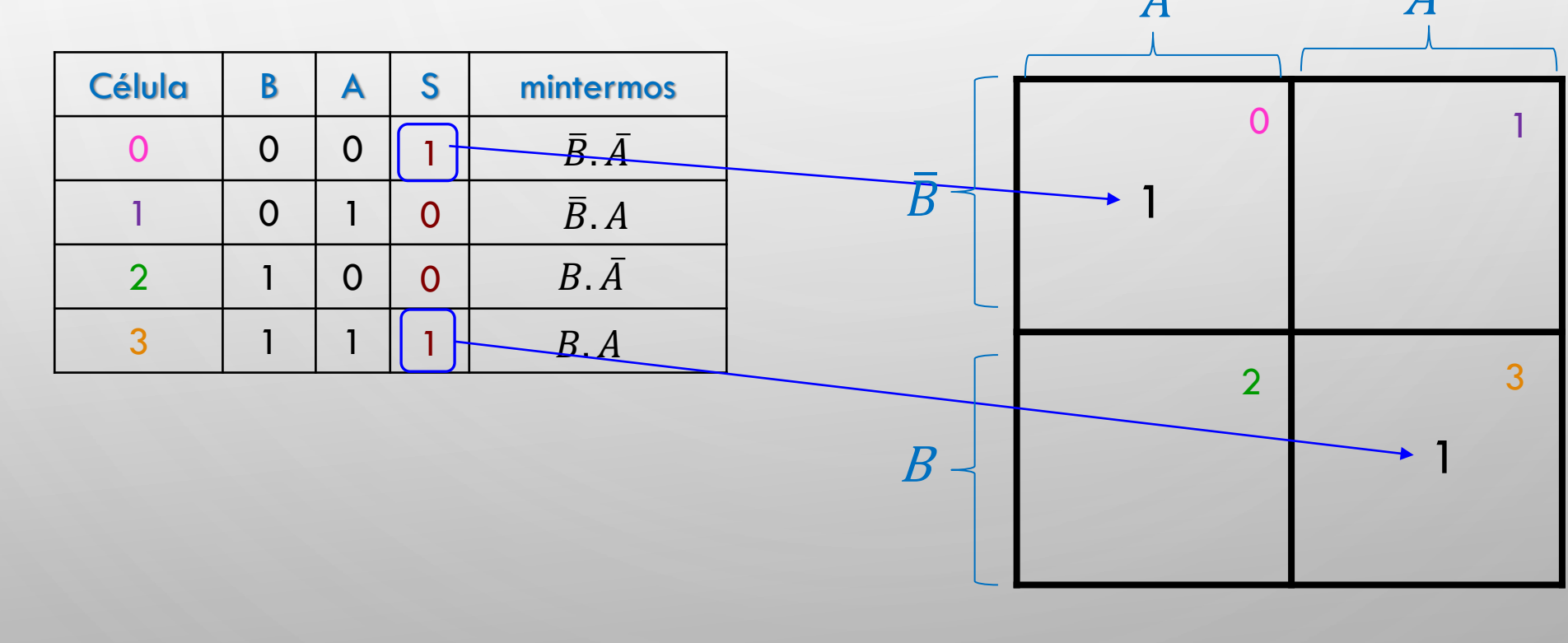

Com 2 variáveis terá 2  $^2$  = 4 células:

Expressão obtida com mintermos (forma canônica disjuntiva: soma de produtos)

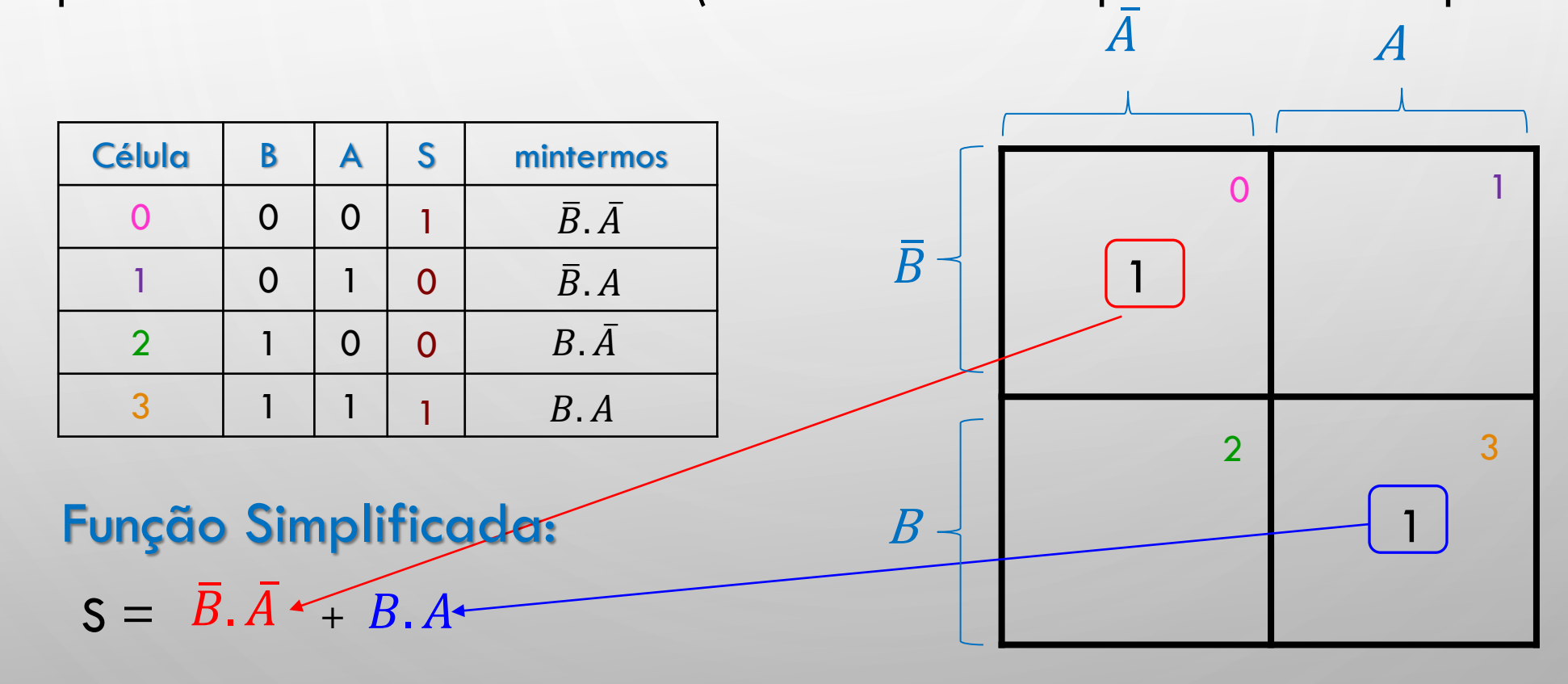

Com 2 variáveis terá 2  $^2$  = 4 células:

Expressão obtida com maxtermos (forma canônica disjuntiva: soma de produtos)

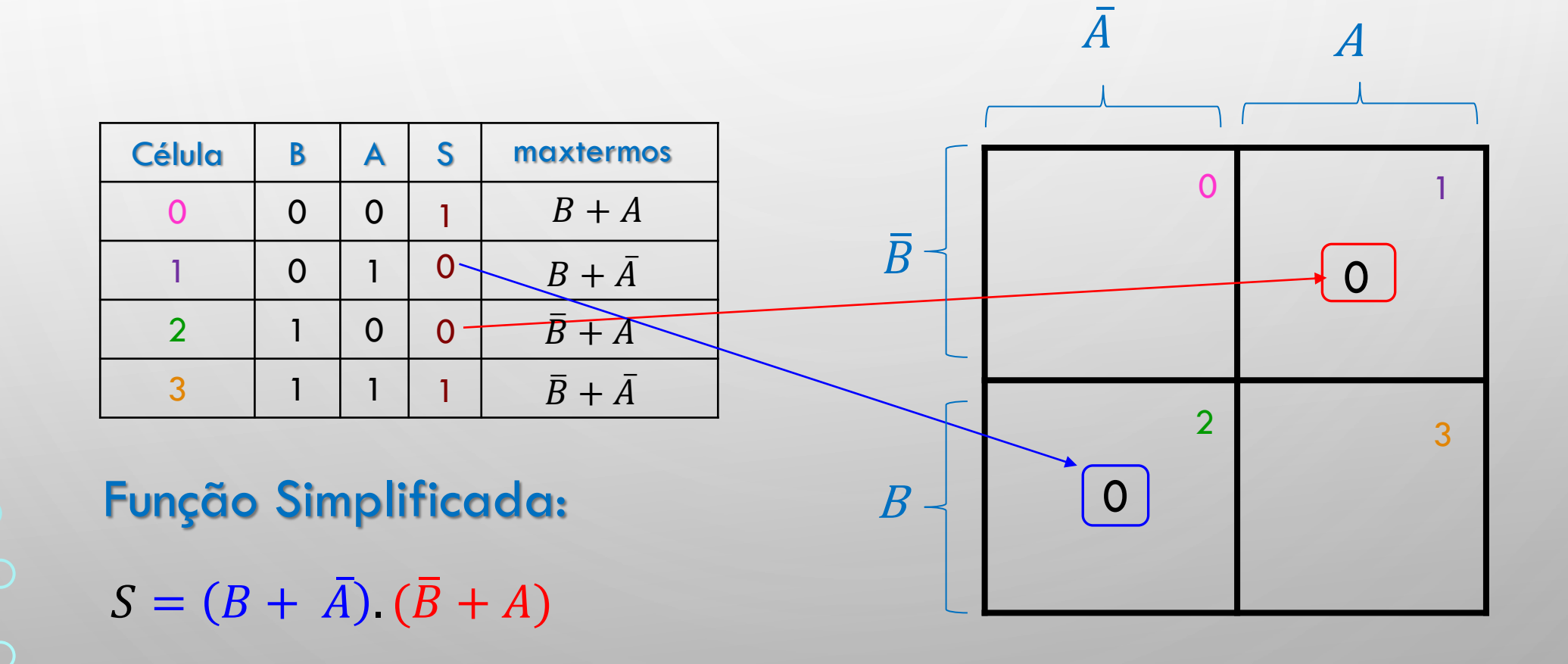

EXEMPLO 1

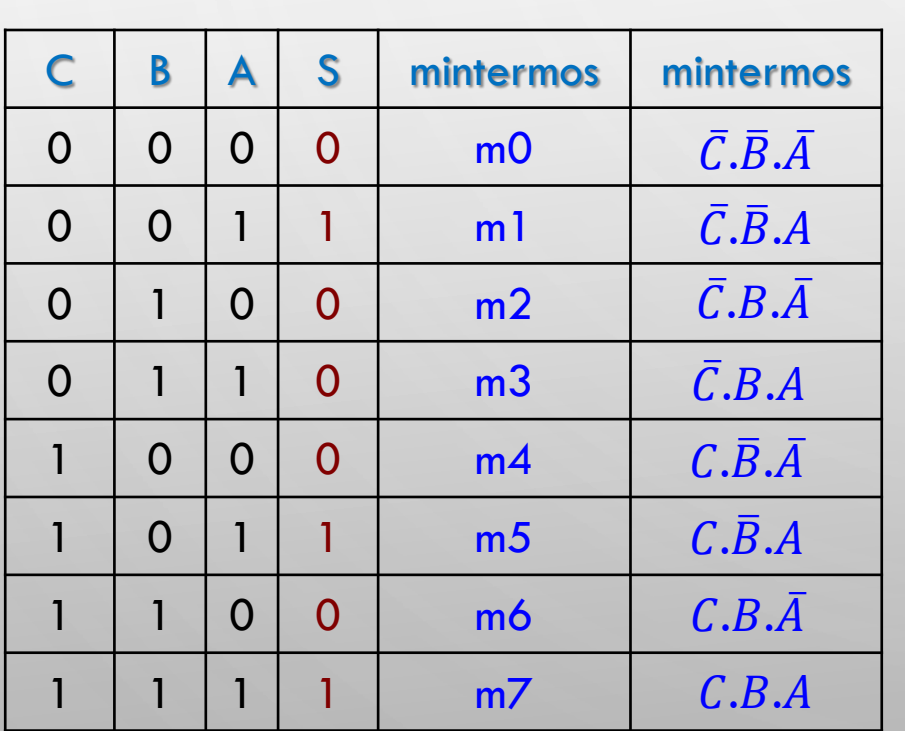

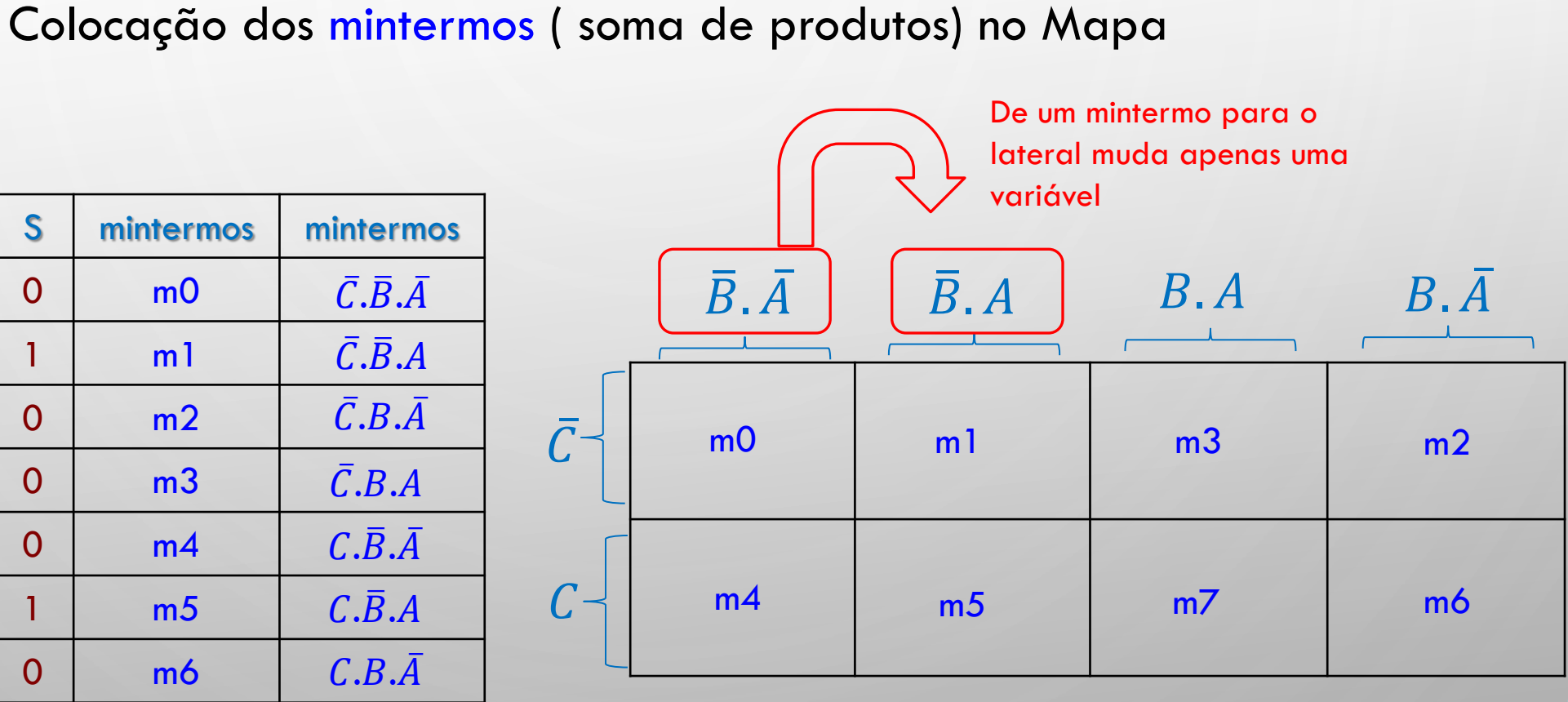

# MAPA DE KARNAUGH

Com 3 variáveis terá 2  $3 = 8$  células:

Expressão lógica da saída S obtida por mintermos ( soma de produtos)

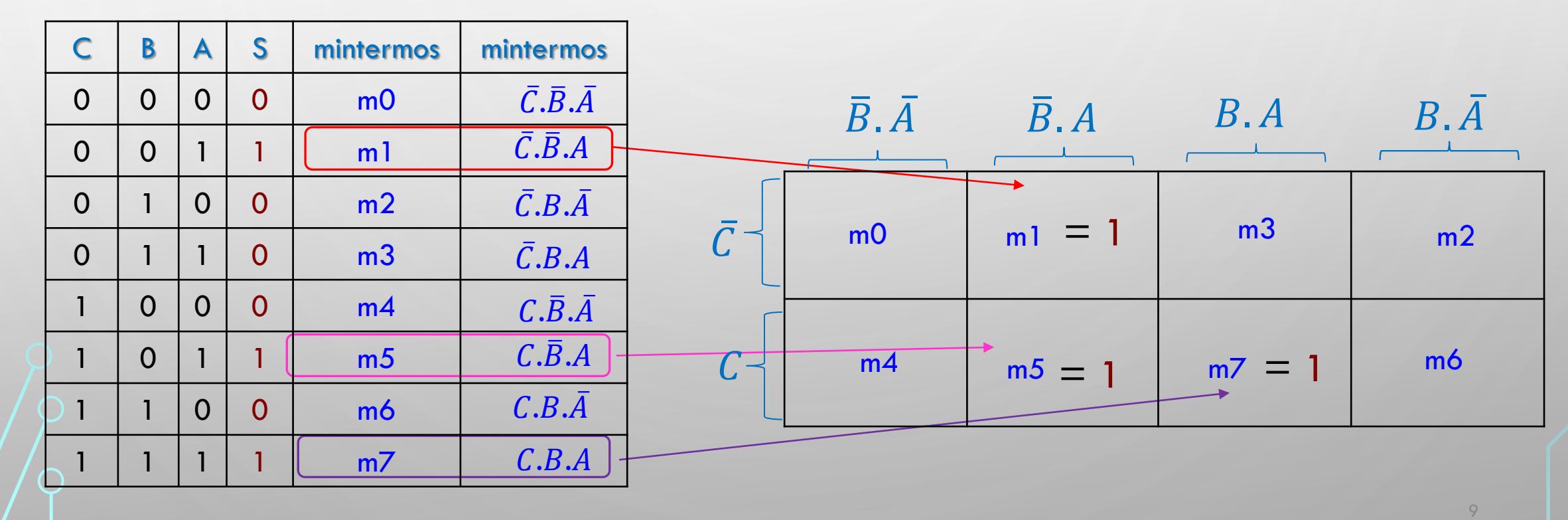

Com 3 variáveis terá 2  $3 = 8$  células:

MAPA DE KARNAUGH

EXEMPLO 1

Ò

# MAPA DE KARNAUGH Com 3 variáveis terá 2  $3 = 8$  células: Expressão lógica S obtida por mintermos ( soma de produtos) Expressão sem simplificação: EXEMPLO 1

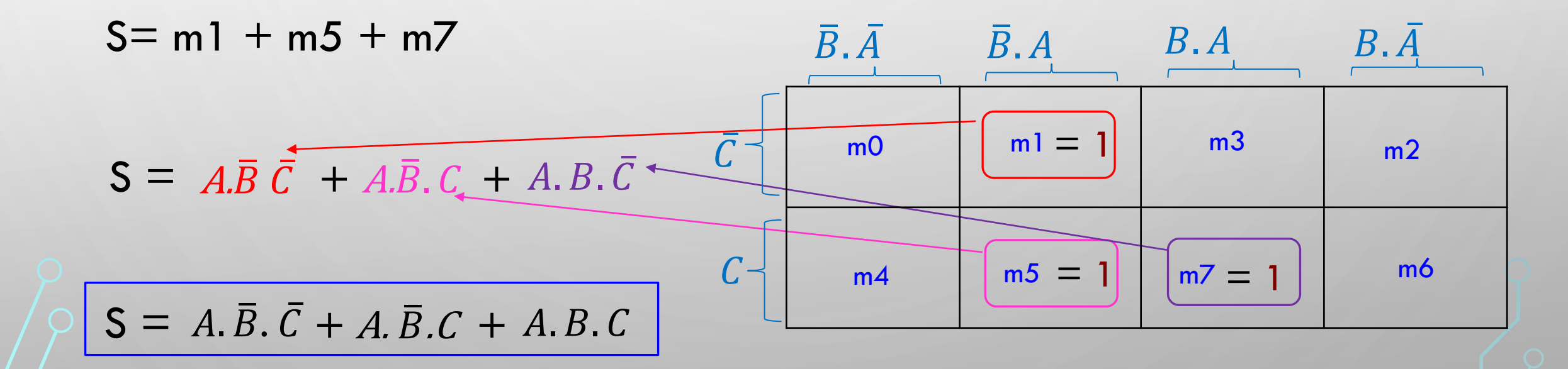

Com 3 variáveis terá 2  $3 = 8$  células:

# Algoritmo:

1. Colocação de 1s nas posições respectivas

**EXEMPLO 1** 

O

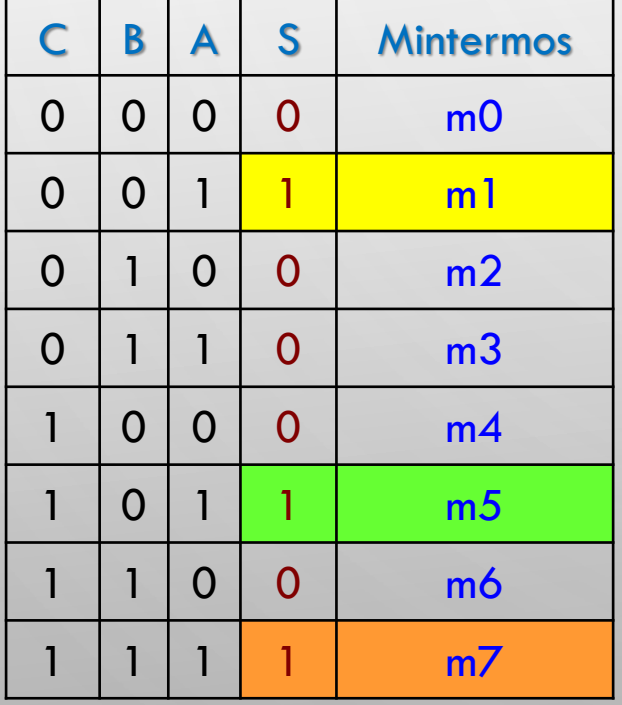

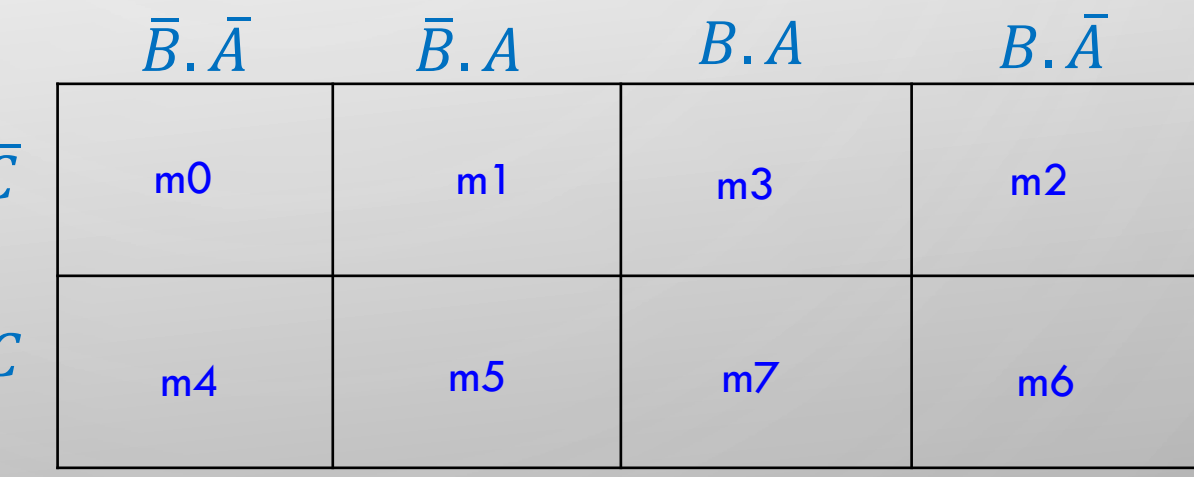

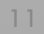

PROFA LUIZA MARIA ROMEIRO CODÁ **EESC-USF** 

Com 3 variáveis terá 2  $3 = 8$  células:

# Algoritmo:

 $\bullet$ 

1. Colocação de 1s nas posições respectivas **EXEMPLO 1** 

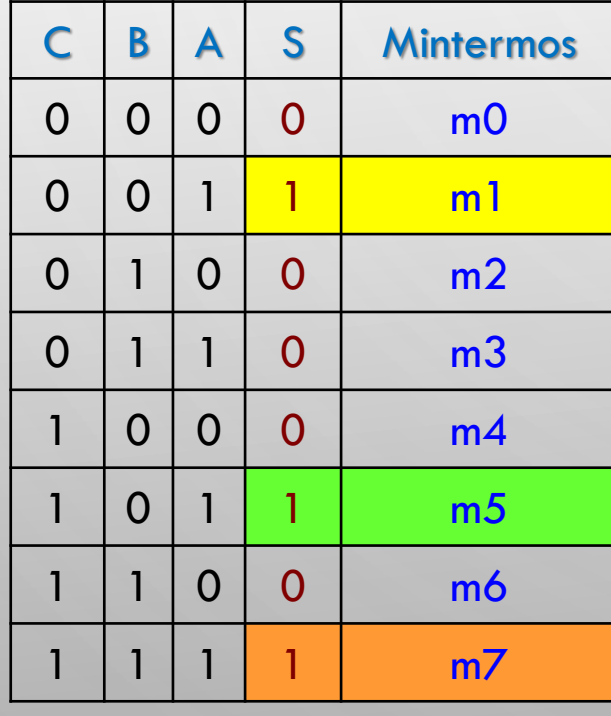

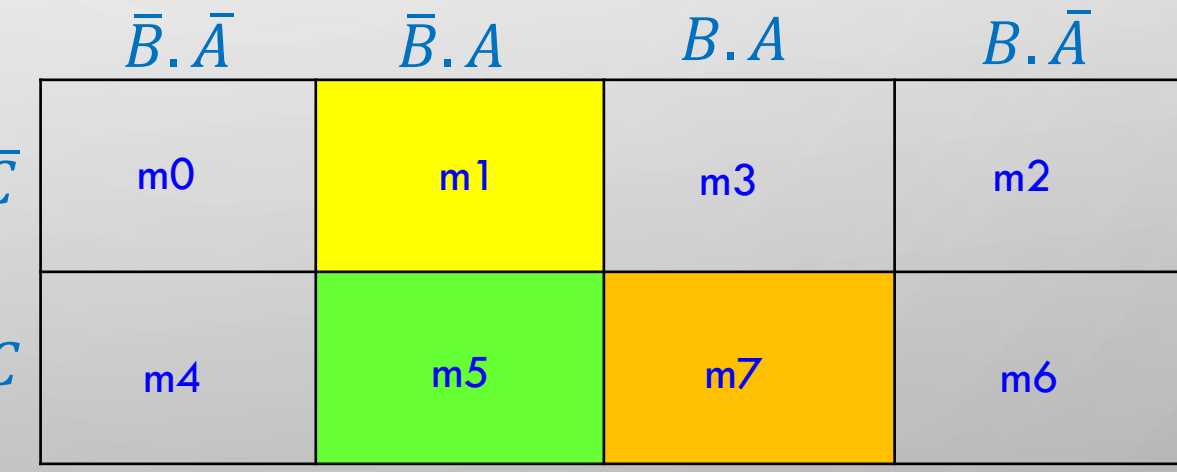

PROFA LUIZA MARIA ROMEIRO CODÁ **EESC-USP** 

Com 3 variáveis terá 2  $3 = 8$  células:

# Algoritmo:

1. Colocação de 1s nas posições respectivas

**EXEMPLO 1** 

O

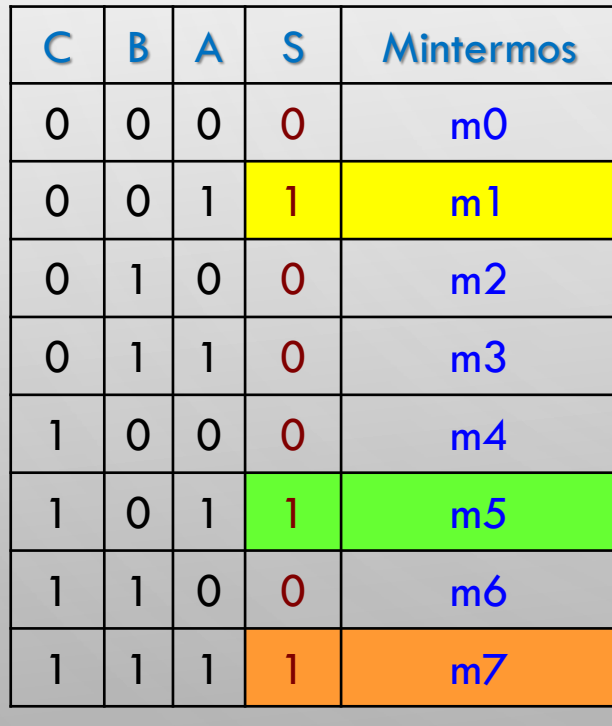

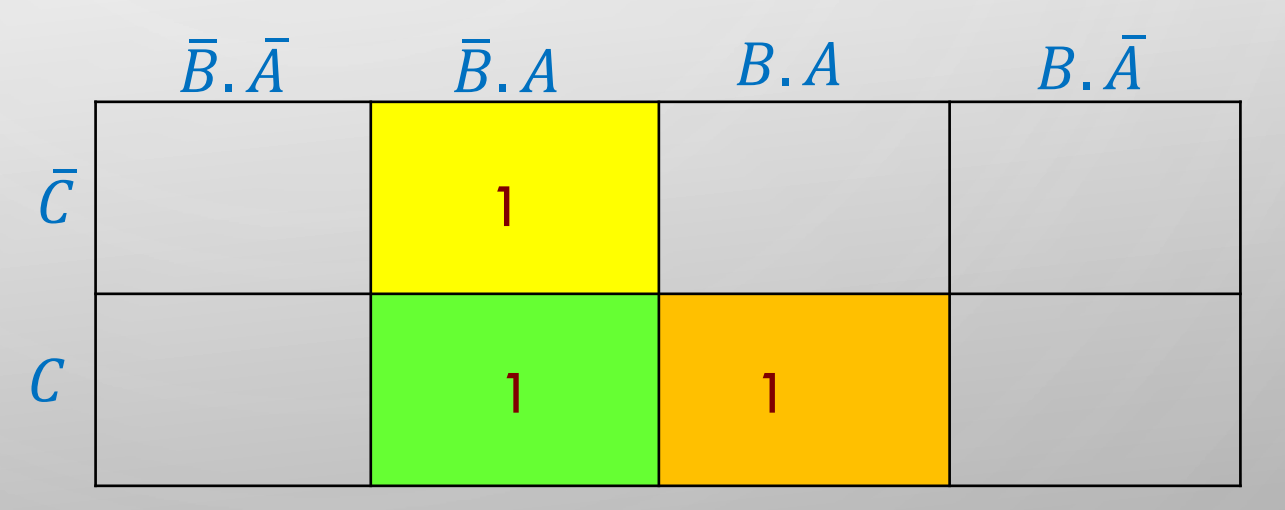

# Algoritmo: Com 3 variáveis terá 2 <sup>3</sup> = 8 células:

2. Todos os 1s devem ser englobados pelo menos uma vez para obter a expressão;

3. Os 1s adjacentes devem ser agrupados em números de potência de 2<sup>n</sup>, ou seja. 1,2,4,8,..

EXEMPLO 1

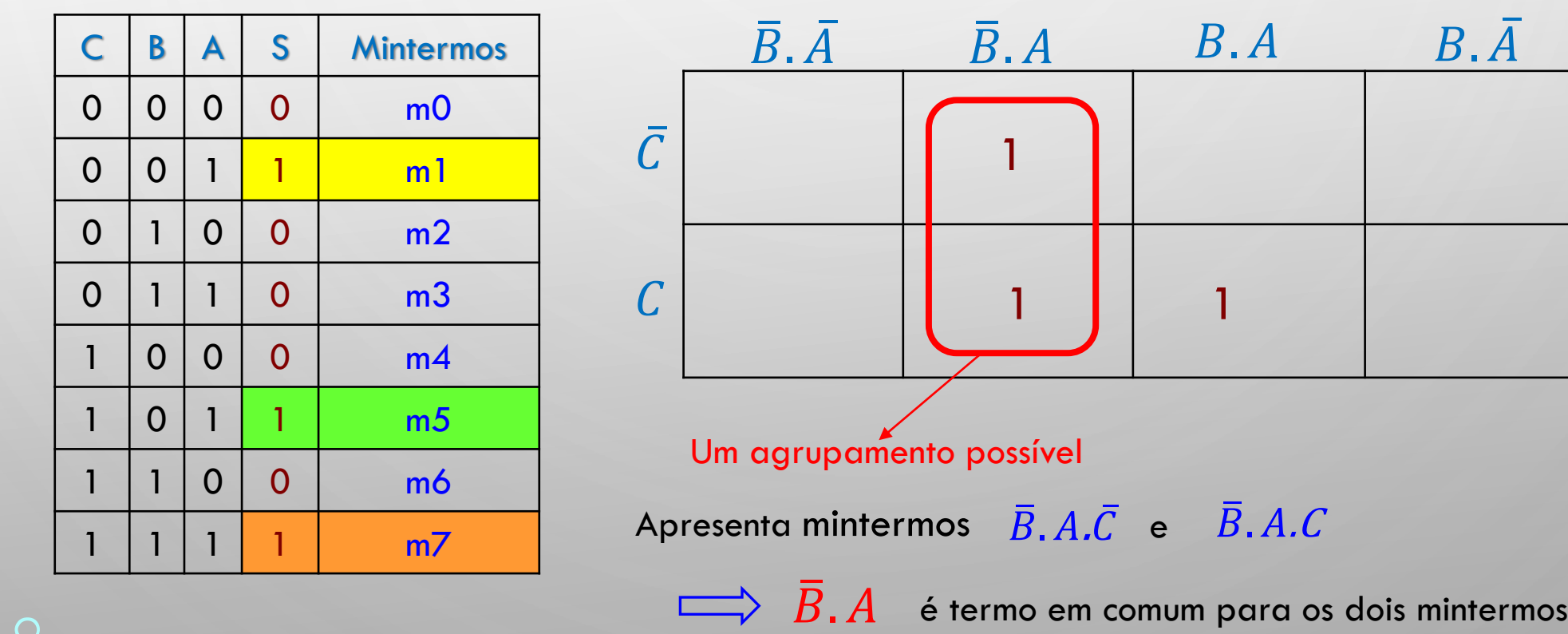

Algoritmo: Com 3 variáveis terá 2<sup>3</sup> = 8 células:

2. Todos os 1s devem ser englobados pelo menos uma vez para obter a expressão;

3. Os 1s adjacentes devem ser agrupados em números de potência de 2<sup>n</sup>, ou seja. 1,2,4,8,...

EXEMPLO 1

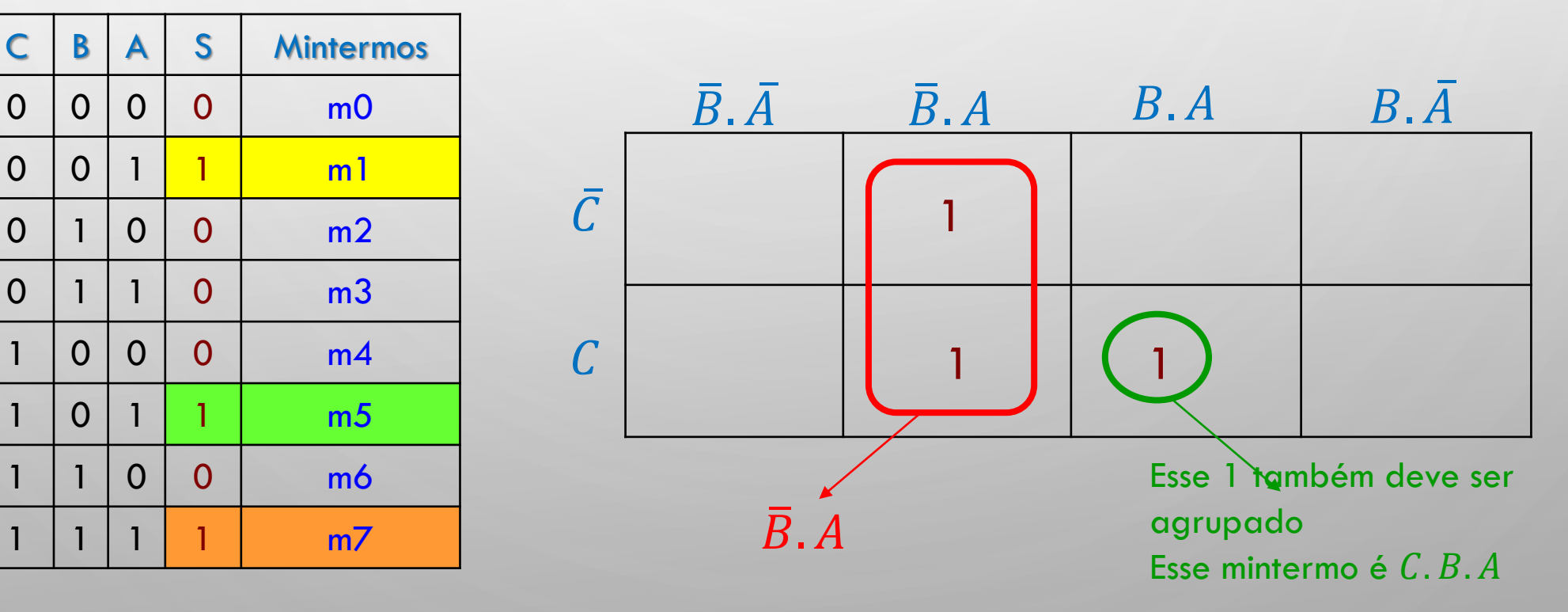

Algoritmo: Com 3 variáveis terá  $2^3 = 8$  células:

2. Todos os 1s devem ser englobados pelo menos uma vez para obter a expressão;

3. Os 1s adjacentes devem ser agrupados em números de potência de 2<sup>n</sup> , ou seja. 1,2,4,8,...

EXEMPLO 1

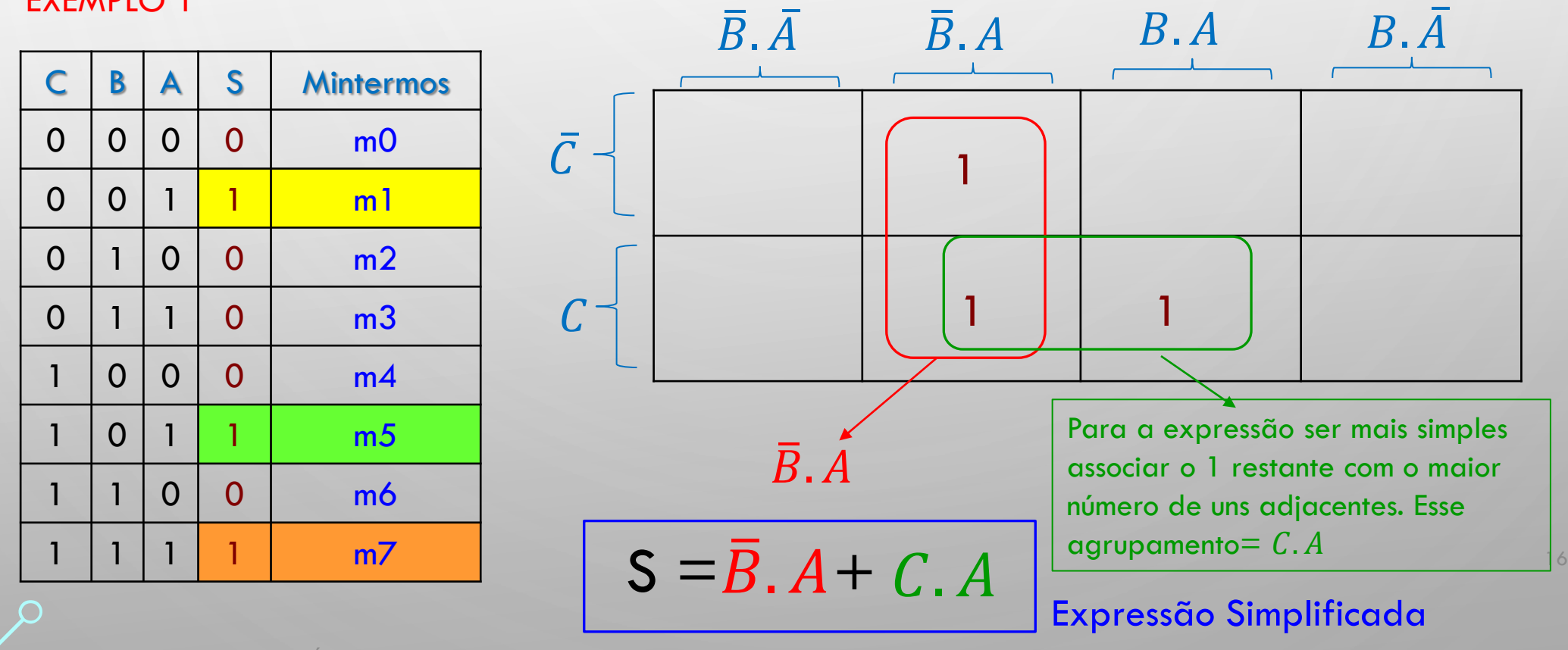

PROFA LUIZA MARIA ROMEIRO CODÁ EESC-USP

Com 3 variáveis terá 2  $3 = 8$  células:

**EXEMPLO 2** 

Algoritmo:

O

 $\mathbf O$ 

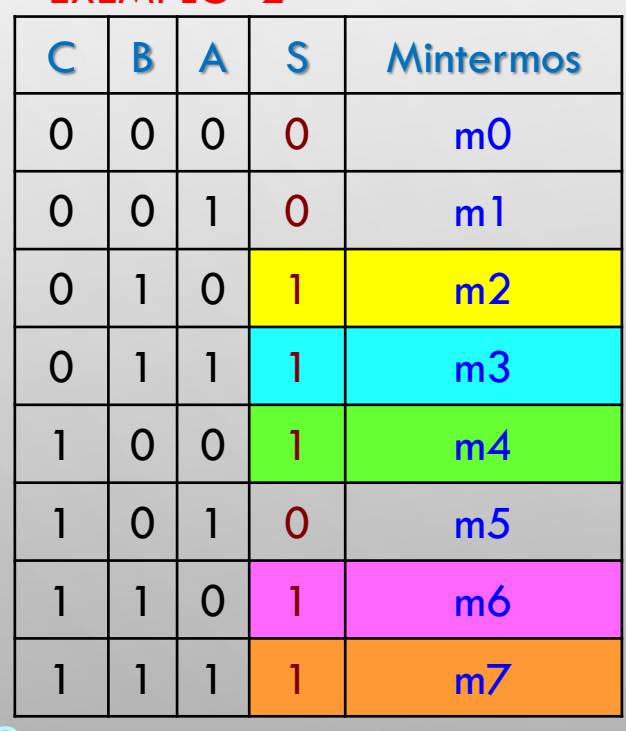

PROFA LUIZA MARIA ROMEIRO CODÁ EESC-USP

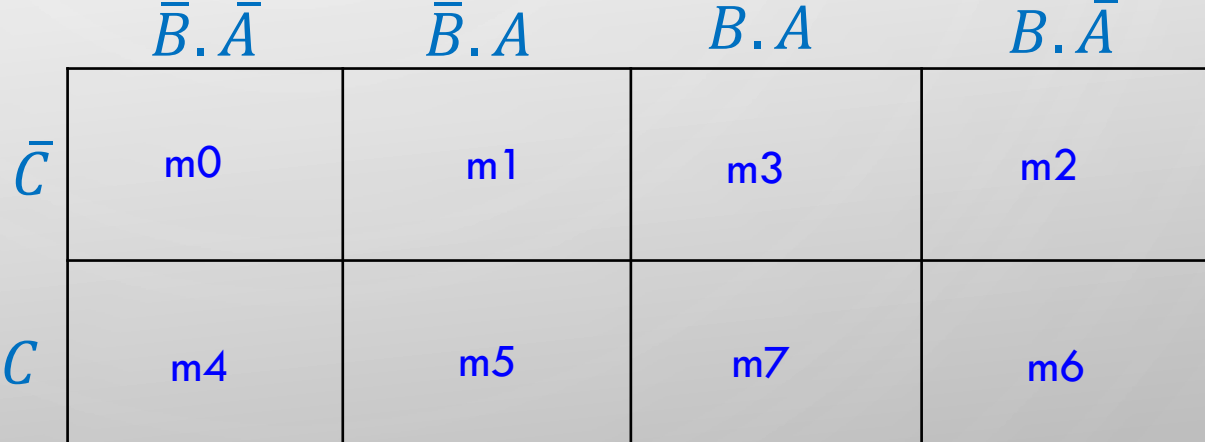

Com 3 variáveis terá 2  $3 = 8$  células:

1. Colocação de 1s nas posições respectivas

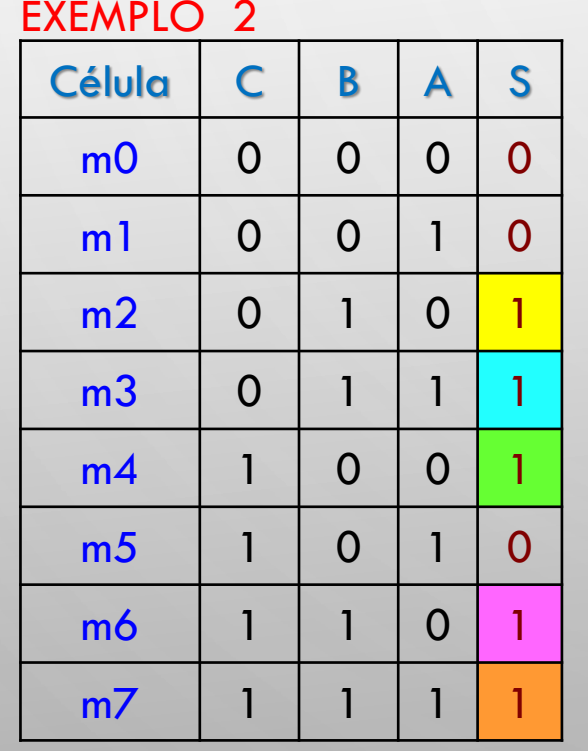

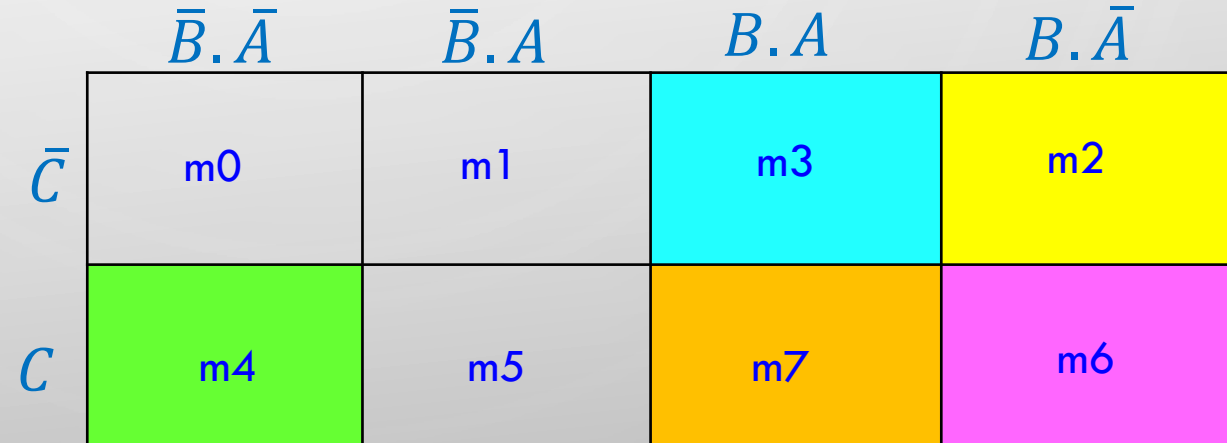

Algoritmo:

Com 3 variáveis terá 2  $3 = 8$  células:

# Algoritmo:

1. Colocação de 1s nas posições respectivas

EXEMPLO 2

Ò

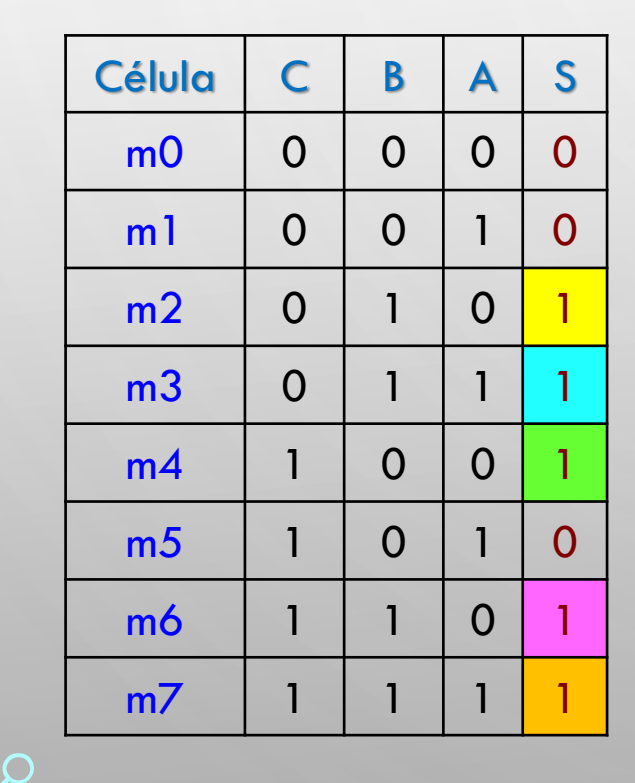

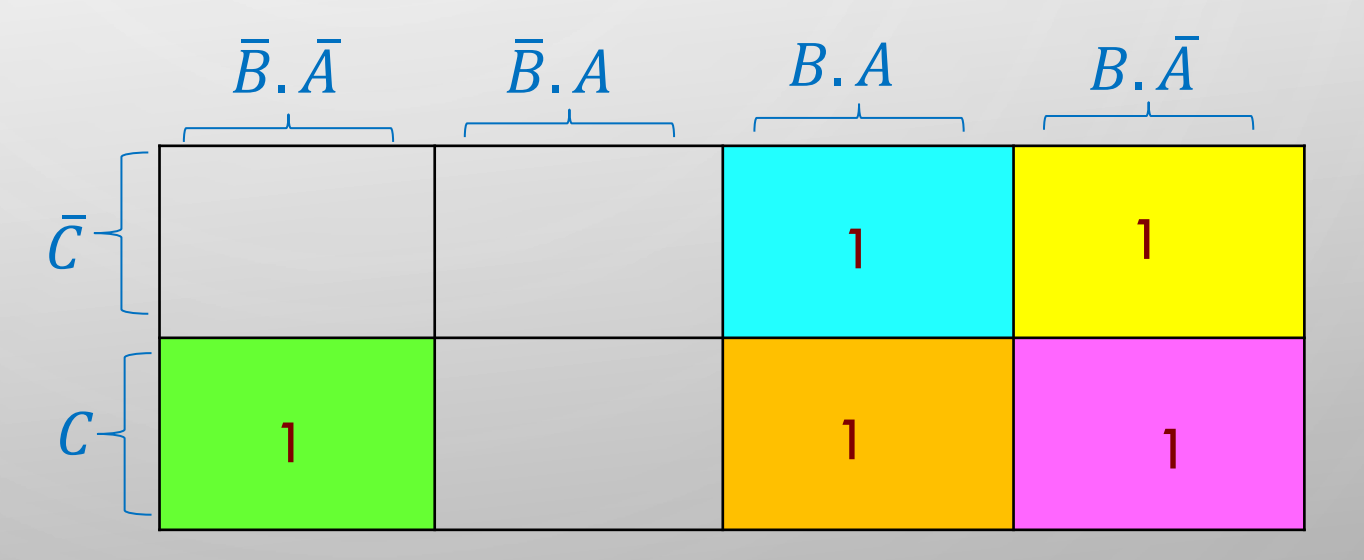

19

PROFA LUIZA MARIA ROMEIRO CODÁ **EESC-USF** 

# Algoritmo: Com 3 variáveis terá 2  $3 = 8$  células:

2. Todos os 1s devem ser englobados pelo menos uma vez para obter a expressão;

3. Os 1s adjacentes devem ser agrupados em números de potência de 2<sup>n</sup>, ou seja. 1,2,4,8,...

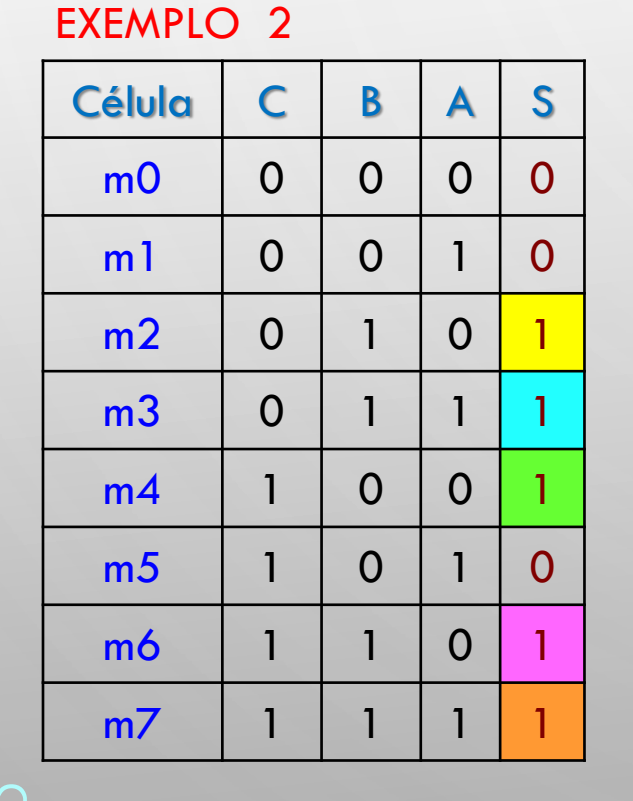

1 1 1 1 1 Existem dois agrupamentos Principais:  $\overline{B}.\overline{A}$   $\qquad \overline{B}.\overline{A}$   $\qquad B.\overline{A}$   $\qquad B.\overline{A}$  $|\bar{C}|$  $\mathcal{C}_{0}^{(n)}$ EXEMPLO 2 **EXISTEM** COIS agrupamentos rincipais: 1º agrupamento

- Agrupar o maior número de 1s possíveis
- Quantidade de variáveis do agrupamento: quatro 1s:  $4 = 2^{\circ}$ Então, 2 variáveis eliminadas, restando apenas uma das 3 iniciais :  $\bm{B}$

Algoritmo: Com 3 variáveis terá 2  $3 = 8$  células:

2. Todos os 1s devem ser englobados pelo menos uma vez para obter a expressão; 3. Os 1s adjacentes devem ser agrupados em números de potência de 2<sup>n</sup>, ou seja. 1,2,4,8,...

EXEMPLO 2

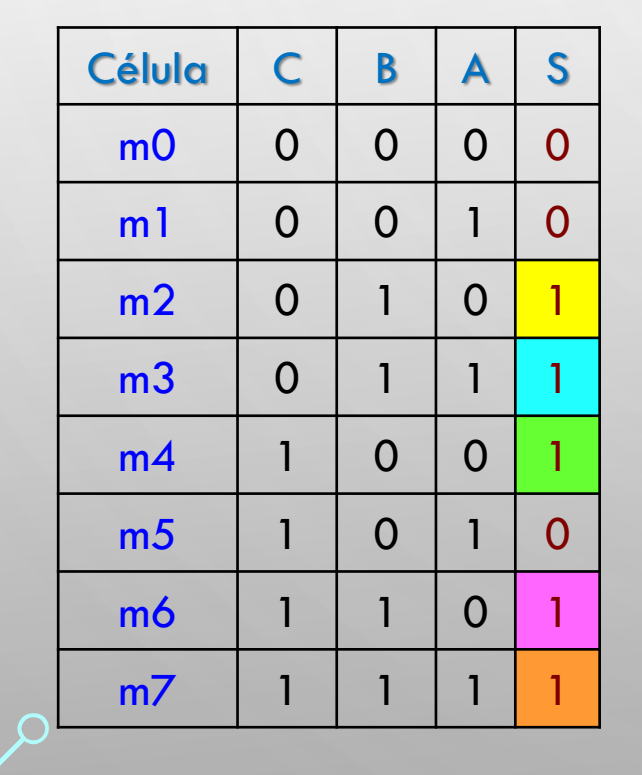

Existem dois agrupamentos Principais:

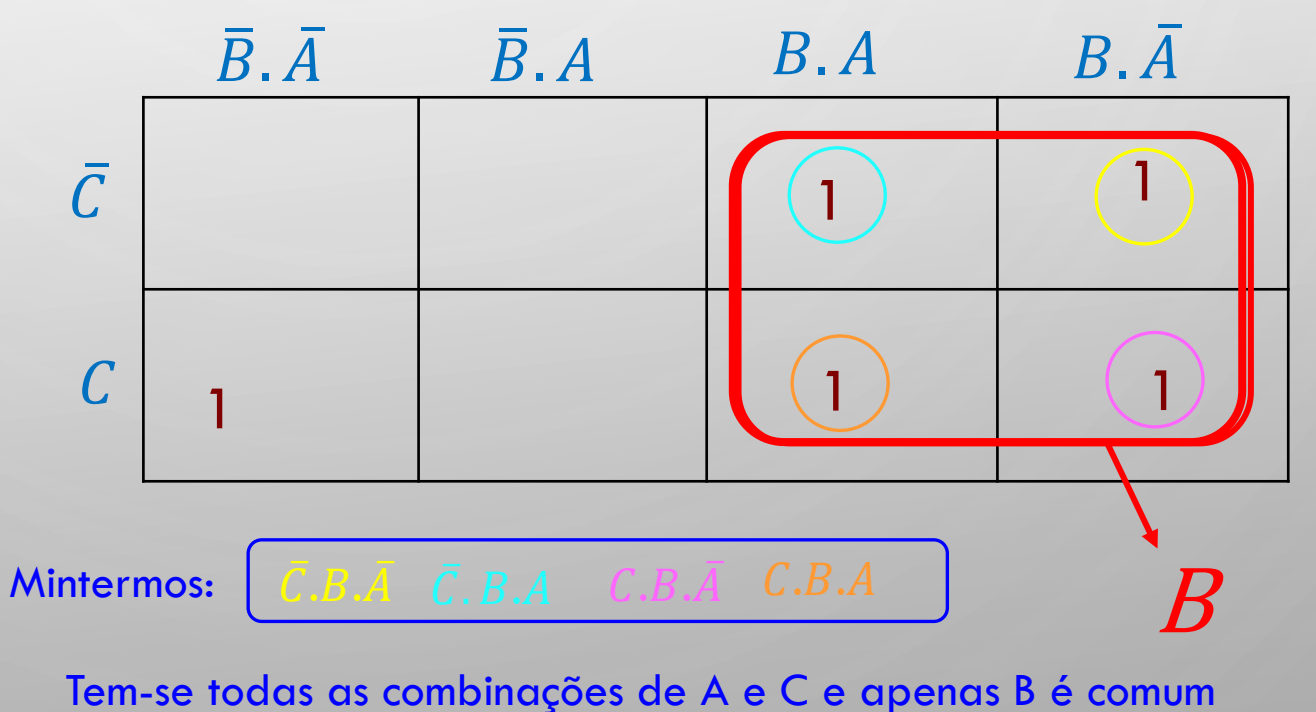

#### Algoritmo: Com 3 variáveis terá  $2^3 = 8$  células:

2. Todos os 1s devem ser englobados pelo menos uma vez para obter a expressão;

3. Os 1s adjacentes devem ser agrupados em números de potência de 2<sup>n</sup>, ou seja. 1,2,4,8,... 4. Deve-se agrupar o maior número de 1s possível para obter uma maior simplificação. EXEMPLO 2

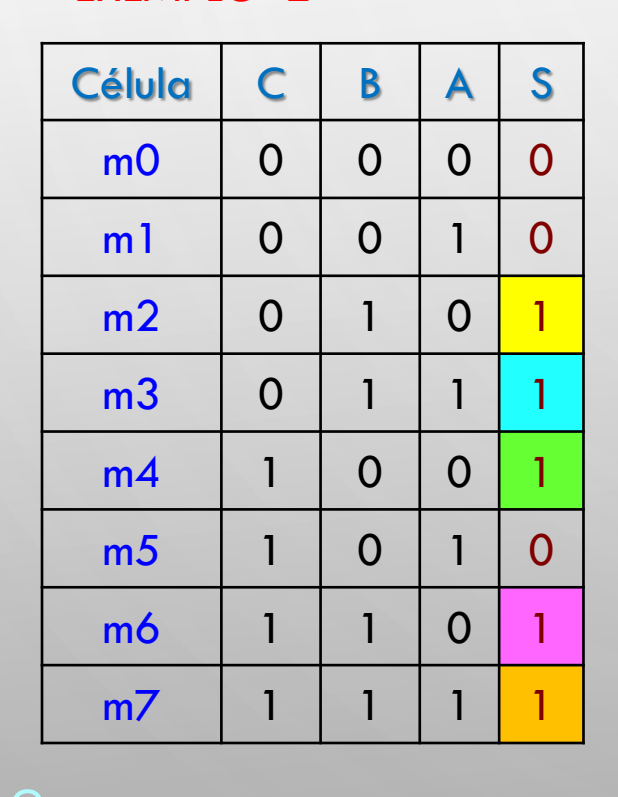

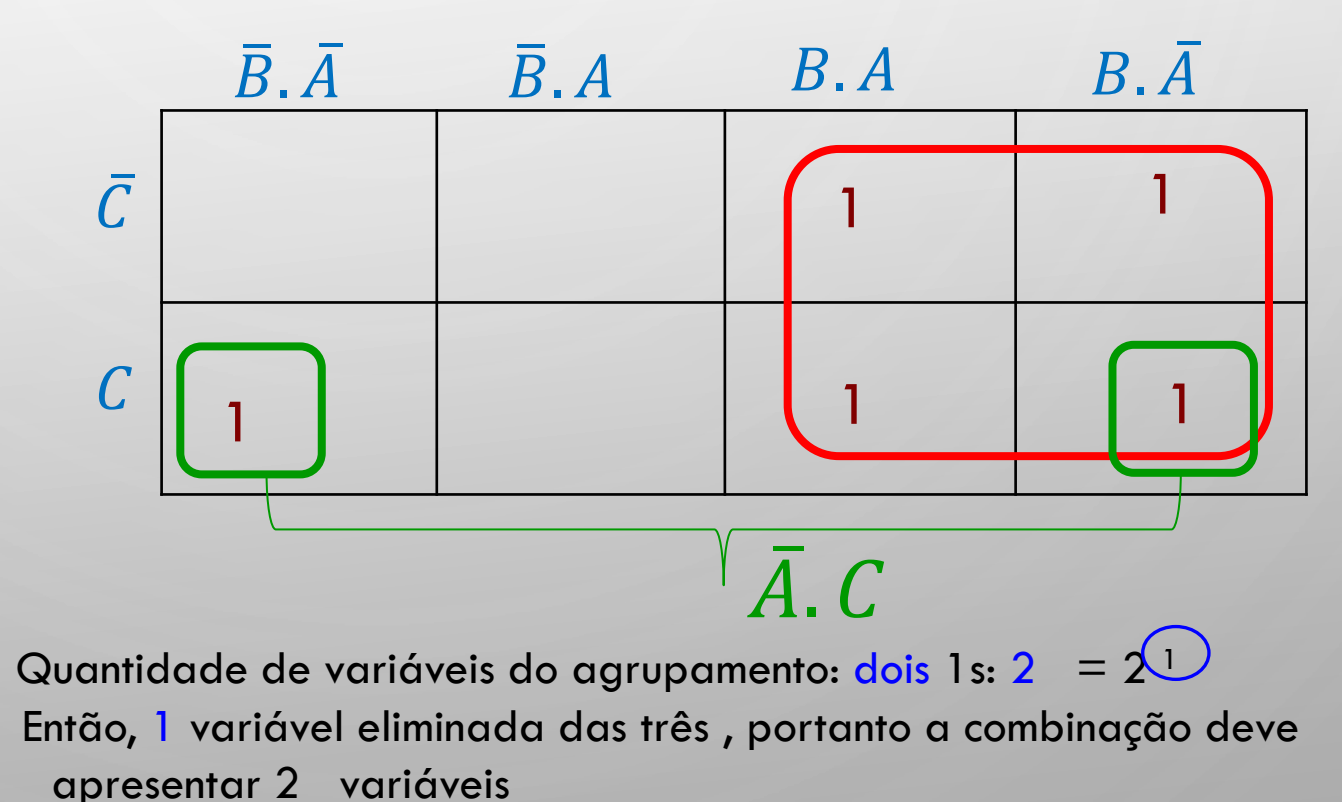

Com 3 variáveis terá 2 <sup>3</sup> = 8 células: Algoritmo:

2. Todos os 1s devem ser englobados pelo menos uma vez para obter a expressão;

3. Os 1s adjacentes devem ser agrupados em números de potência de 2ª, ou seja. 1,2,4,8,..

4. Deve-se agrupar o maior número de 1s possível para obter uma maior simplificação;.

5. Obter a expressão lógica

EXEMPLO 2

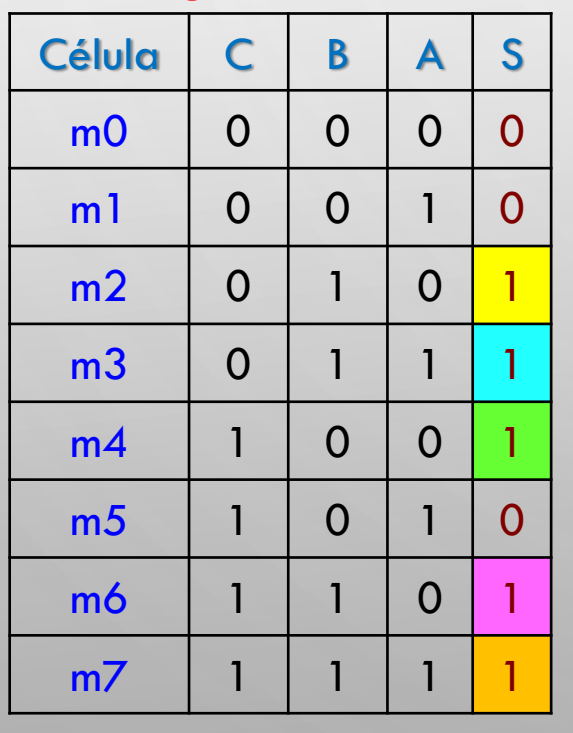

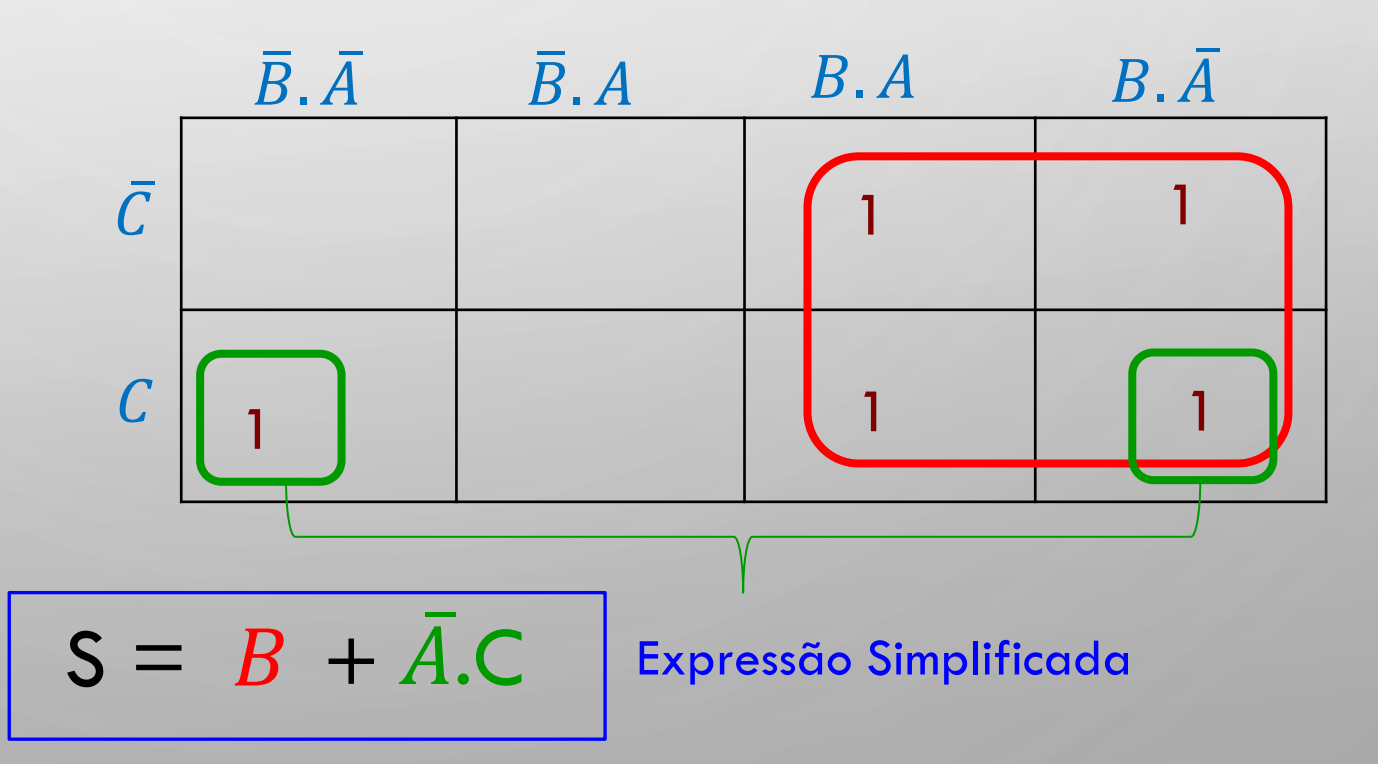

Associação de zeros

#### EXEMPLO 2

O

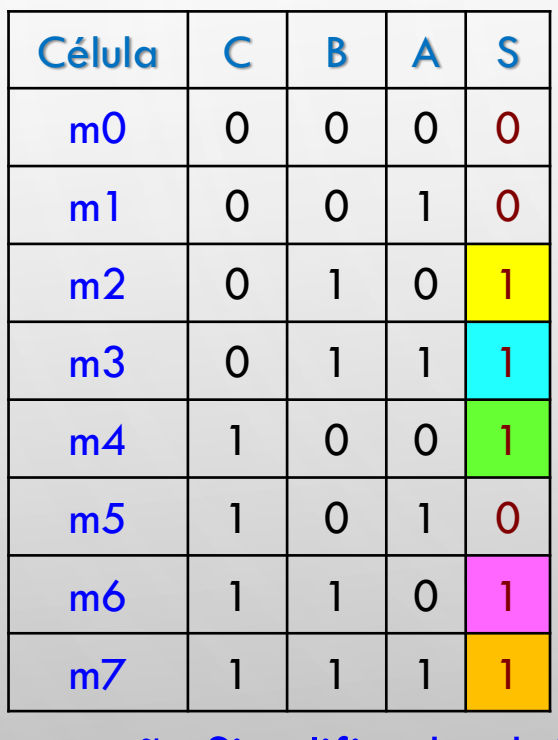

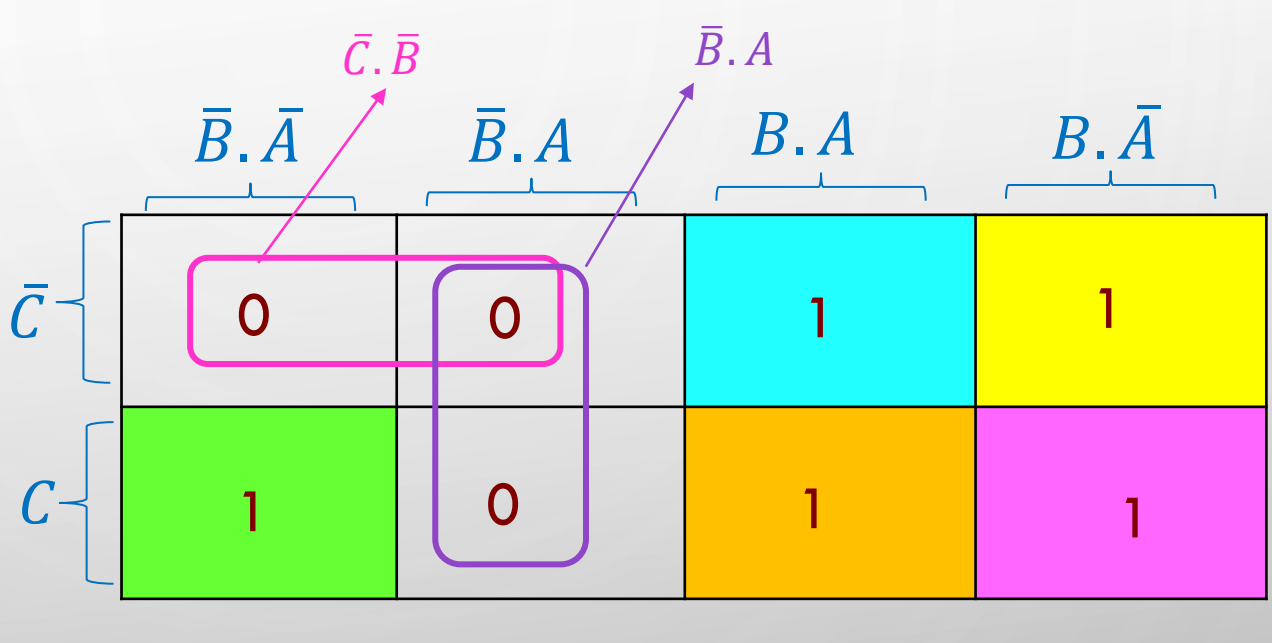

$$
\overline{S} = \overline{B}.A + \overline{C}.\overline{B}
$$
  

$$
S = \overline{B}.A + \overline{C}.\overline{B} = (\overline{B}.A) \overline{C}.\overline{B} = (B + \overline{A}).(C + B)
$$

24

Expressão Simplificada obtida com 1s  $S = B.C + B.B + \bar{A}.C + \bar{A}.B =$ 

 $S = B + \overline{A}.C$ 

 $\bigcap$ 

$$
B + B.C = B
$$
  
 
$$
B + \bar{A}.B = B
$$
  
 
$$
\downarrow
$$
 Identidades  
 
$$
S = B + \bar{A}.C
$$
  
 
$$
S = B + \bar{A}.C
$$

DIGITE A EQUAÇÃO AQUI.PROFA LUIZA MARIA ROMEIRO CODÁ EESC-USP

Exercício 1: dada a tabela verdade obter a expressão simplificada utilizando Mapa de Karnaugh

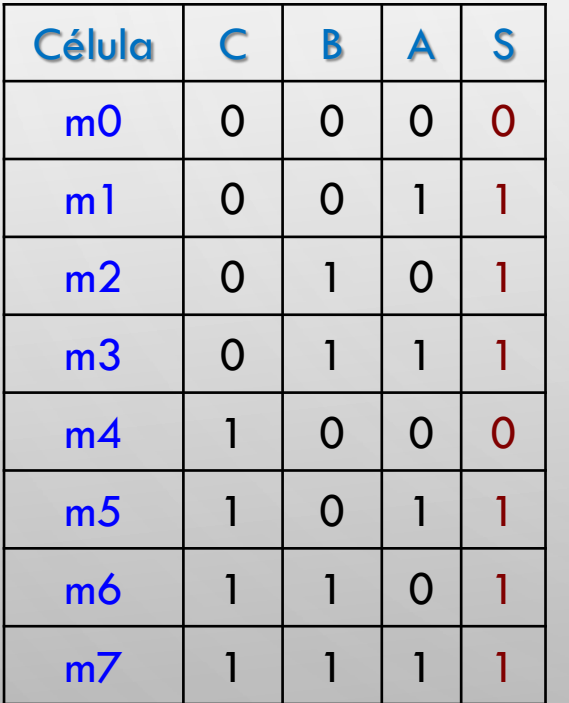

O

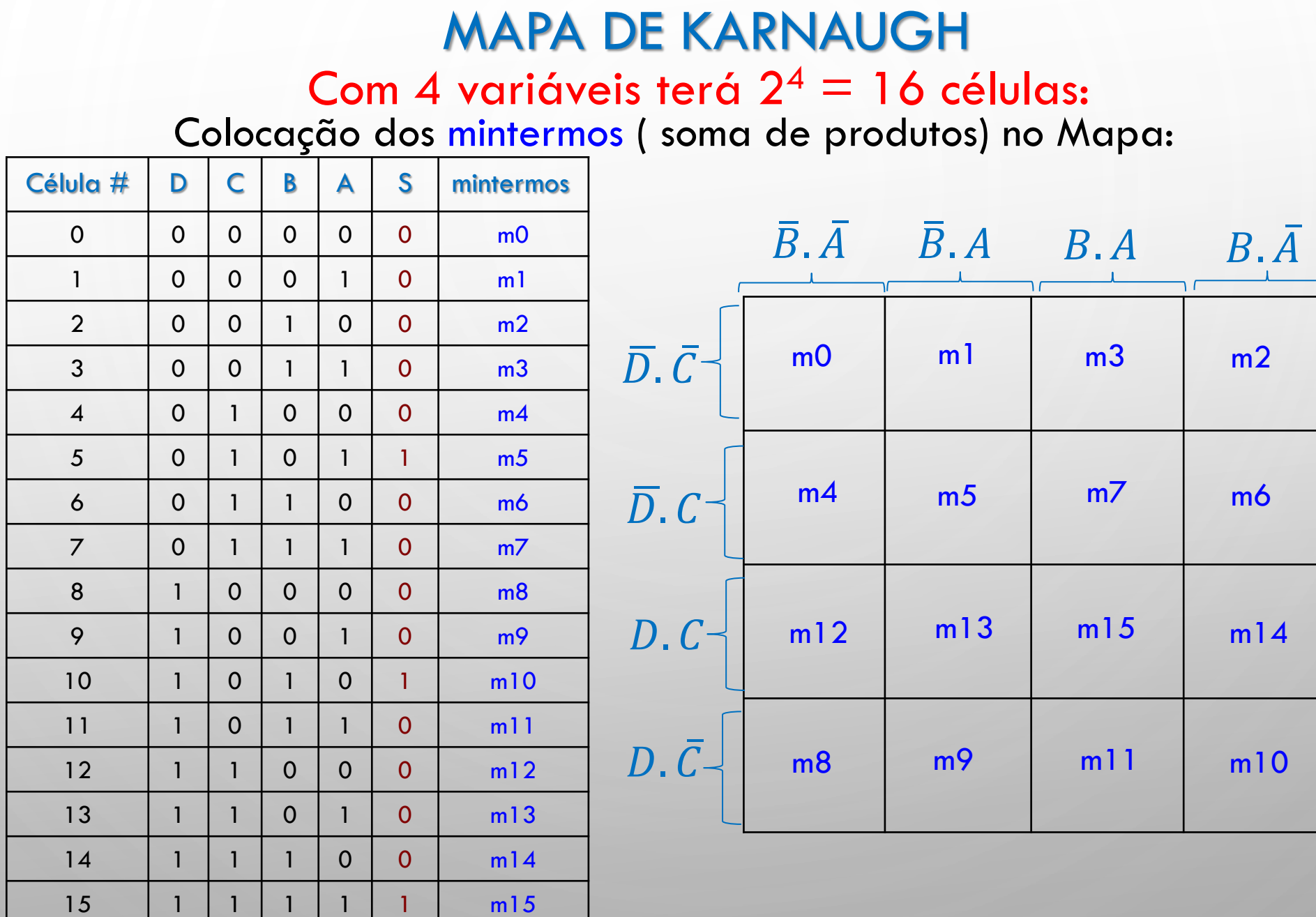

Ш

 $\bigcap$ 

|ბ

 $\bigcirc$ 

U

#### MAPA DE KARNAUGH **Com 4 variáveis terá 2<sup>4</sup> = 16 células:**

EXEMPLO 1: Expressão lógica obtida por mintermos ( soma de produtos)<br>Inserir os 1 s no Mapa de Karnaugh nas posições correspondentes aos mintermos

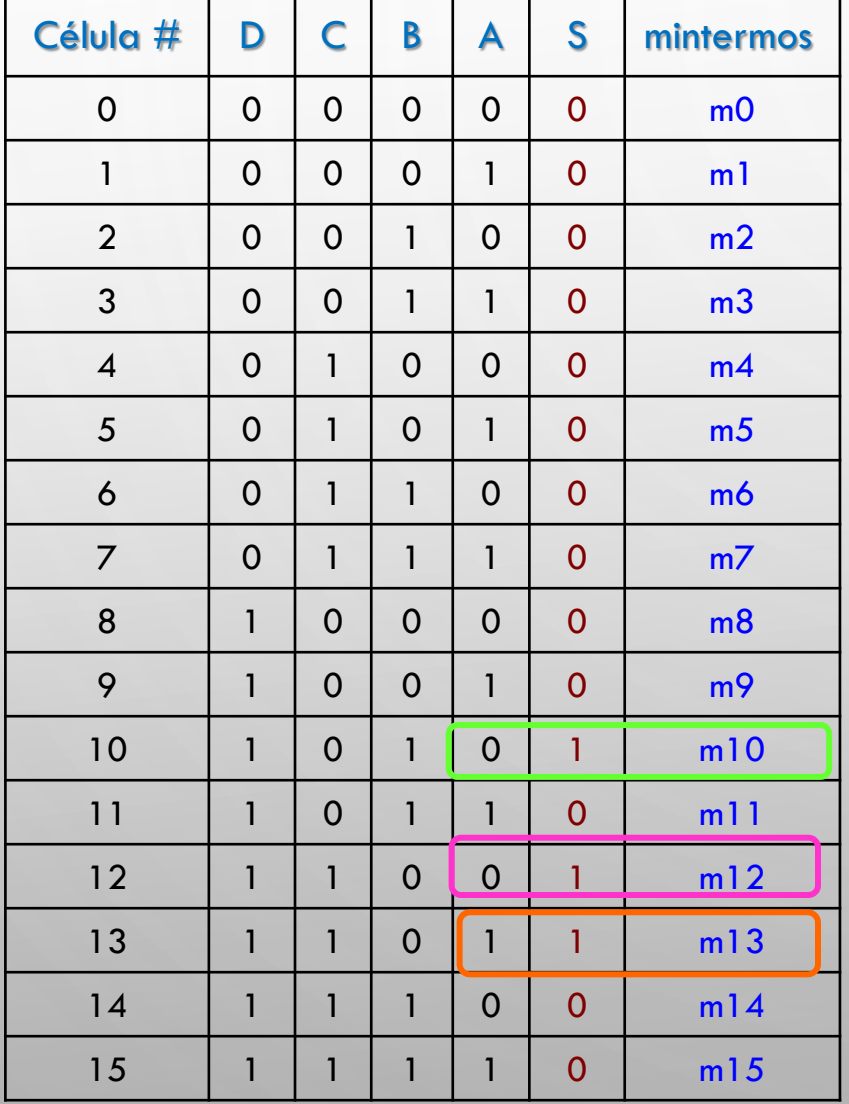

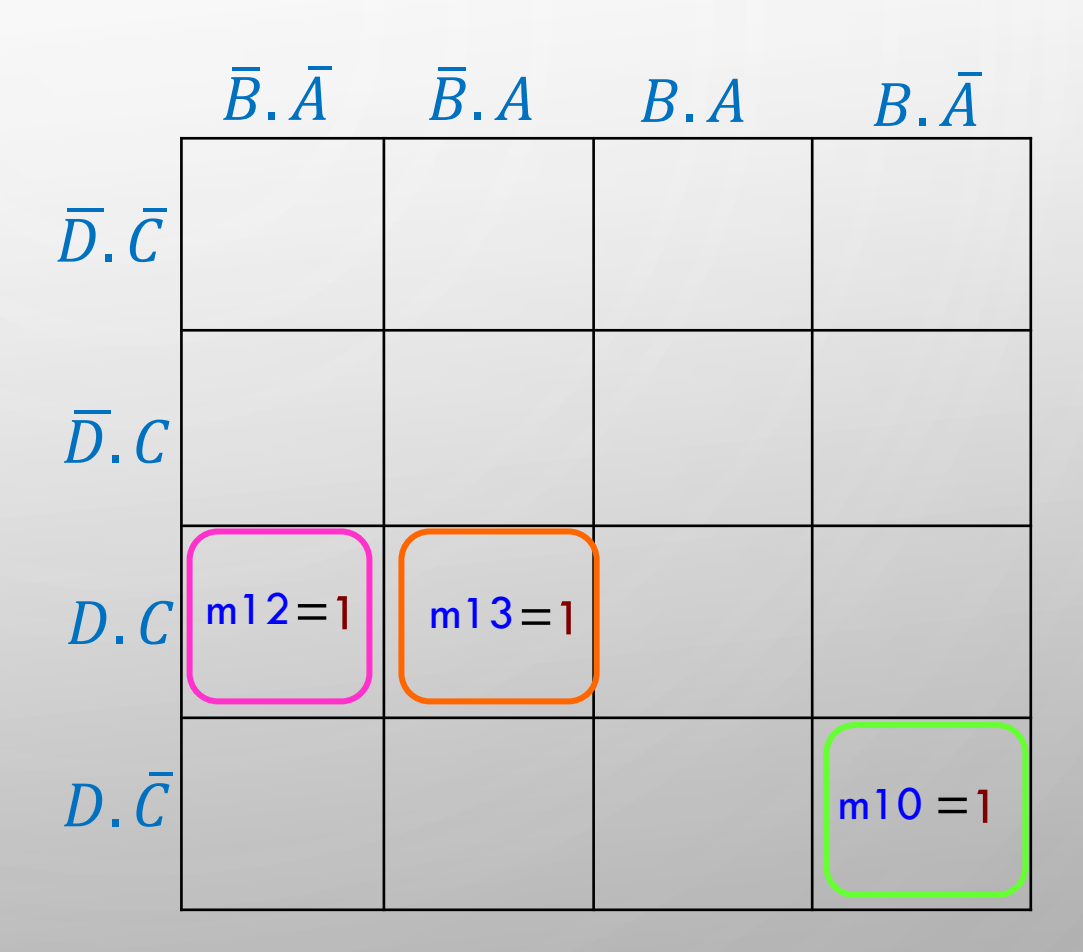

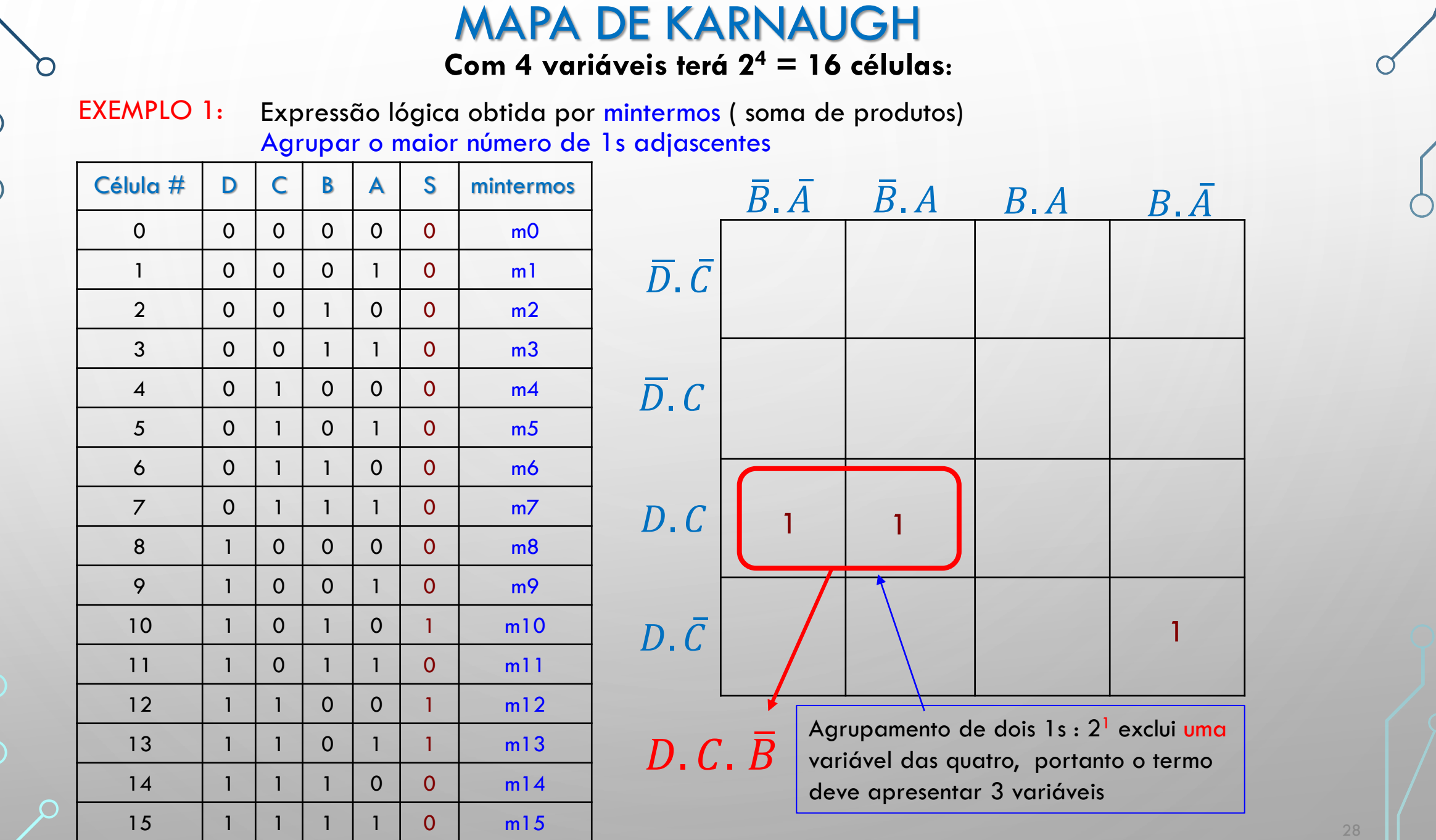

PROFA LUIZA MARIA ROMEIRO CODÁ EESC-USP

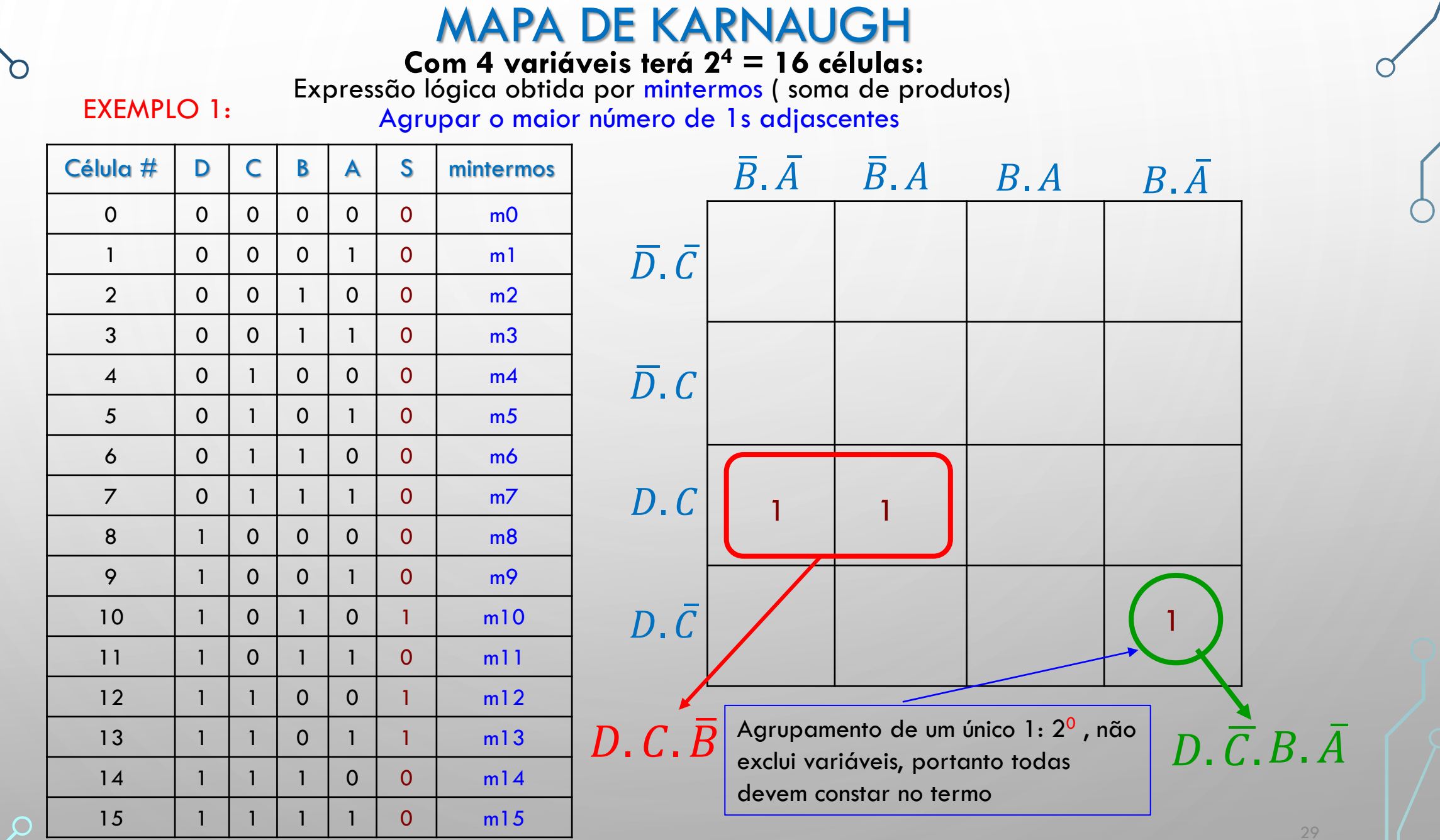

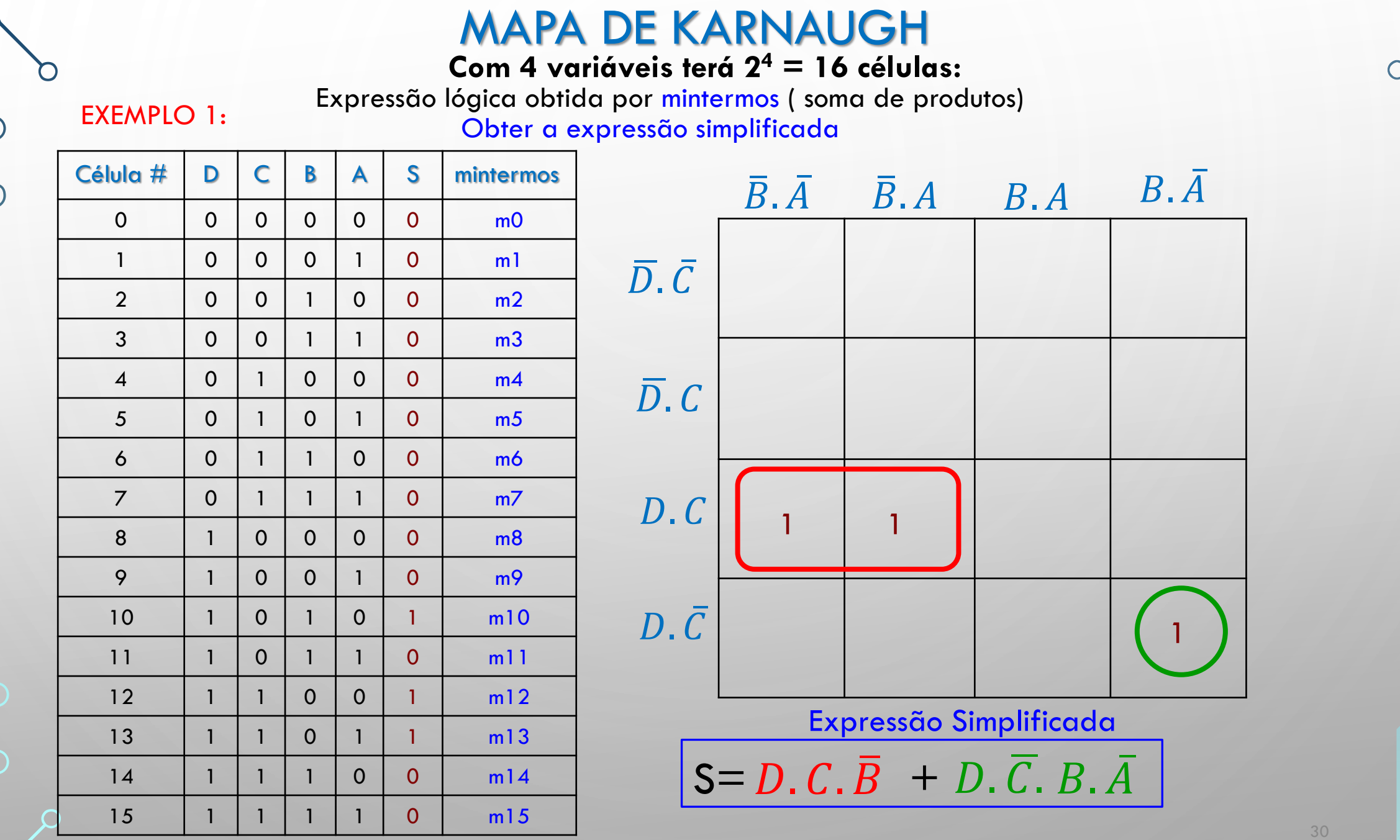

ш

9

 $\bigcirc$ 

#### **Com 4 variáveis terá 2<sup>4</sup> = 16 células:**

EXEMPLO 2: Inserir os 1s no Mapa de Karnaugh nas posições correspondentes aos mintermos

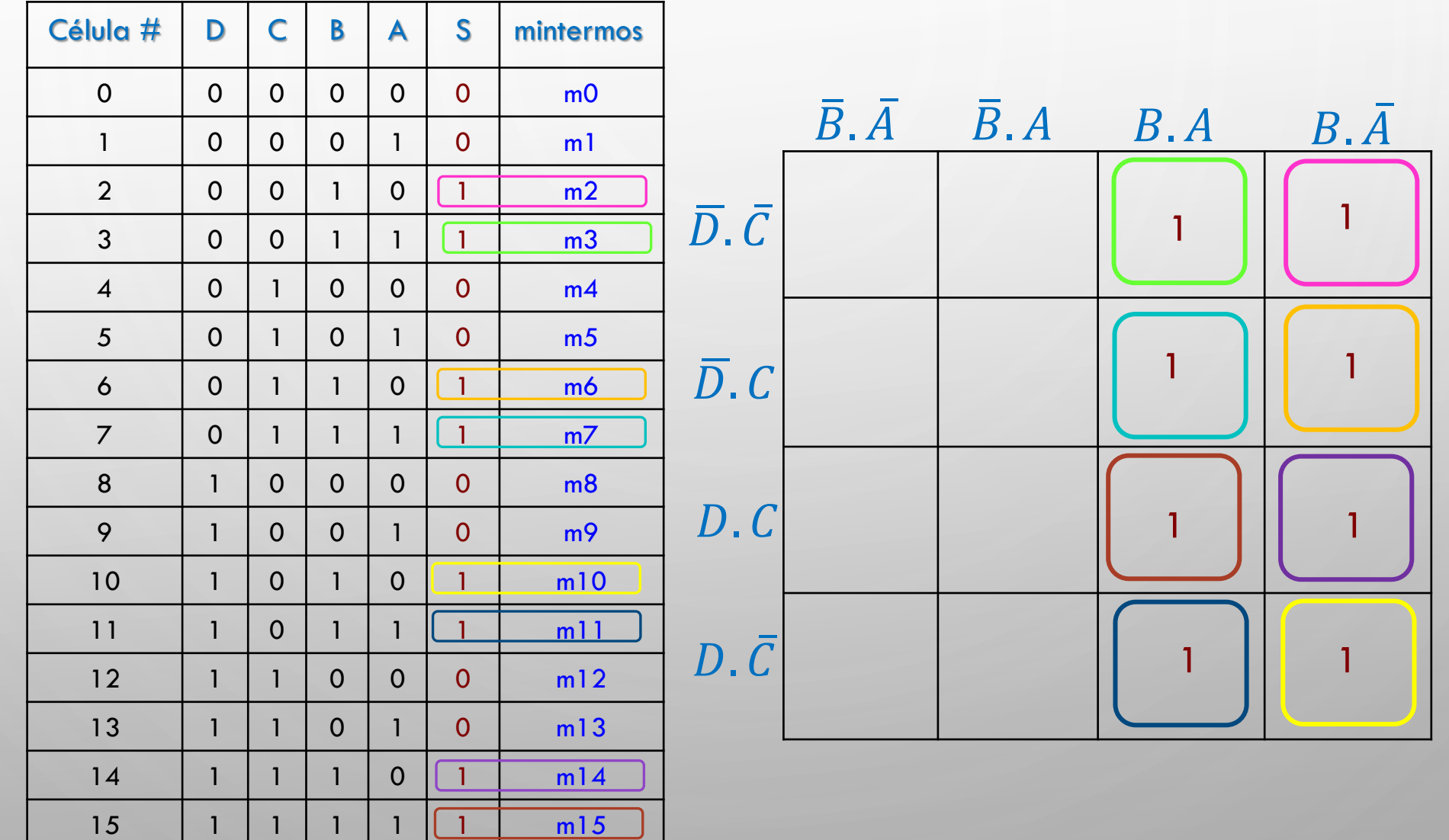

O

Com 4 variáveis terá  $2^4 = 16$  células:

Agrupamento de 1s e Obtenção da expressão Lógica simplificada **EXEMPLO 2:** 

Expressão Simplificada:

 $S = B$ 

Agrupamento de oito 1s:  $2^3$ , portanto exclui três variáveis, então o termo deve apresentar uma variável.

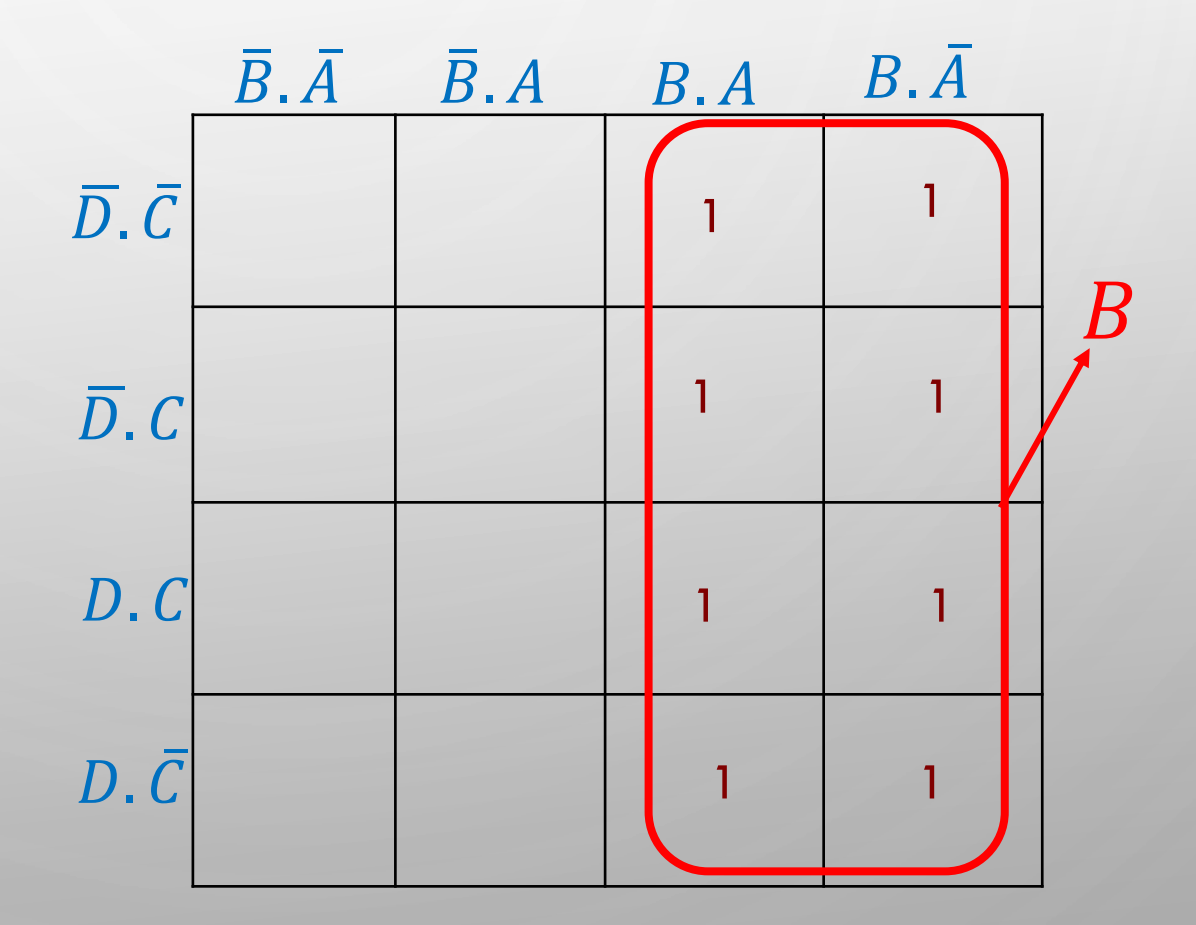

**EXEMPLO 2:** 

Com 4 variáveis terá  $2^4$  = 16 células: Obtenção da expressão Lógica simplificada<br>Caso não sejam associados o maior número de uns possíveis, a expressão obtida não é a mais simplificada

Expressão Obtida::

 $S=\overline{D}$ ,  $B + D$ ,  $B$ 

Utilizando as propriedades da álgebra de Boole, obtém-se a expressão simplificada do slide anterior

 $Z = \overline{D}$ ,  $B + D$ ,  $B = B$ ,  $(\overline{D} + D) = B$ 

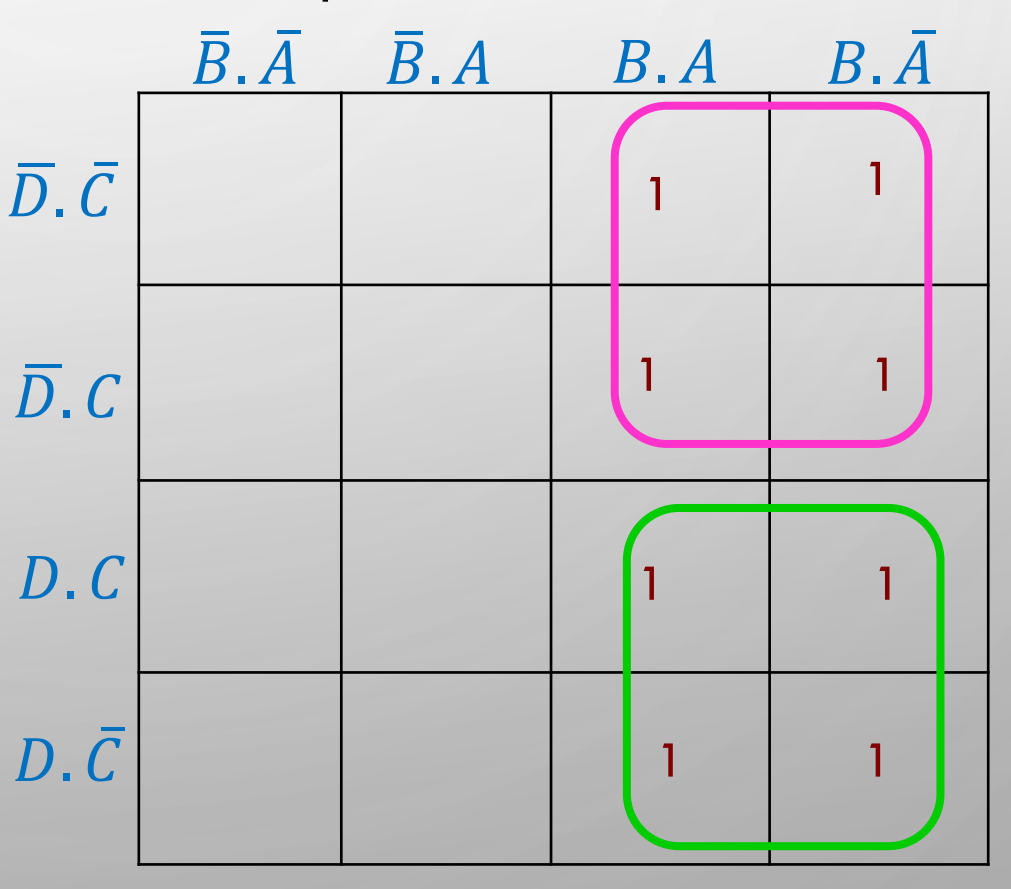

Com 4 variáveis terá  $2^4 = 16$  células:

**EXEMPLO 3:** 

 $\bigcap$ 

Ò

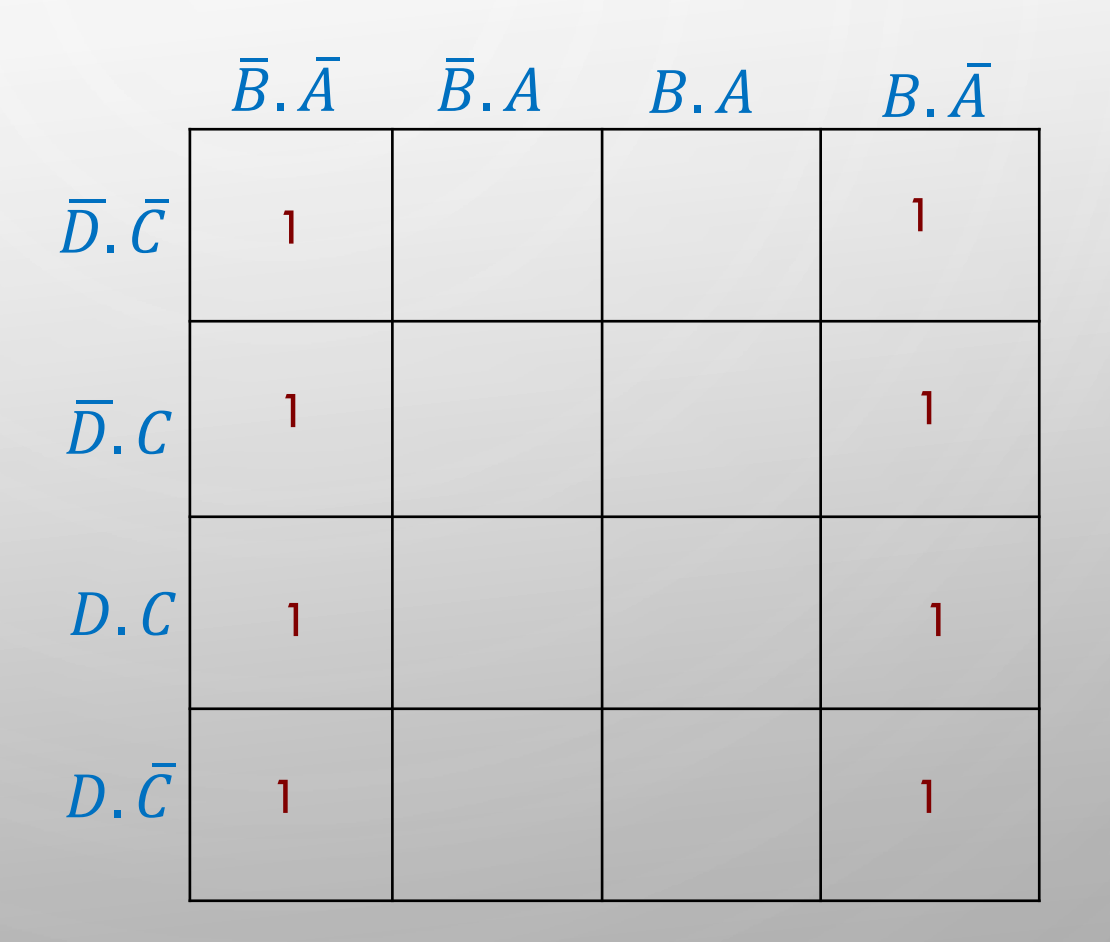

PROFA LUIZA MARIA ROMEIRO CODÁ EESC-USP

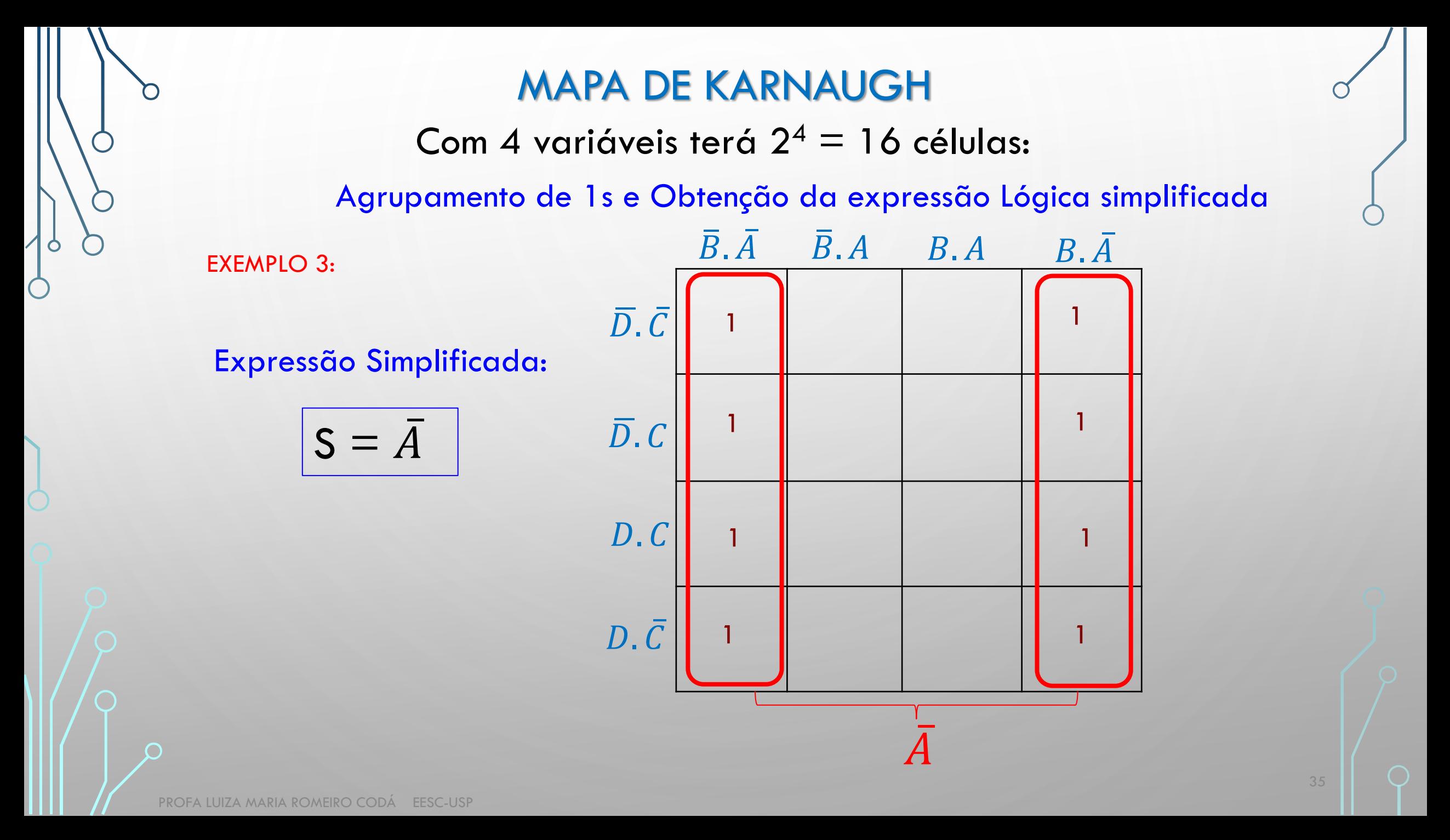

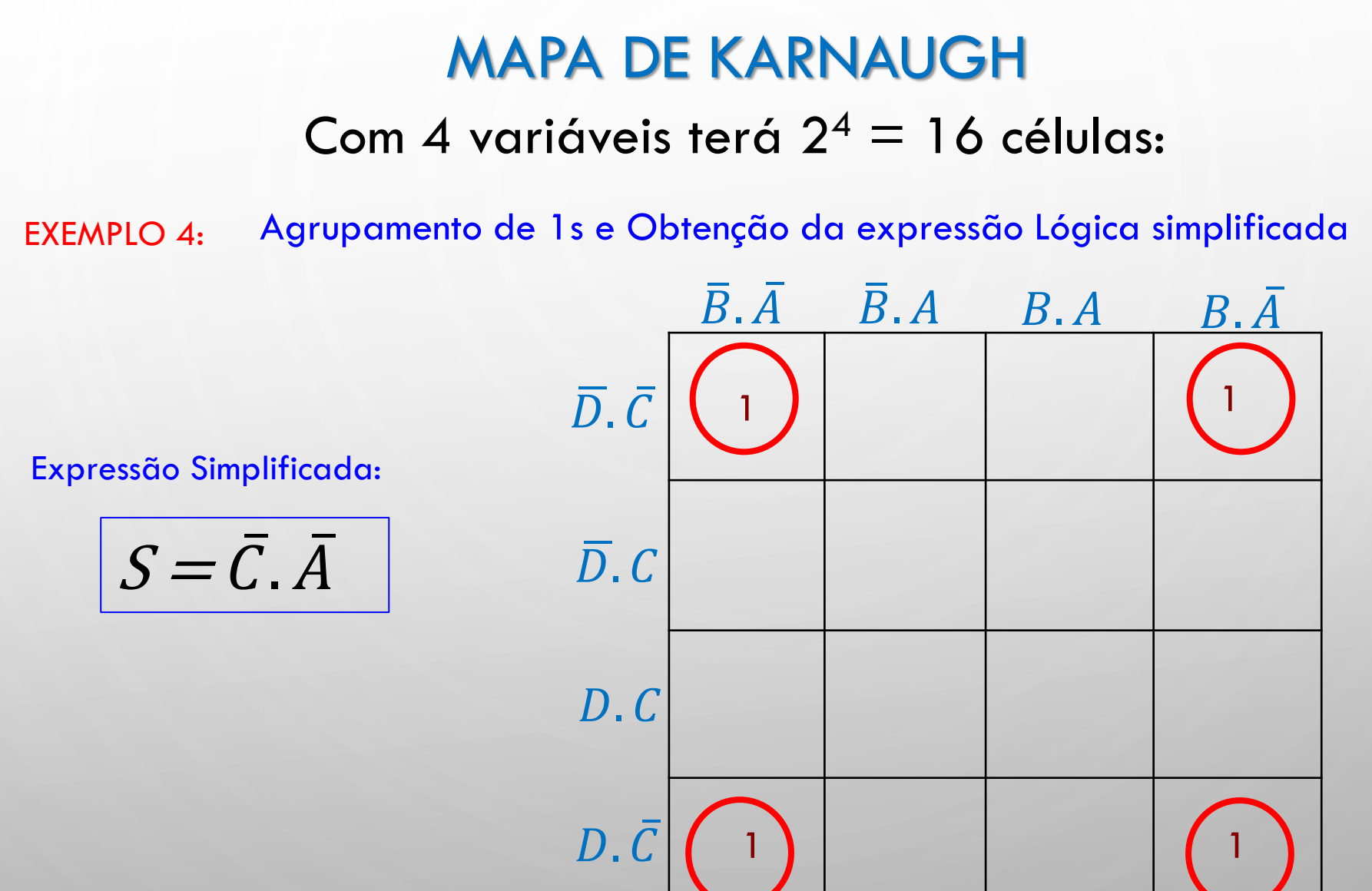

Com 4 variáveis terá  $2^4 = 16$  células:

Agrupamento de 1s e Obtenção da expressão Lógica simplificada **EXEMPLO 5:** 

Expressão Simplificada:

$$
S = \overline{C}.\overline{A} + C.A
$$

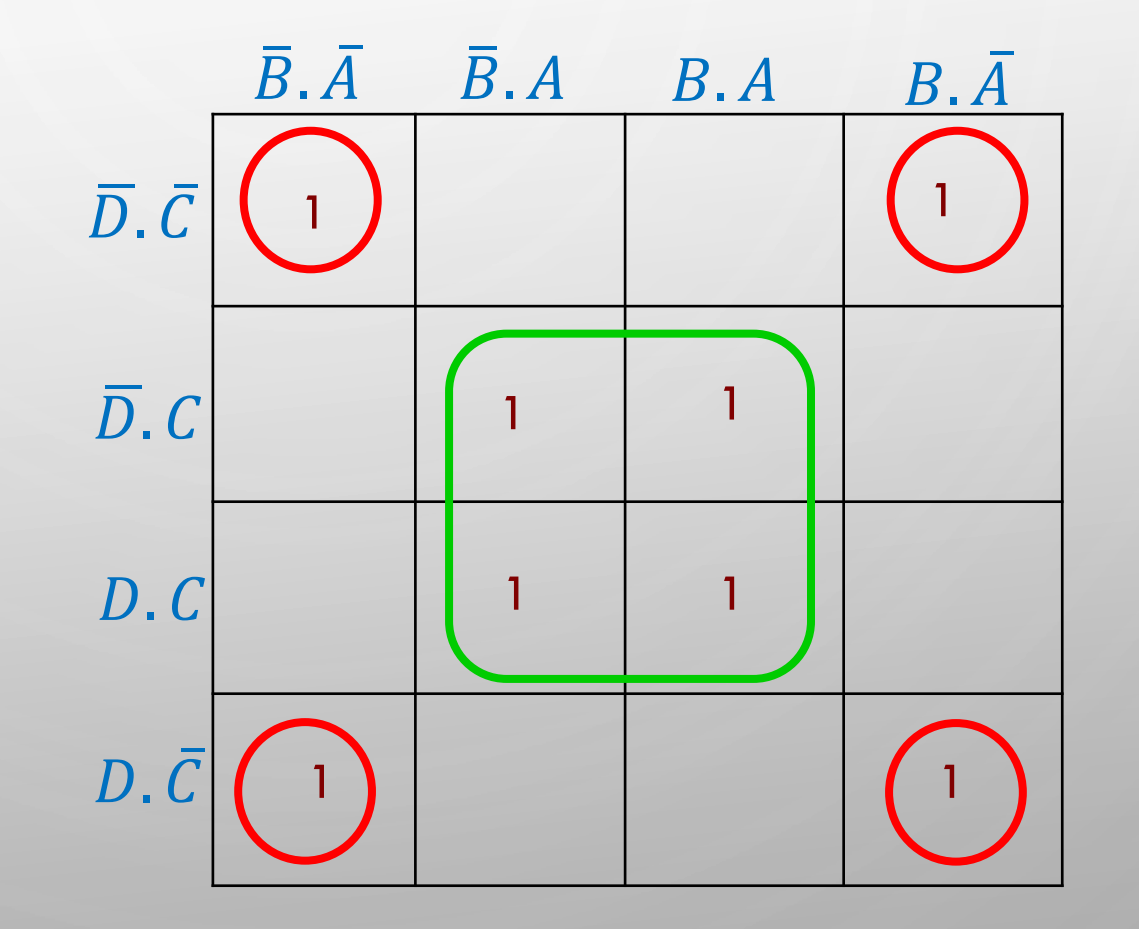

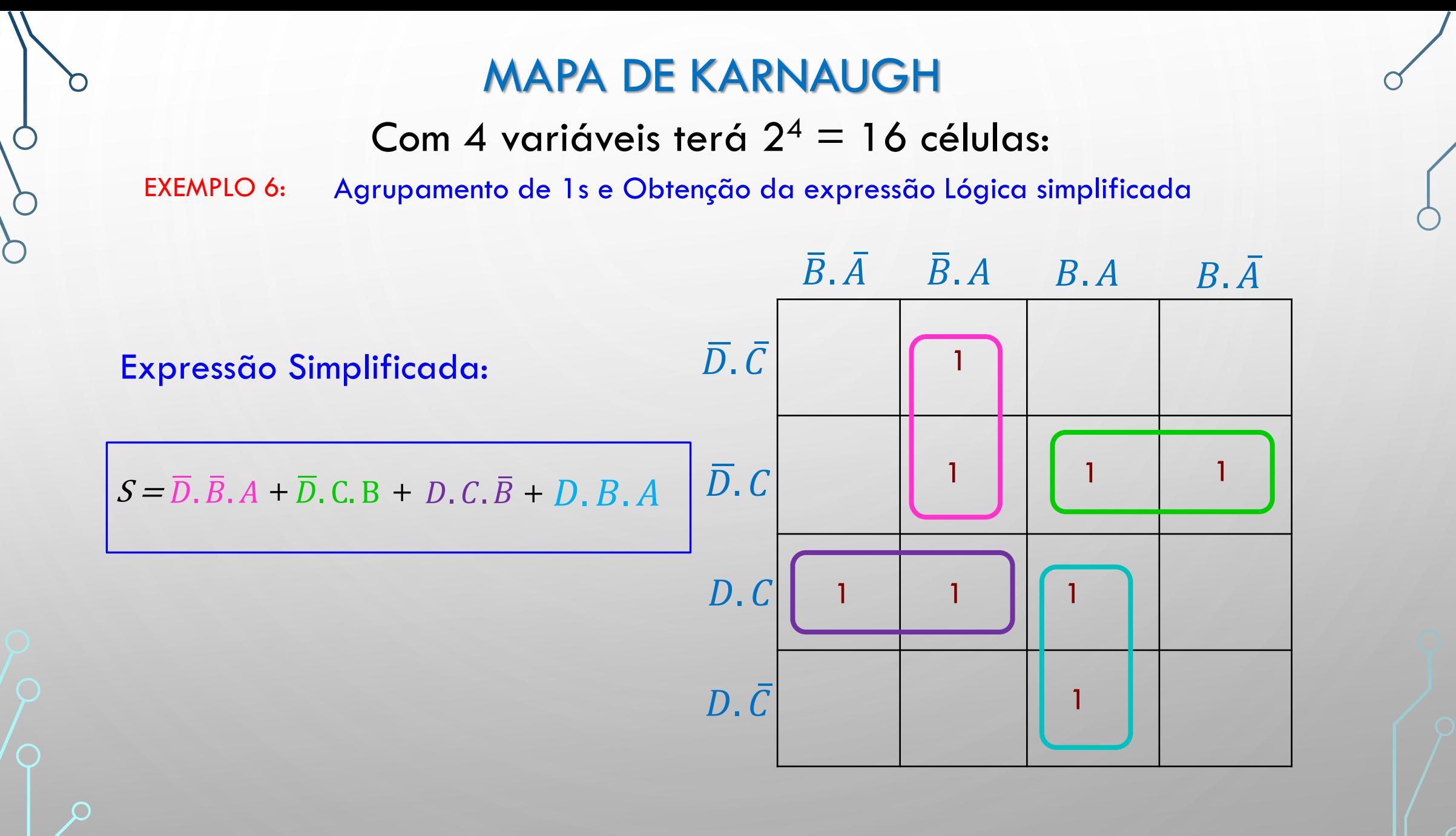

PROFA LUIZA MARIA ROMEIRO CODÁ EESC-USP

Com 4 variáveis terá  $2^4 = 16$  células:

EXEMPLO 6: Agrupamento de 1s e Obtenção da expressão Lógica simplificada

#### A Expressão:

 $S = \overline{D}, \overline{B}, A + \overline{D}$ . C. B + D. C.  $\overline{B}$  + D. B. A + C. A

Está correta! Porém, não é a mais simplificada!!! O agrupamento em vermelho repete 1s que já foram agrupados, sem existir nenhum que não pertence a grupo algum. Portanto, esse termo  $C.A$  é redundante.

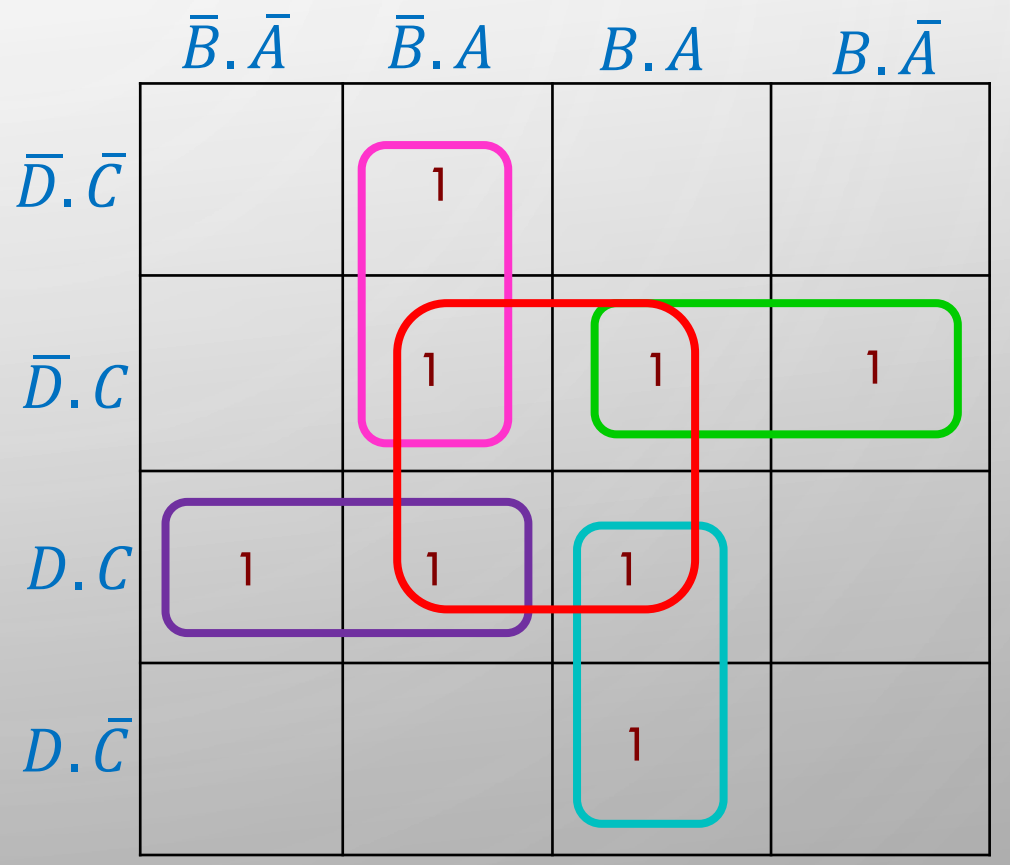

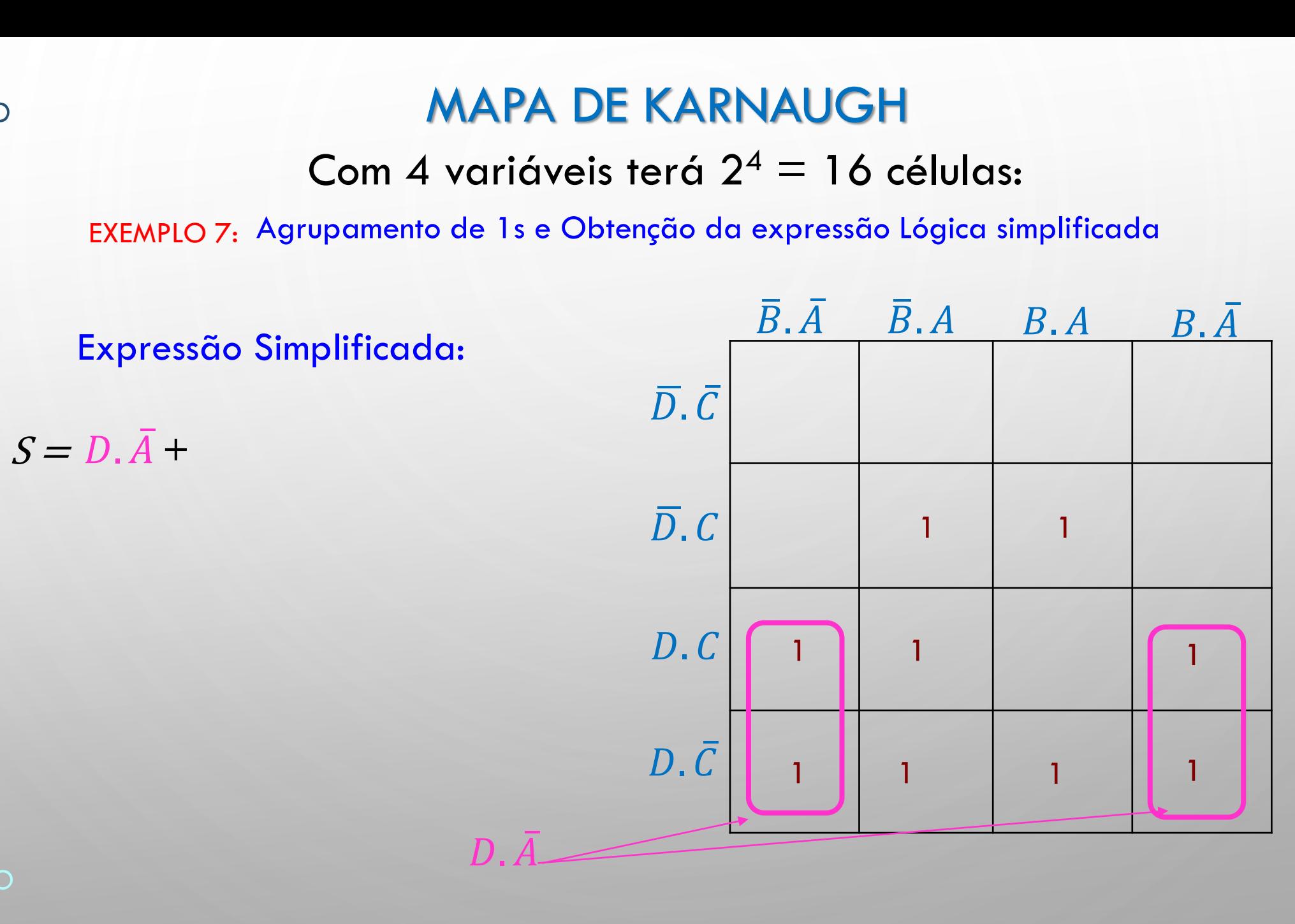

Com 4 variáveis terá  $2^4 = 16$  células:

EXEMPLO 7: Agrupamento de 1s e Obtenção da expressão Lógica simplificada

#### Expressão Simplificada:

 $S = D, \overline{A} + D, \overline{C} +$ 

Nesse caso os 1s circulados em azul já tinham sido agrupados na expressão  $D. \bar{A}$  e foram novamente utilizados para agrupar o maior número de 1s adjacentes e obter a expressão em verde  $\mathbf{D} C$ 

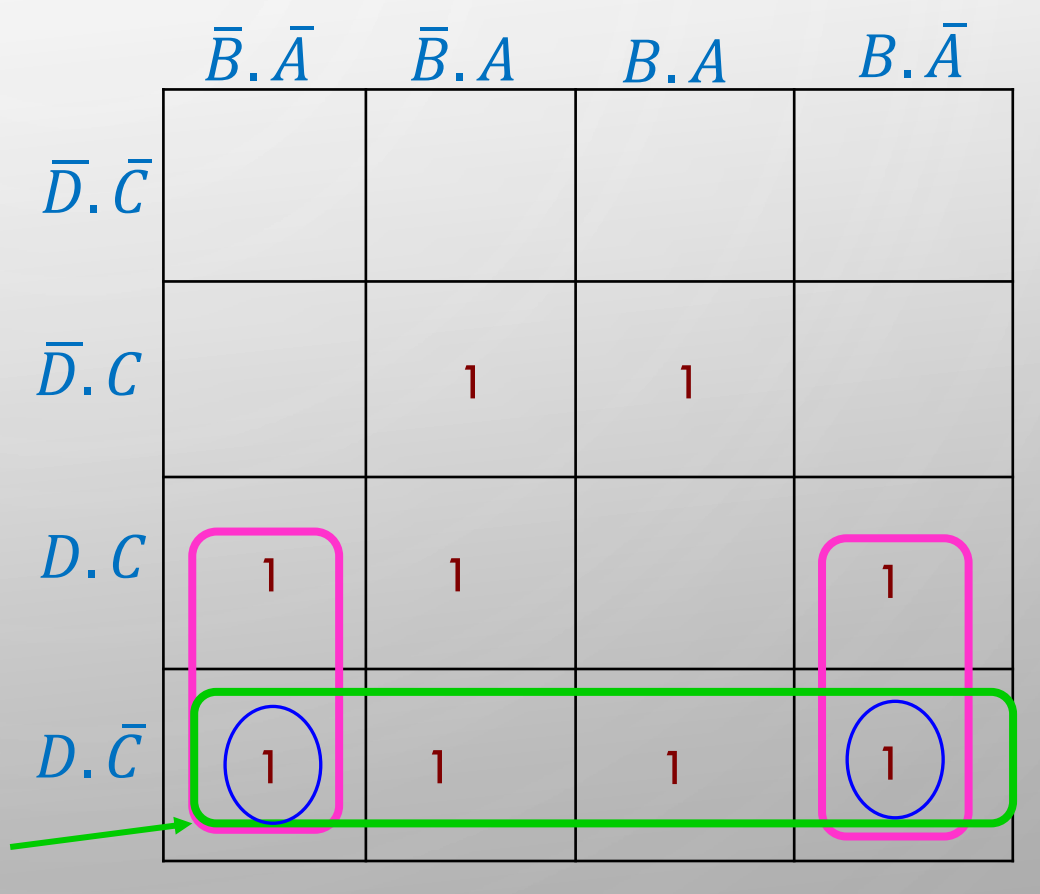

Com 4 variáveis terá  $2^4 = 16$  células:

EXEMPLO 7: Agrupamento de 1s e Obtenção da expressão Lógica simplificada

 $D.B$ 

#### Expressão Simplificada:

 $S = D \cdot \bar{A} + D \cdot \bar{C} + D \cdot \bar{B} +$ 

Nesse caso os 1s em azul correspondem a1s que já foram pegos na expressão  $D.A$ , mas são repetidos para associar o maior número de 1s e agrupar 1s que ainda não foram adicionados ( no caso o 1 circulado por laranja).

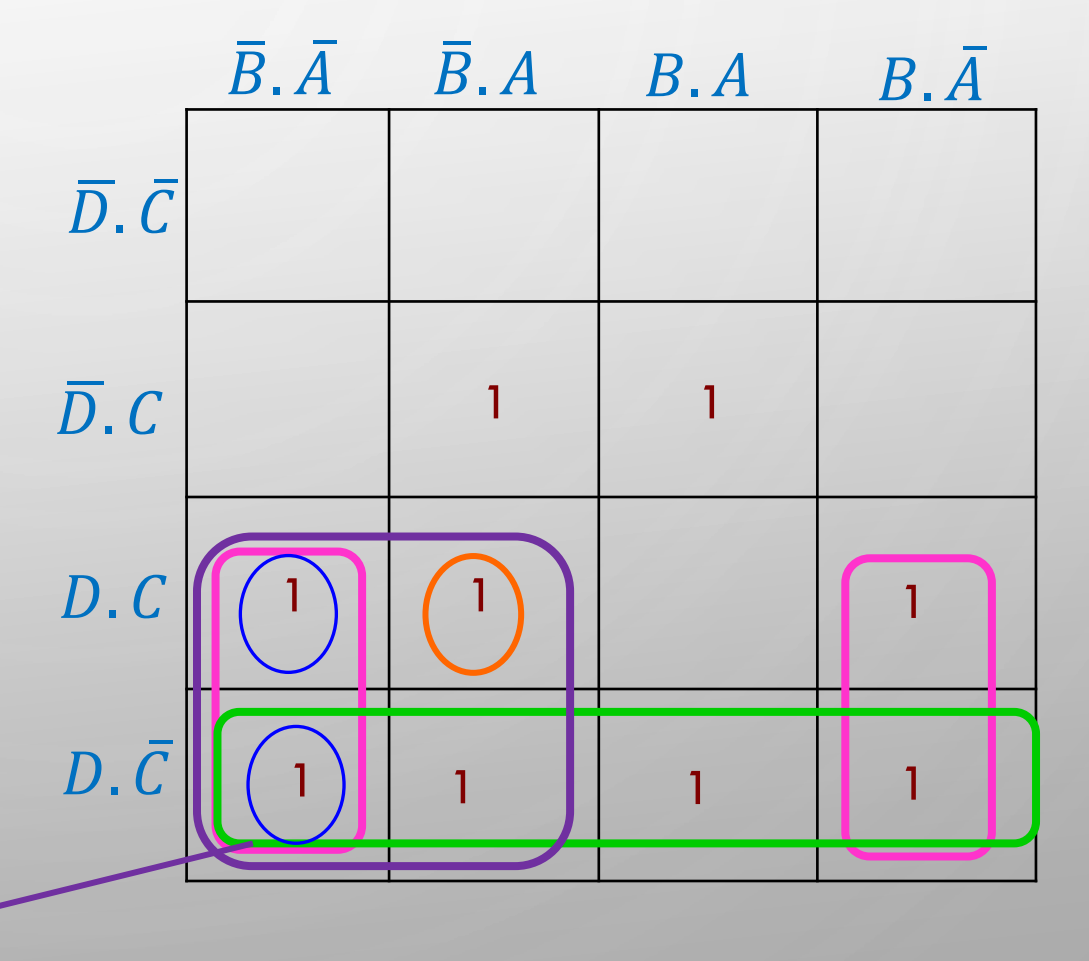

Com 4 variáveis terá  $2^4 = 16$  células:

EXEMPLO 7: Agrupamento de 1s e Obtenção da expressão Lógica simplificada

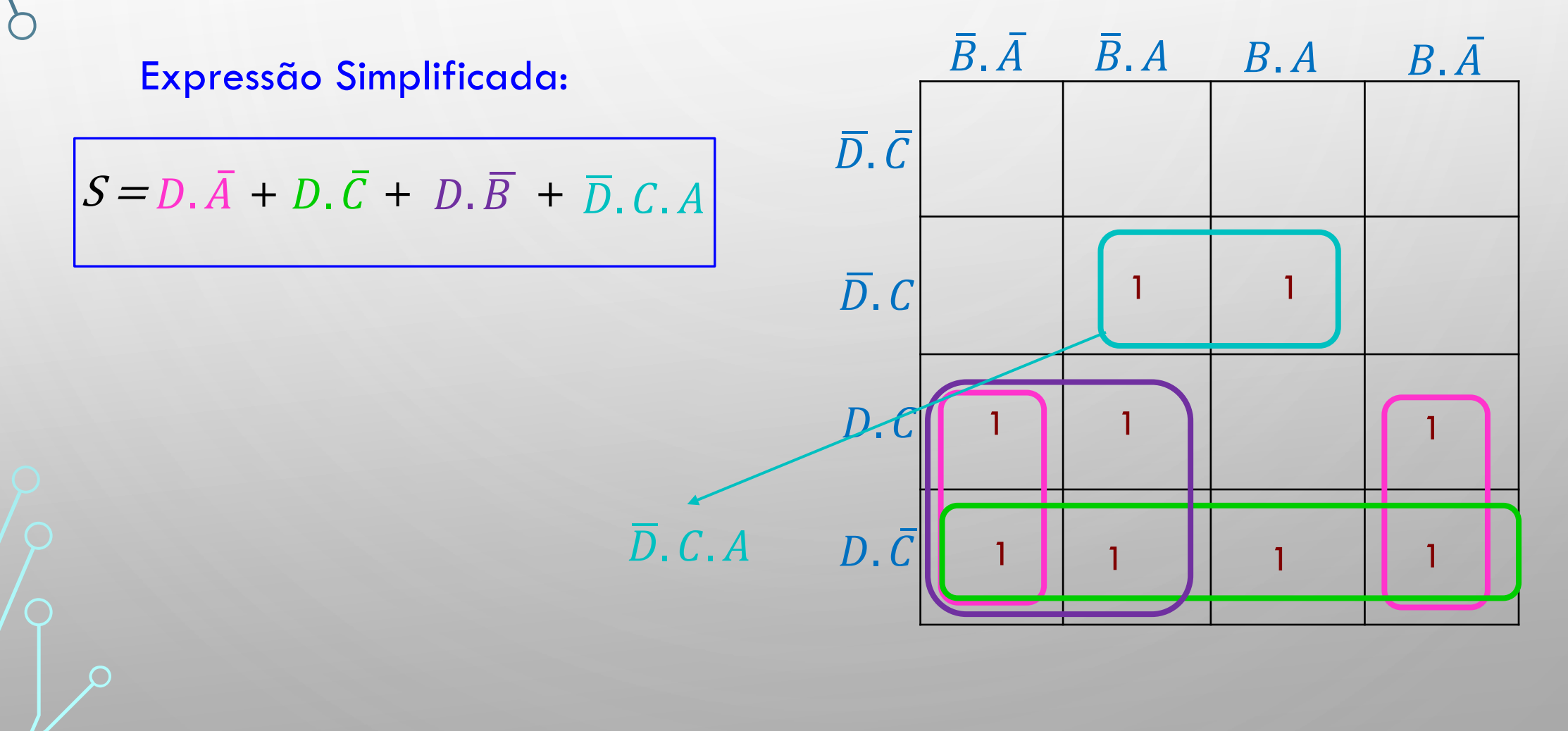

Com 4 variáveis terá  $2^4 = 16$  células:

Agrupamento de 1s e Obtenção da expressão Lógica simplificada **EXEMPLO 8:** 

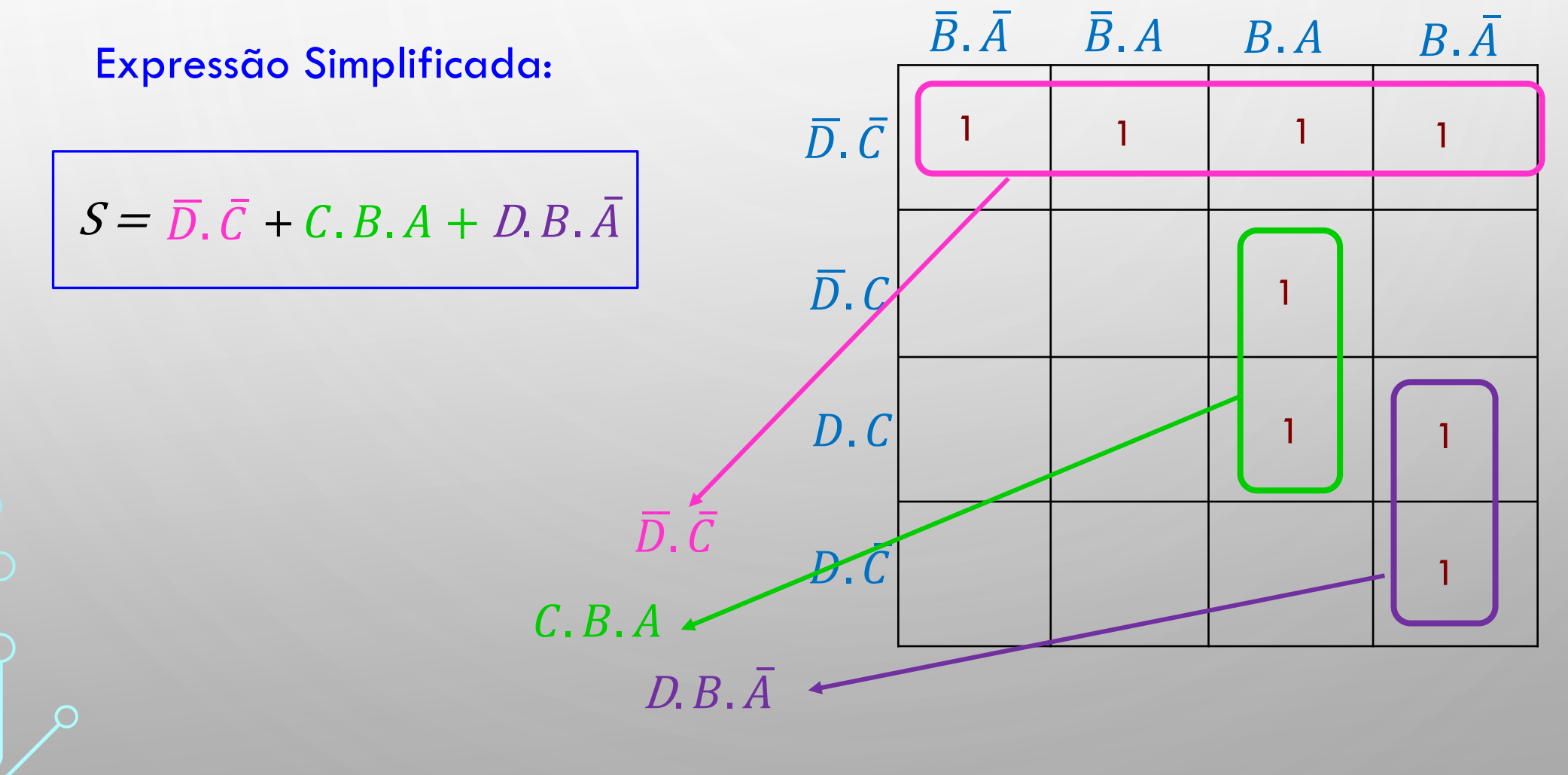

O

Com 4 variáveis terá  $2^4 = 16$  células:

EXEMPLO 9: Agrupamento de 1s e Obtenção da expressão Lógica simplificada

Mesma tabela do Exemplo 8, porém com o 1 em vermelho a mais

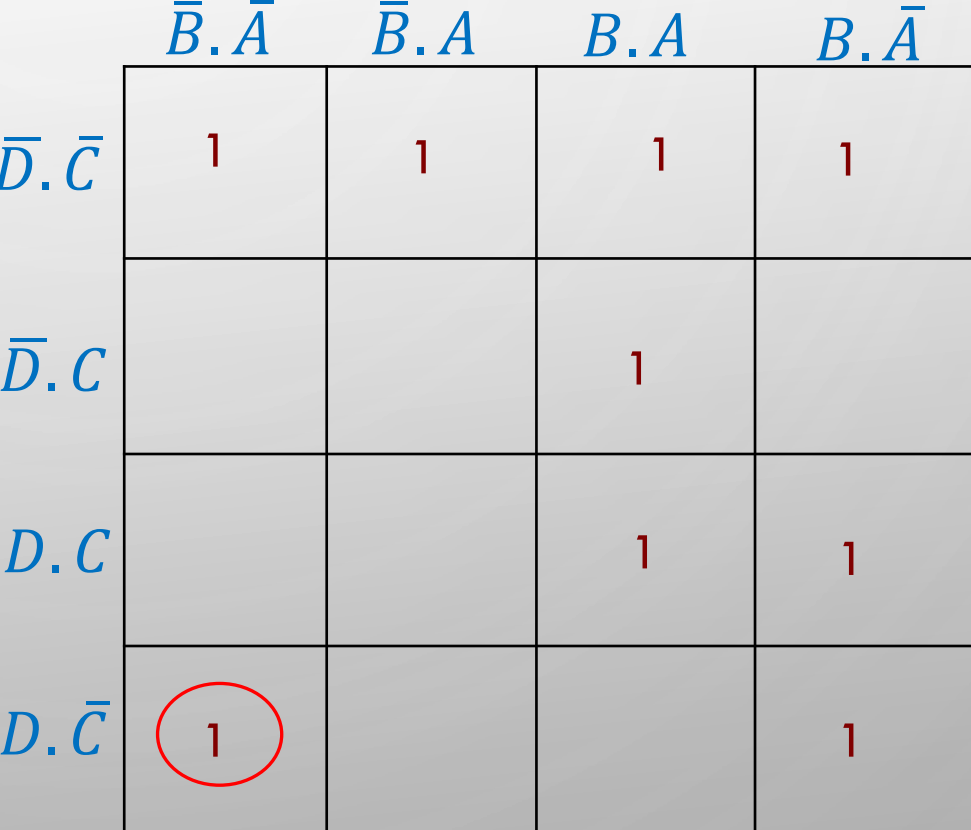

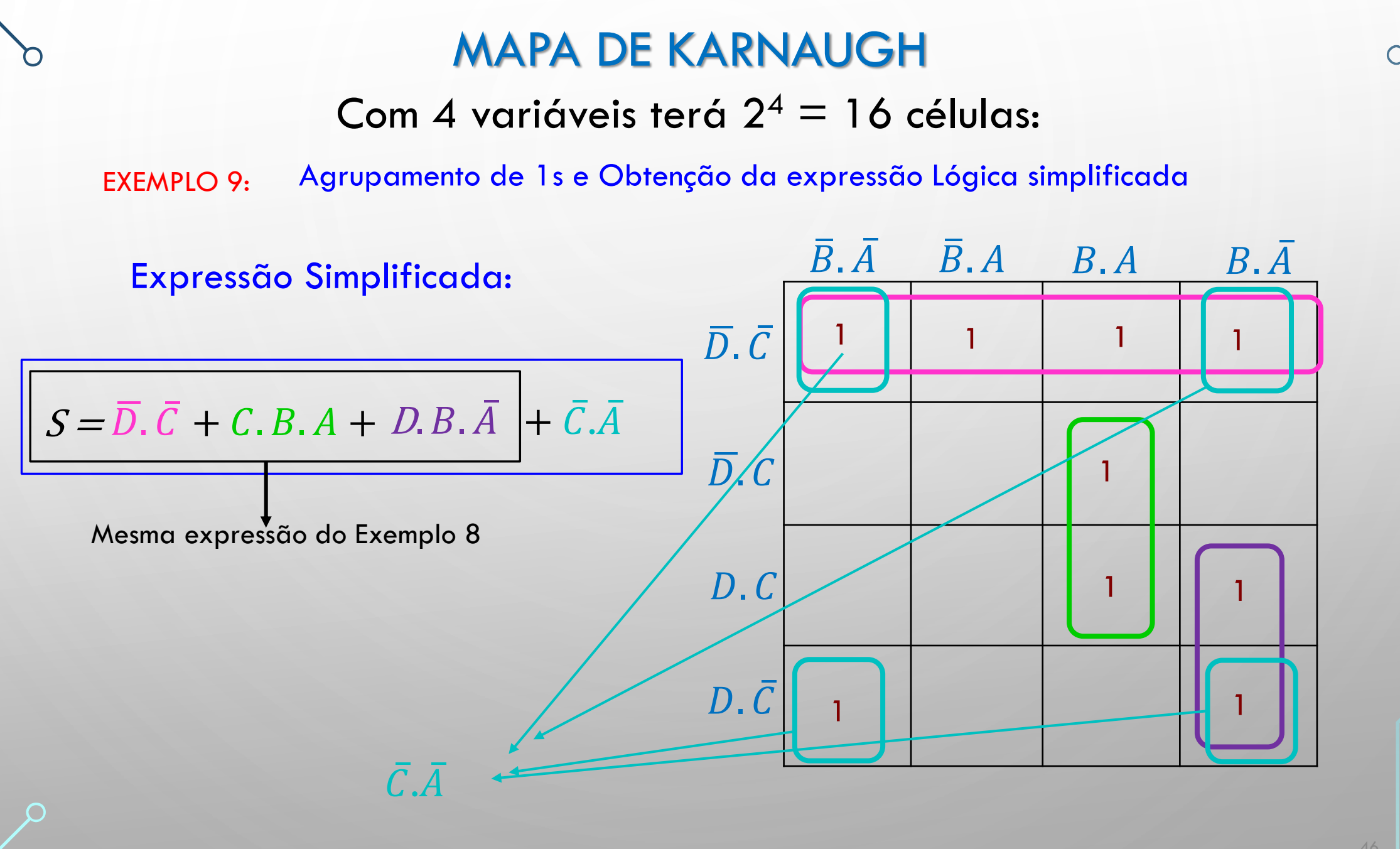

PROFA LUIZA MARIA ROMEIRO CODÁ EESC-USP

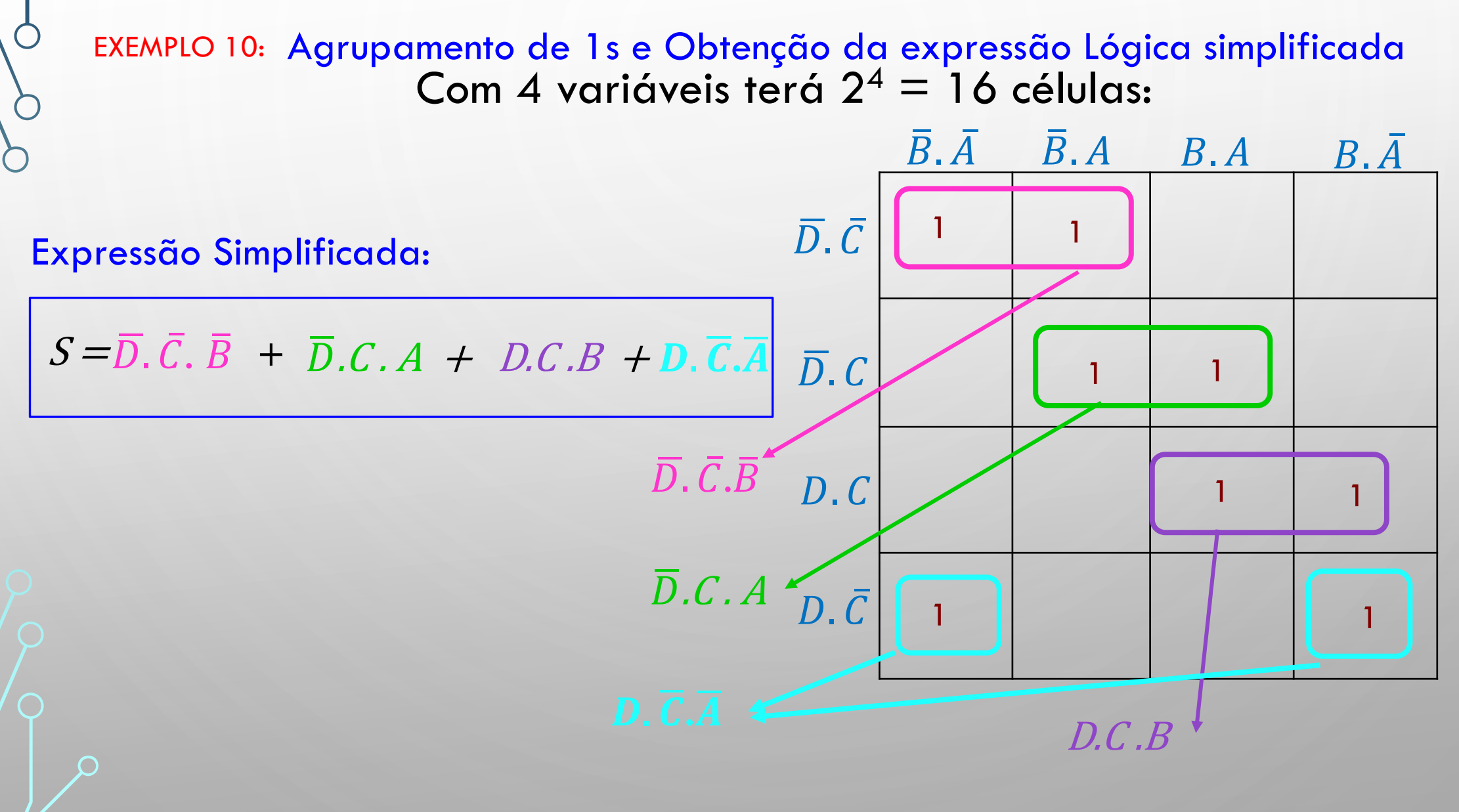

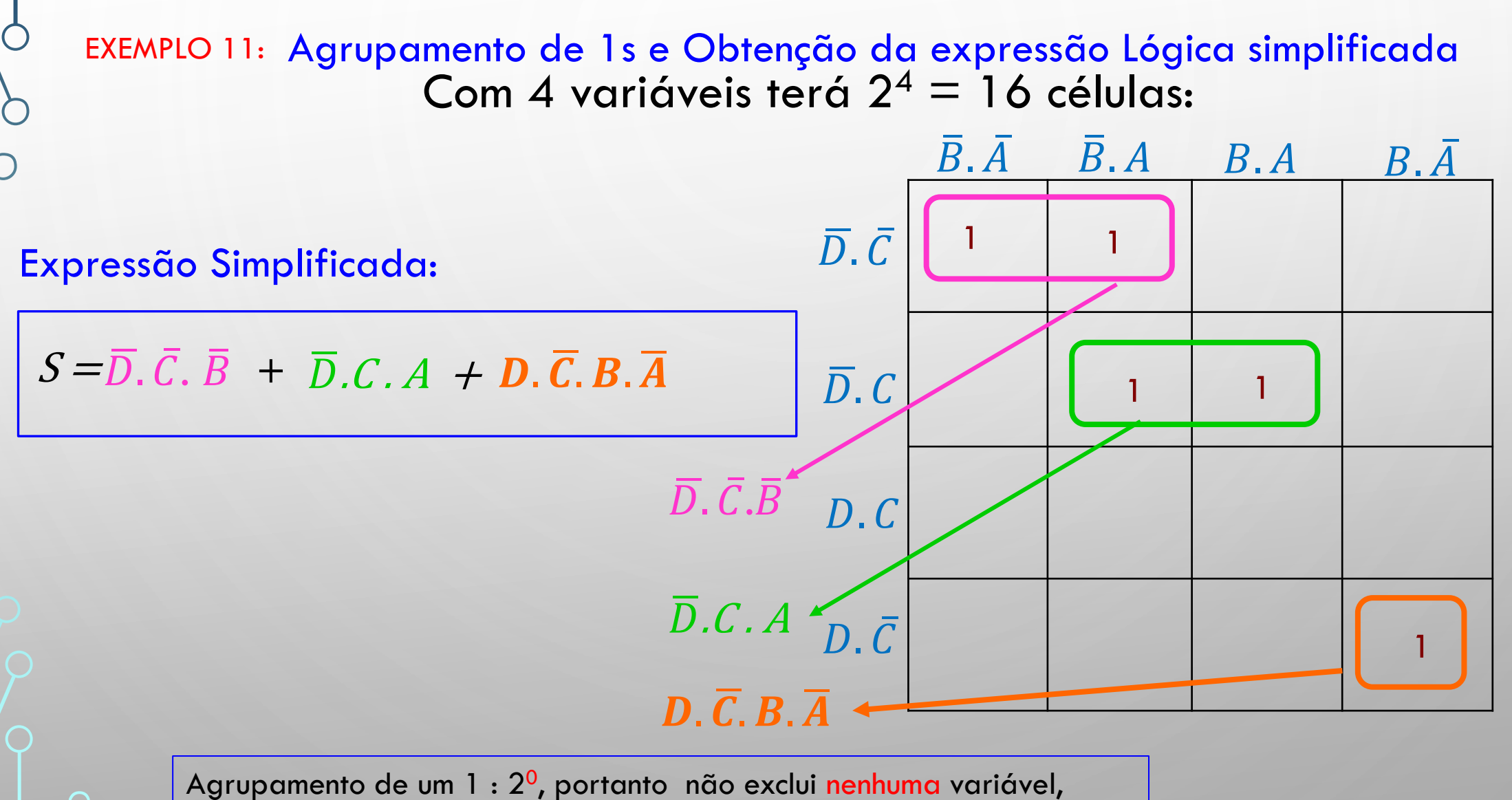

então o termo deve apresentar quatro variáveis.

Exercício 2: Dado o Mapa de Karnaugh, obter a expressão simplificada

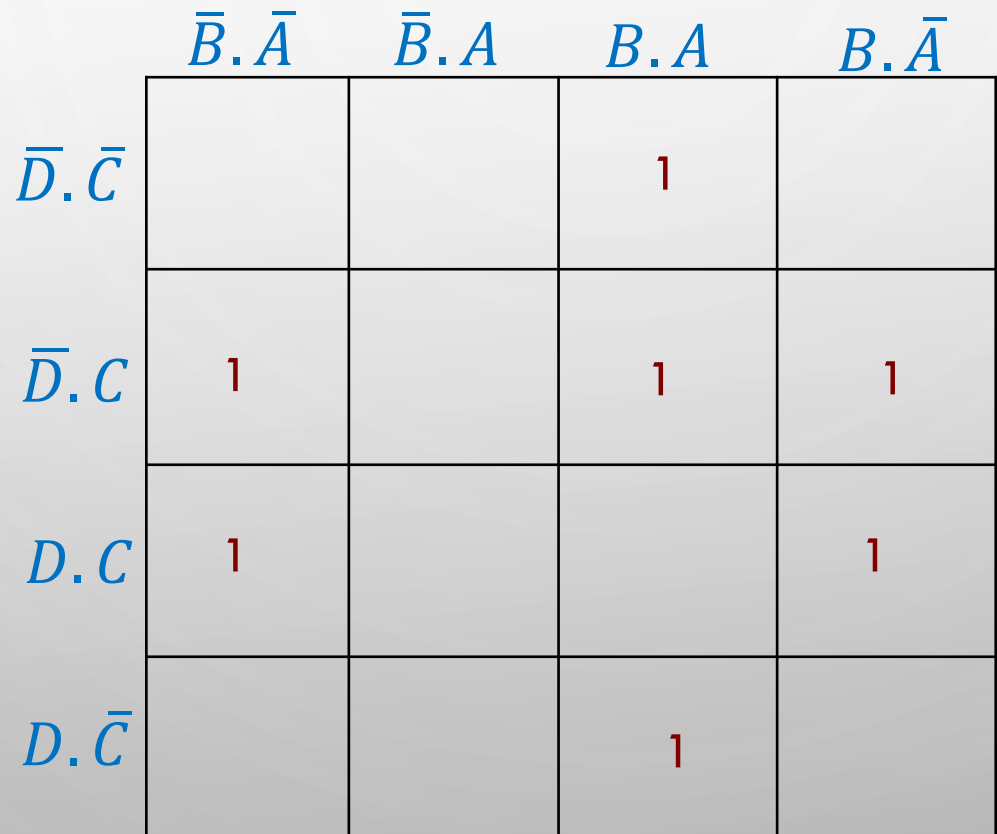

 $\bigcap$ 

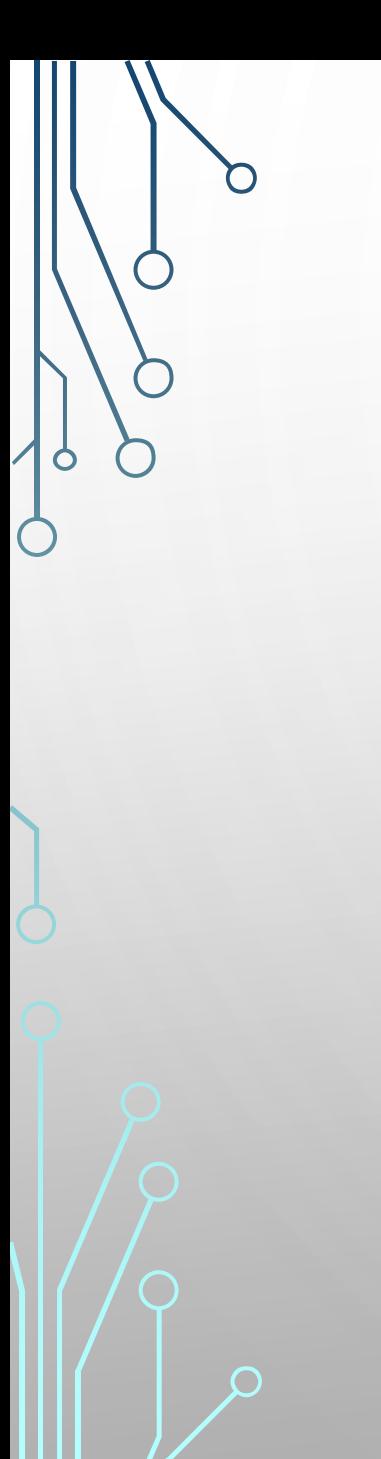

Com 5 variáveis terá  $2^5 = 32$  células:

#### $\overline{C}$ ,  $\overline{B}$ ,  $\overline{A}$   $\overline{C}$ ,  $\overline{B}$ ,  $A$   $\overline{C}$ ,  $B$ ,  $\overline{A}$   $\overline{C}$ ,  $B$ ,  $\overline{A}$   $C$ ,  $B$ ,  $\overline{A}$   $C$ ,  $\overline{B}$ ,  $\overline{A}$   $C$ ,  $\overline{B}$ ,  $\overline{A}$   $\overline{C}$ ,  $\overline{B}$ ,  $\overline{A}$   $C$ ,  $\overline{B}$ ,  $\overline{A}$

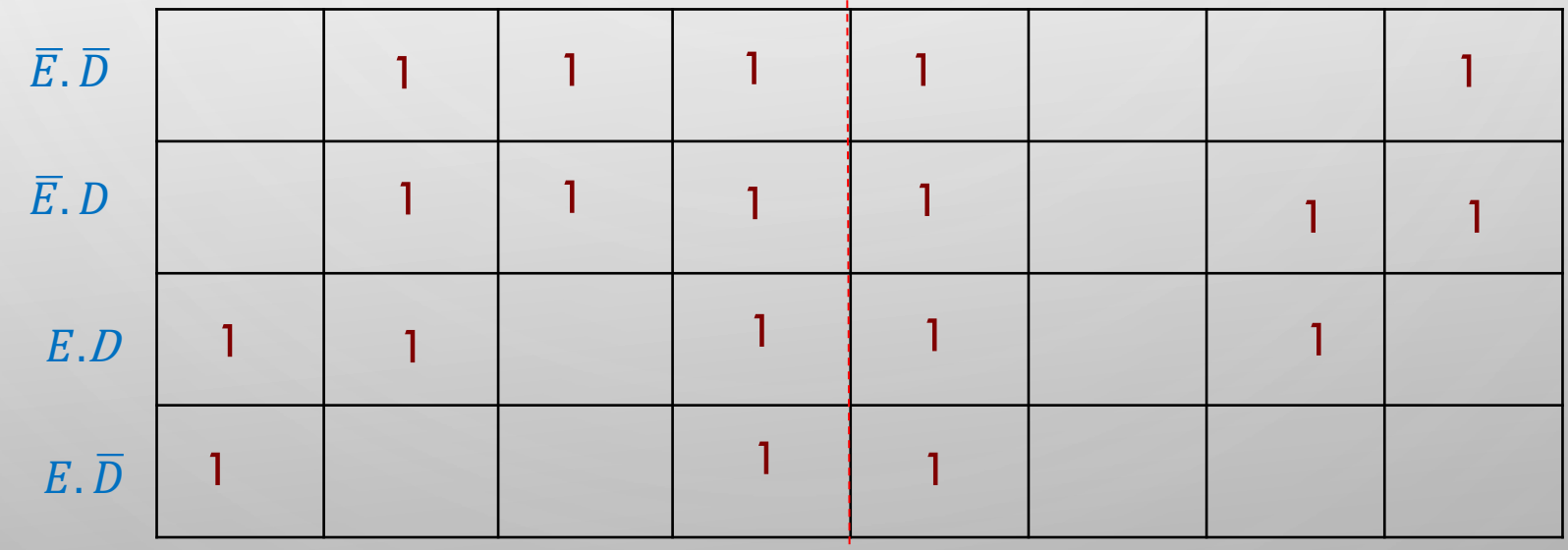

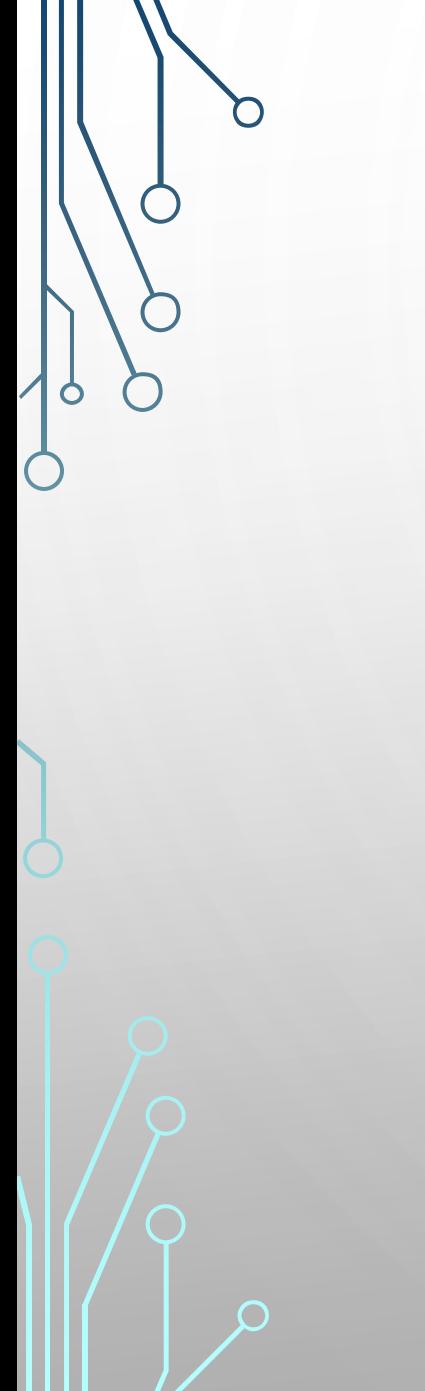

Com 5 variáveis terá  $2^5 = 32$  células: Agrupando o maior número de 1s

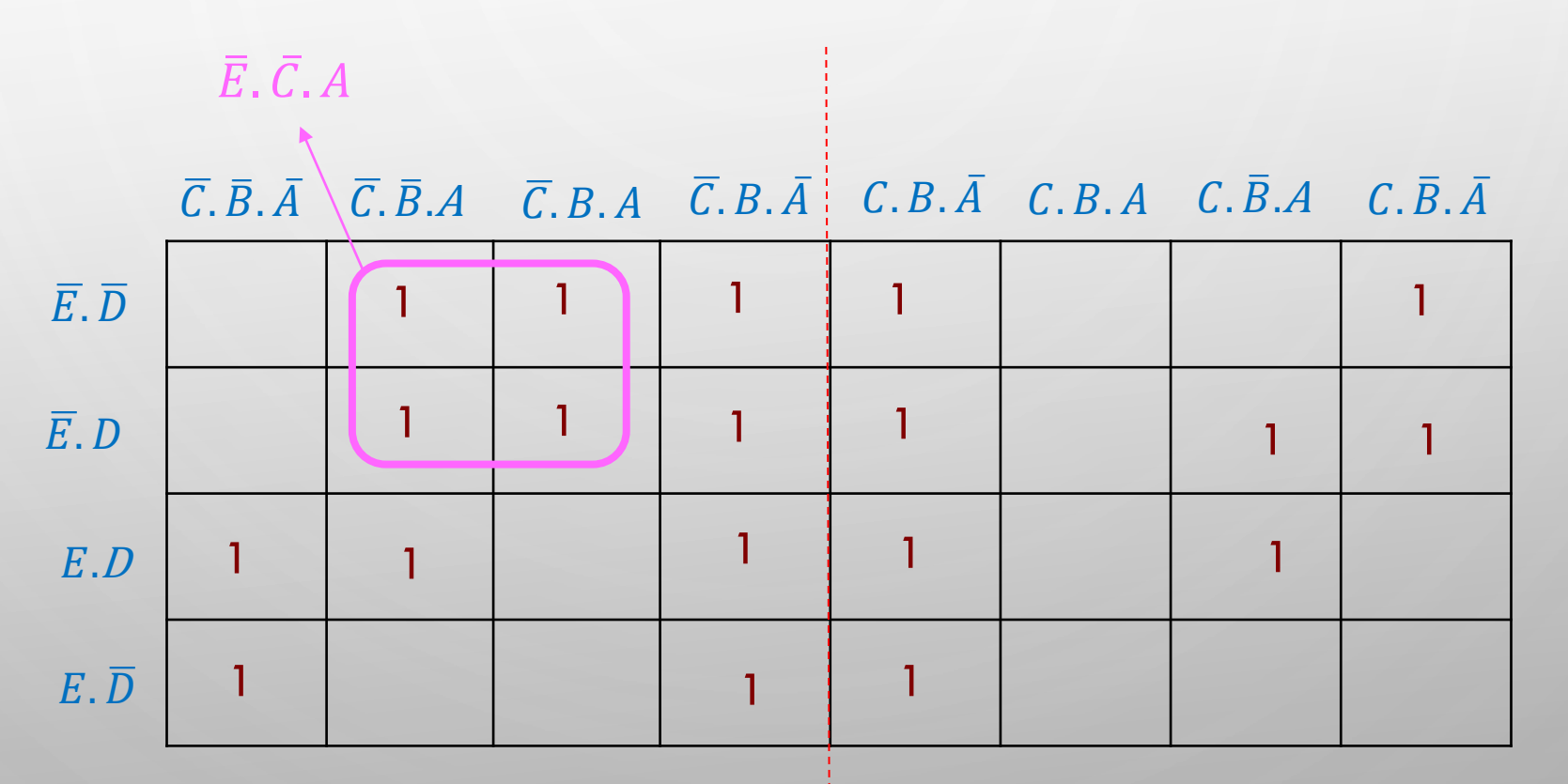

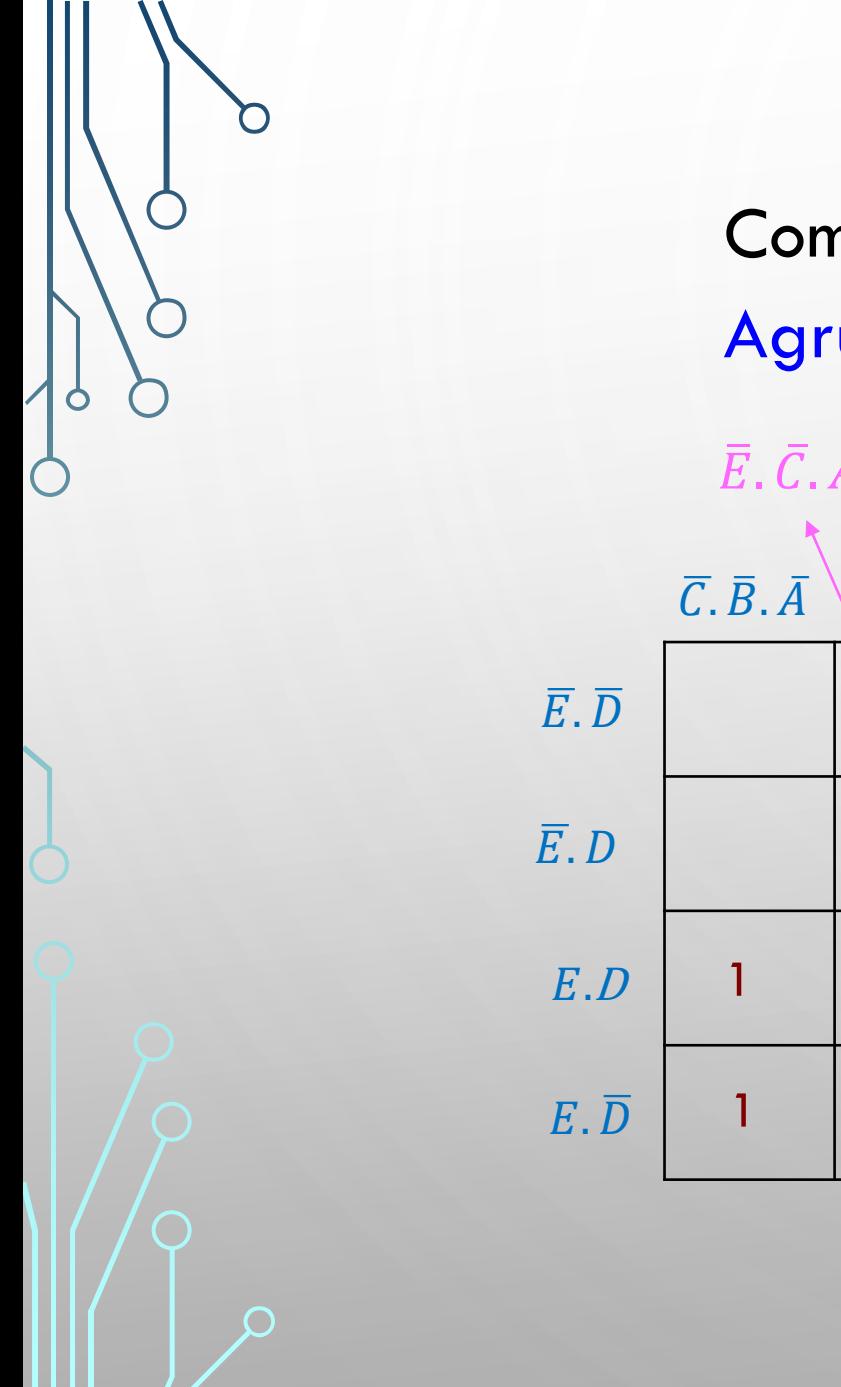

Com 5 variáveis terá  $2^5 = 32$  células: Agrupando o maior número de 1s

 $\overline{C}$ ,  $\overline{B}$ ,  $\overline{A}$   $\setminus \overline{C}$ ,  $\overline{B}$ ,  $A$   $\setminus \overline{C}$ ,  $B$ ,  $A$   $\setminus \overline{C}$ ,  $\overline{B}$ ,  $A$   $\setminus \overline{C}$ ,  $\overline{B}$ ,  $A$   $\setminus \overline{C}$ ,  $\overline{B}$ ,  $A$   $\setminus \overline{C}$ ,  $\overline{B}$ ,  $A$   $\setminus \overline{C}$ ,  $\overline{B}$ ,  $A$   $\setminus \overline{$ 1 1 1 | 1 | | | 1 1 | 1 | 1 1 1 1 1 1 1 1 1 1 1  $\overline{E}$ .  $\overline{C}$ . A  $B.\bar{A}$ 

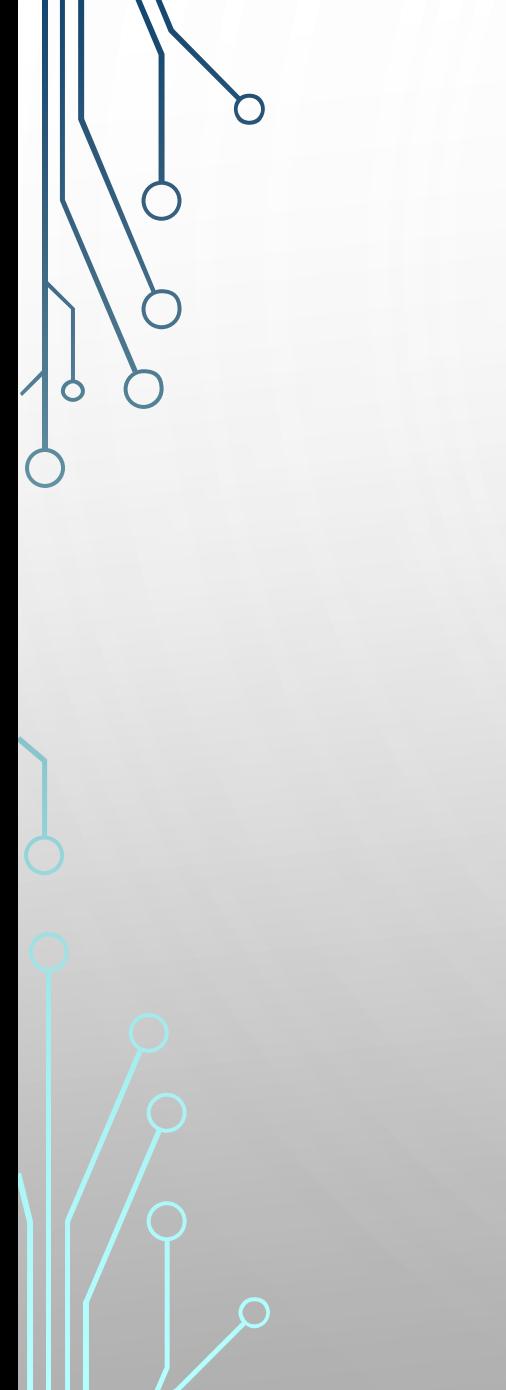

Com 5 variáveis terá  $2^5 = 32$  células: Agrupando o maior número de 1s  $\overline{E}$ .  $\overline{C}$ . A

 $\overline{C}$ ,  $\overline{B}$ ,  $\overline{A}$   $\setminus \overline{C}$ ,  $\overline{B}$ ,  $A$   $\setminus \overline{C}$ ,  $B$ ,  $A$   $\setminus \overline{C}$ ,  $\overline{B}$ ,  $A$   $\setminus \overline{C}$ ,  $\overline{B}$ ,  $A$   $\setminus \overline{C}$ ,  $\overline{B}$ ,  $A$   $\setminus \overline{C}$ ,  $\overline{B}$ ,  $A$   $\setminus \overline{C}$ ,  $\overline{B}$ ,  $A$   $\setminus \overline{$ 

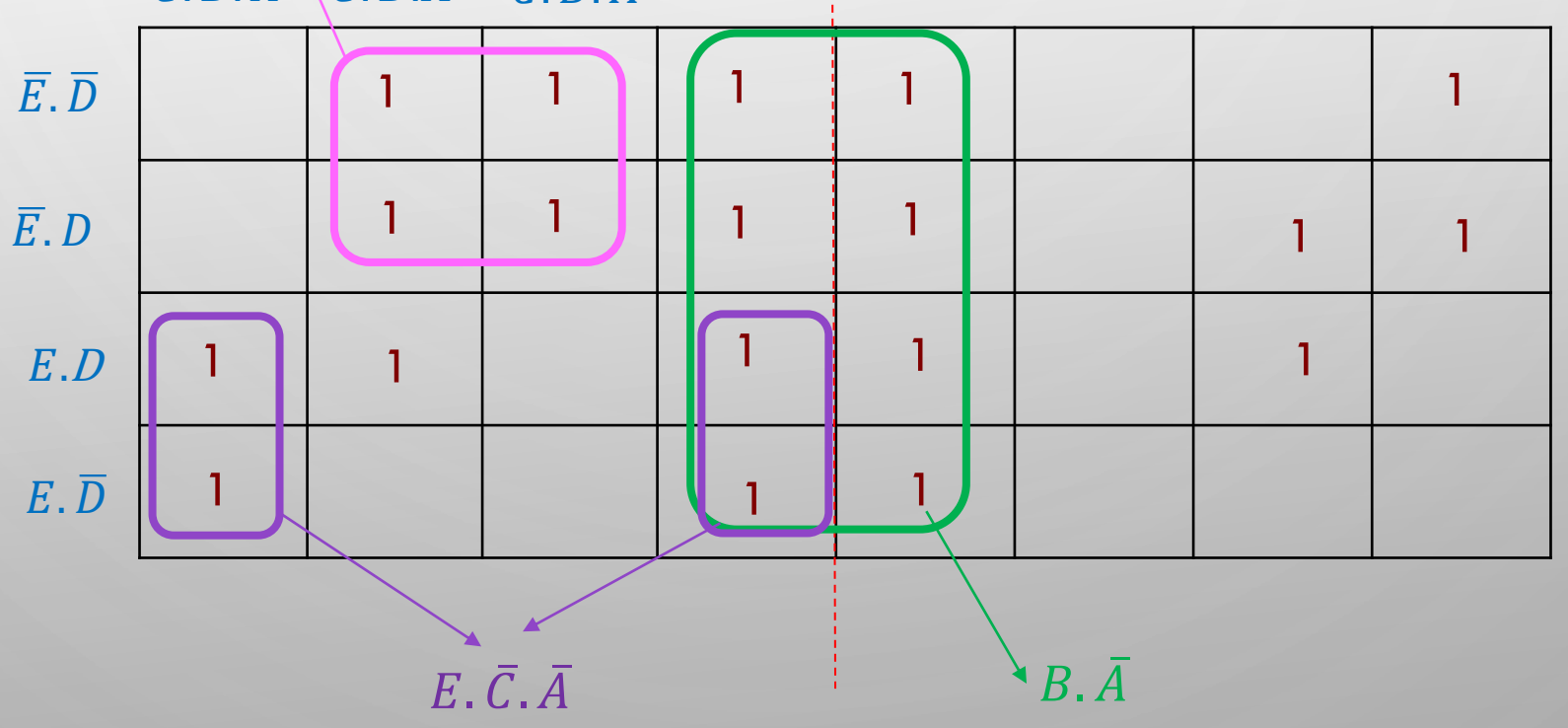

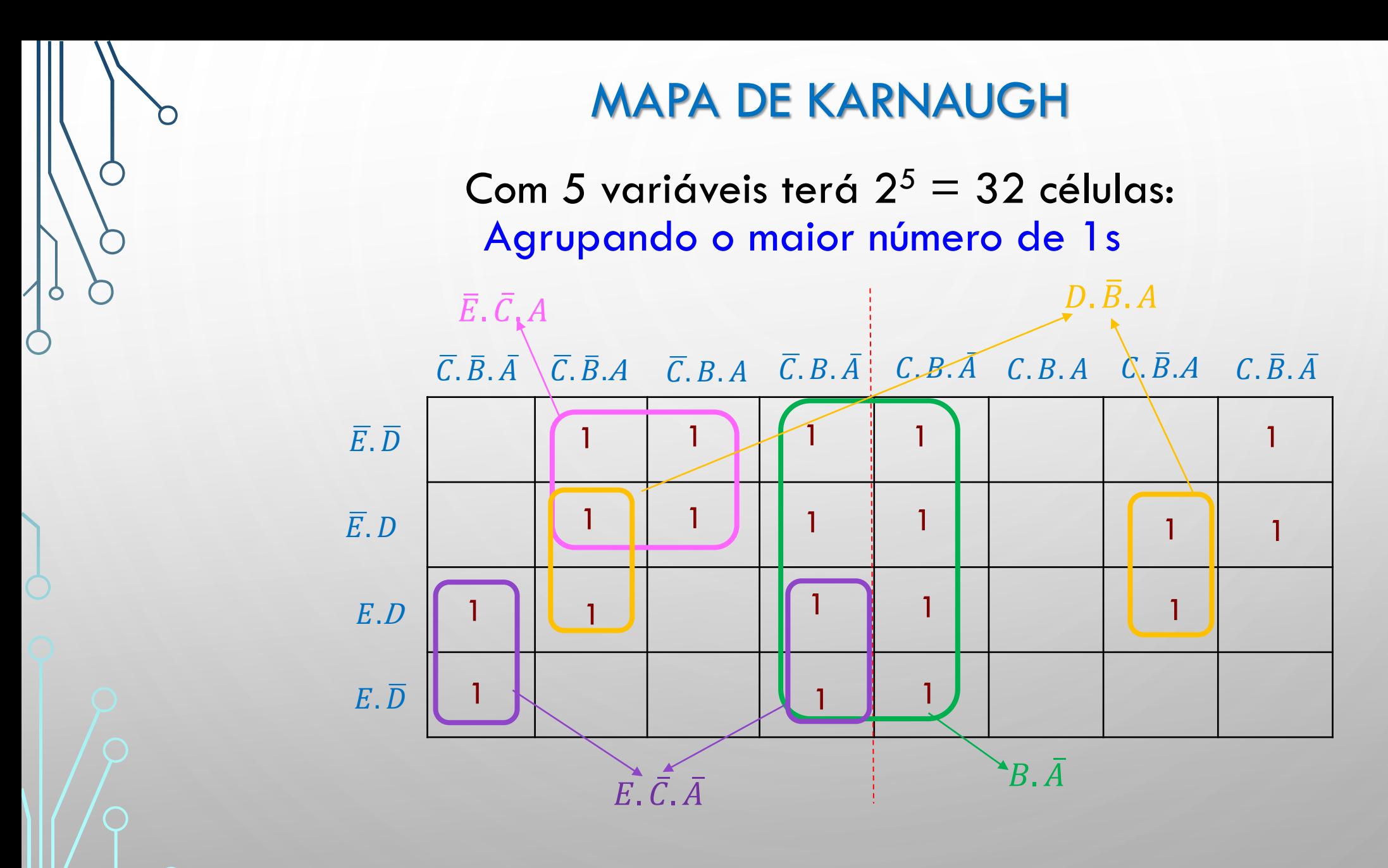

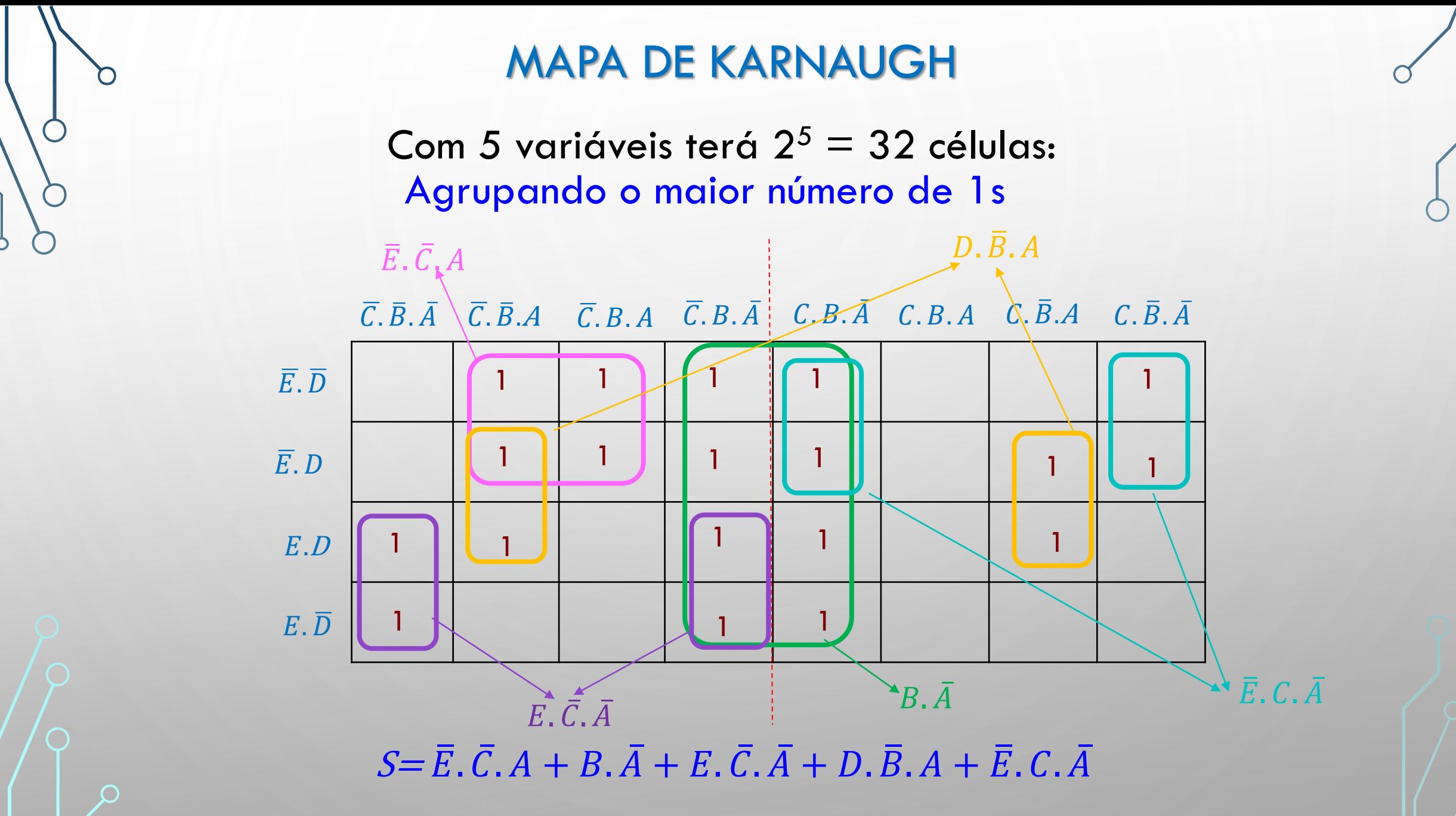

Exercício 3 (para casa): Dado o Mapa de Karnaugh com 5 variáveis, obter a expressão simplificada

 $\overline{C}$ ,  $\overline{B}$ ,  $\overline{A}$   $\overline{C}$ ,  $\overline{B}$ ,  $\overline{A}$   $\overline{C}$ ,  $\overline{B}$ ,  $\overline{A}$   $\overline{C}$ ,  $\overline{B}$ ,  $\overline{A}$   $\overline{C}$ ,  $\overline{B}$ ,  $\overline{A}$   $\overline{C}$ ,  $\overline{B}$ ,  $\overline{A}$   $\overline{C}$ ,  $\overline{B}$ ,  $\overline{A}$   $\overline{C}$ ,  $\overline{B}$  $\overline{E}$ .  $\overline{D}$ .<sup>D</sup>  $\overline{E}$ .  $D$  $E. \overline{D}$ 1 1  $1$   $1$ 1 1 1 1  $1$  |  $1$  |  $1$  |  $1$ 1 1

#### MAPA DE KARNAUGH Com 6 variáveis terá  $2^6 = 64$  células:

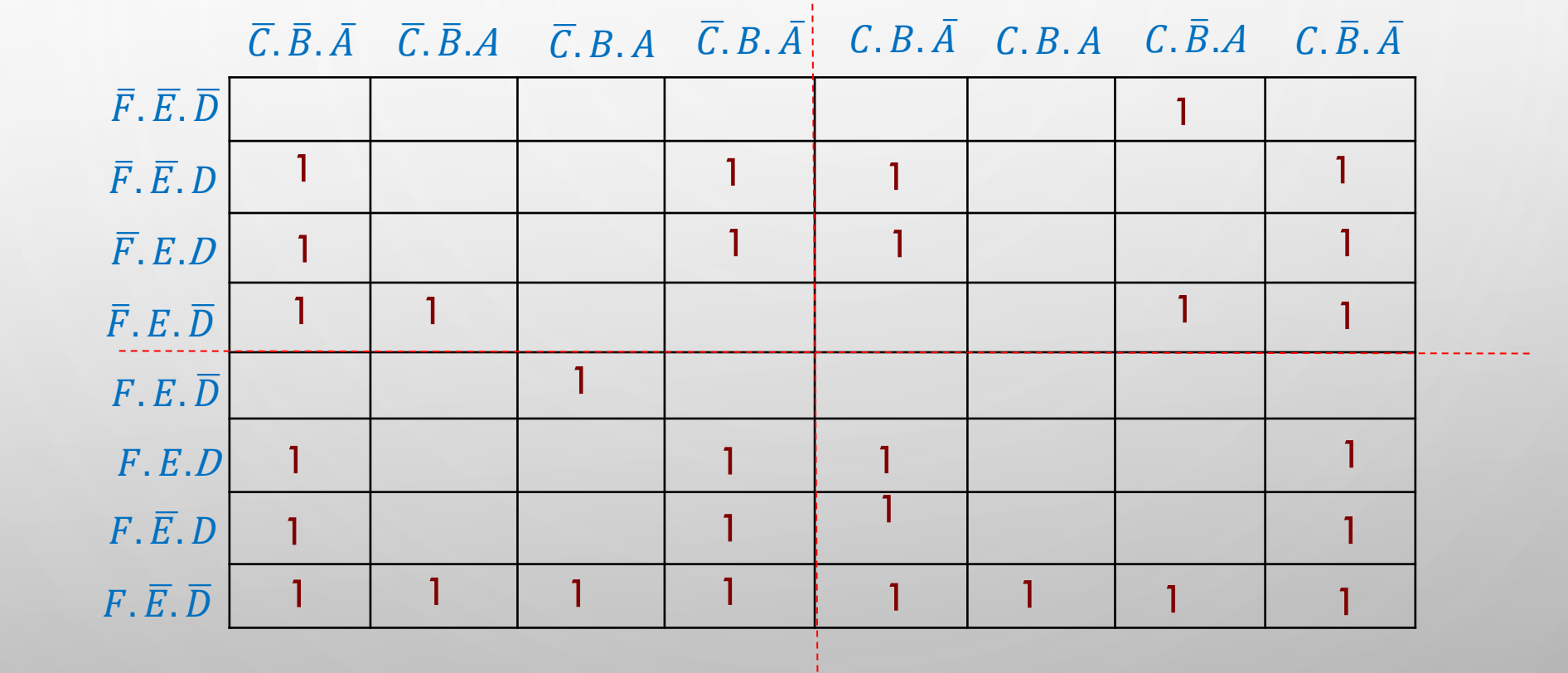

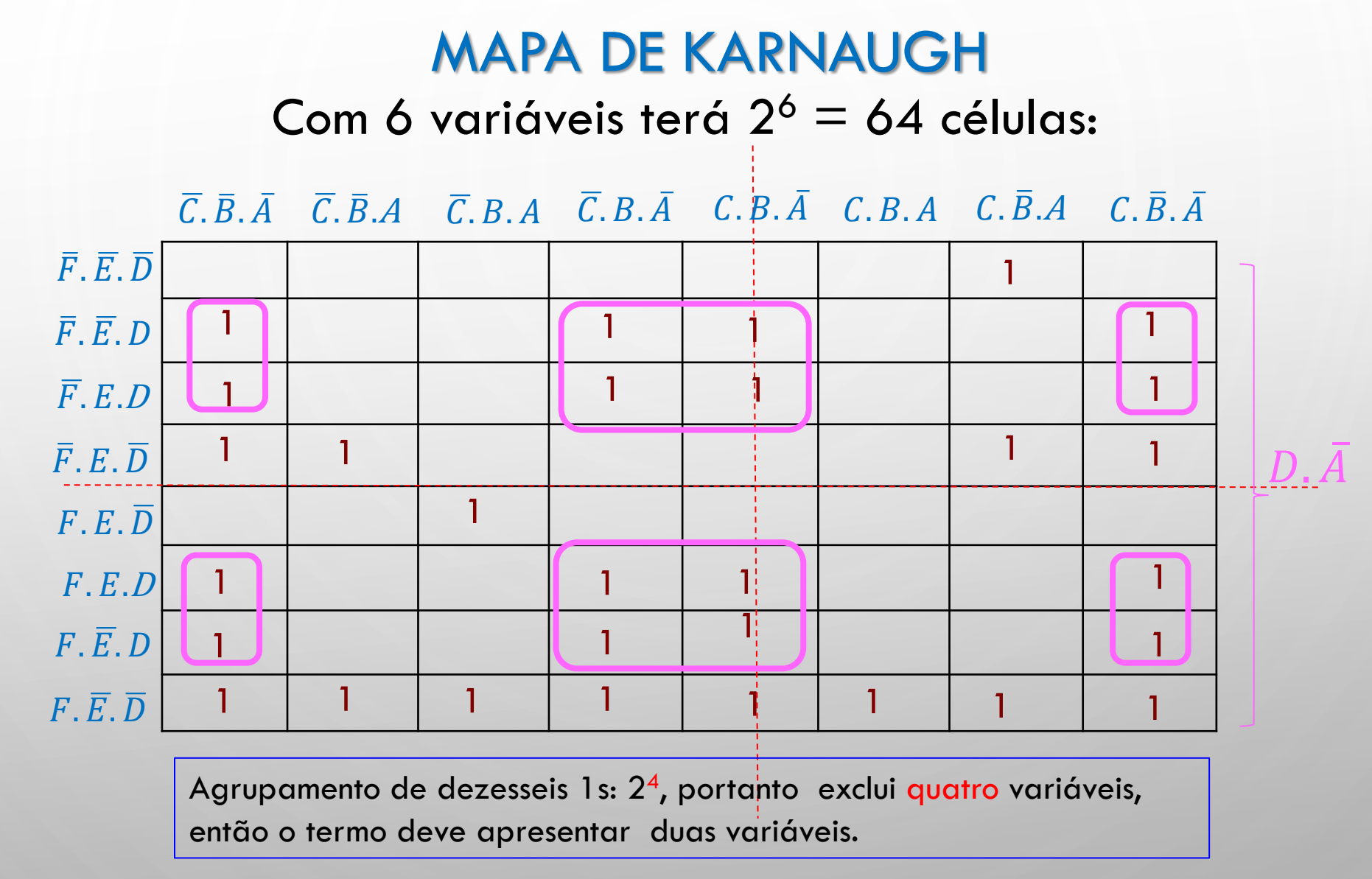

 $S = D, \overline{A} +$ 

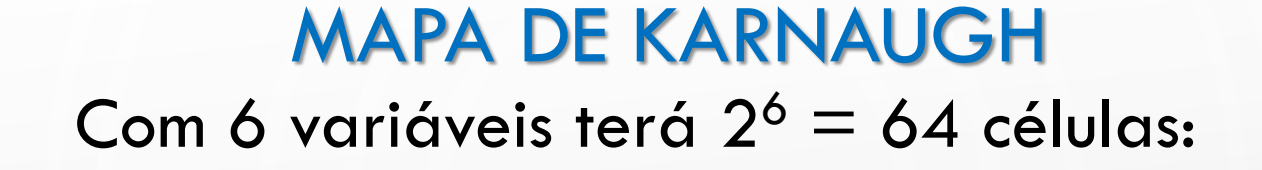

 $\overline{C}$ ,  $\overline{B}$ ,  $\overline{A}$   $\overline{C}$ ,  $\overline{B}$ ,  $A$   $\overline{C}$ ,  $B$ ,  $\overline{A}$   $\overline{C}$ ,  $B$ ,  $\overline{A}$   $C$ ,  $B$ ,  $\overline{A}$   $C$ ,  $\overline{B}$ ,  $\overline{A}$   $C$ ,  $\overline{B}$ ,  $\overline{A}$   $\overline{C}$ ,  $\overline{B}$ ,  $\overline{A}$   $C$ ,  $\overline{B}$ ,  $\overline{A}$   $\bar{F}$ .  $\bar{E}$ .  $\bar{D}$  $\overline{F}$ .  $E$ .  $D$  $\overline{F}$ .  $\overline{E}$ . D  $\overline{F}$ .  $E$ .  $\overline{D}$ 1 1 1 1 1 1 1 1 1 1 1 1 1 1 1 1 1 1 1  $F$ .  $\overline{E}$ .  $\overline{D}$  $F. \overline{E}. D$  $F.E.D$  $F.E.\overline{D}$ 1  $1 \mid 1 \mid 1$ 1 1  $1 - 1 - 1$ 1 1 Agrupamento de oito 1s: 2<sup>3</sup>, portanto exclui <mark>três</mark> variáveis, então o termo deve apresentar três variáveis.  $F. \overline{E}.\overline{D}$ 1

 $S = D, \overline{A} + F, \overline{E}, \overline{D}$ 

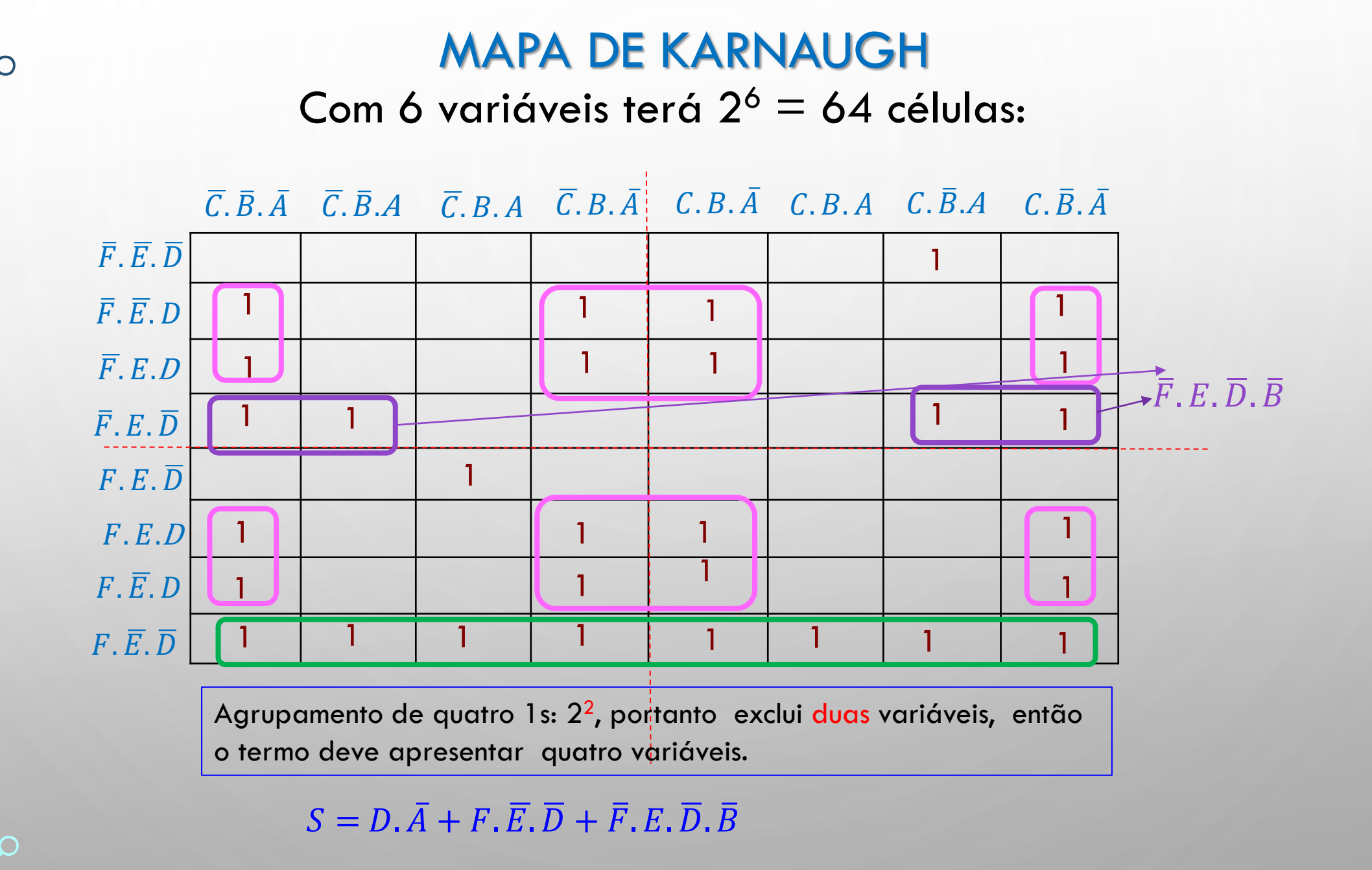

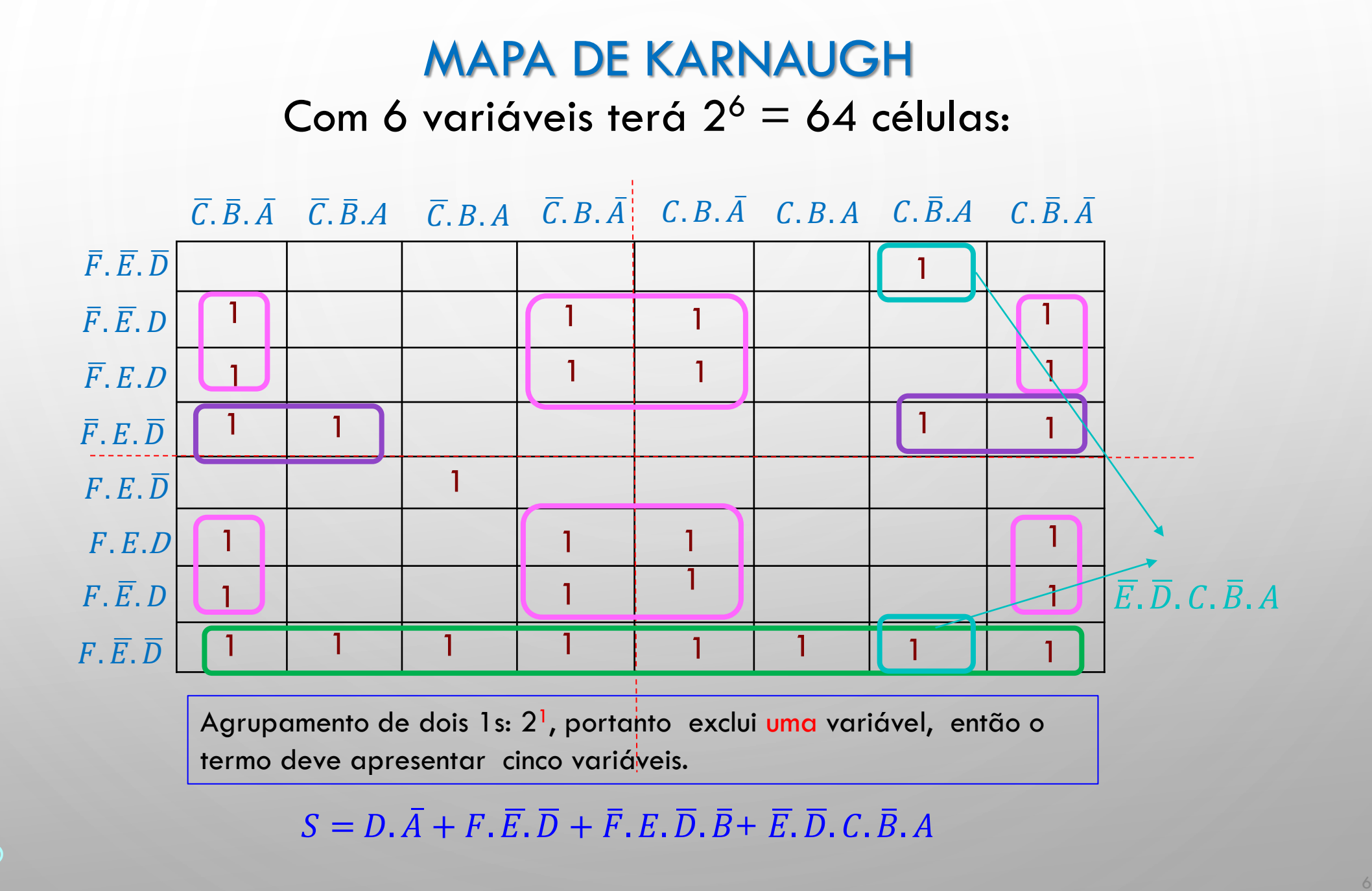

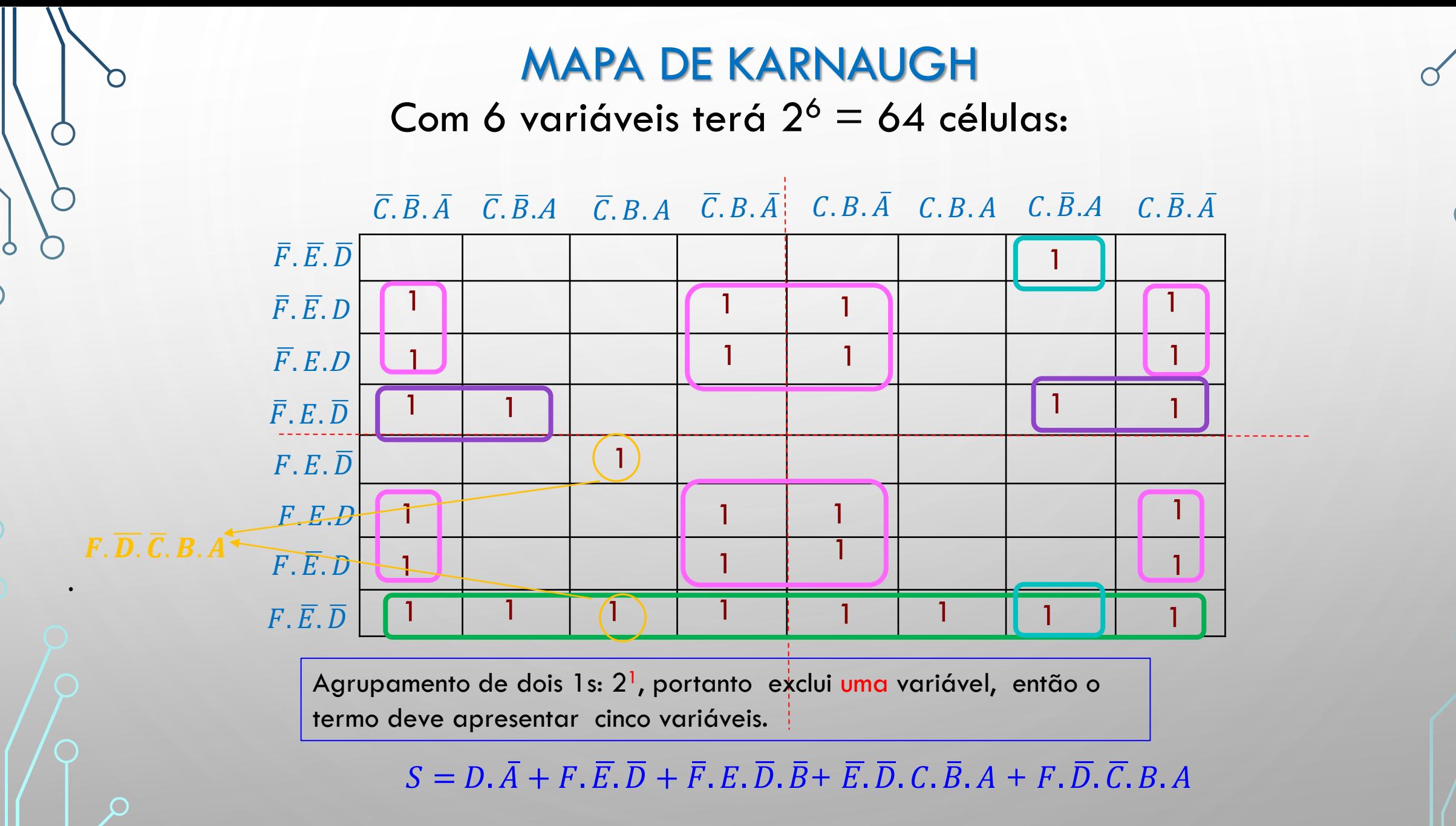

# **MAPA DE KARNAUGH** Condições Irrelevantes (Estados DON'T CARE)

- Combinações que nunca ocorrem
- Combinações que não interessam
- Estado Irrelevante ou don't care é representado por X;
- Qualquer valor a saída pode assumir 'O' ou '1' não afeta a solução;
- A escolha do valor que a saída vai assumir pode ajudar na simplificação da expressão

Com 4 variáveis terá  $2^4 = 16$  células:

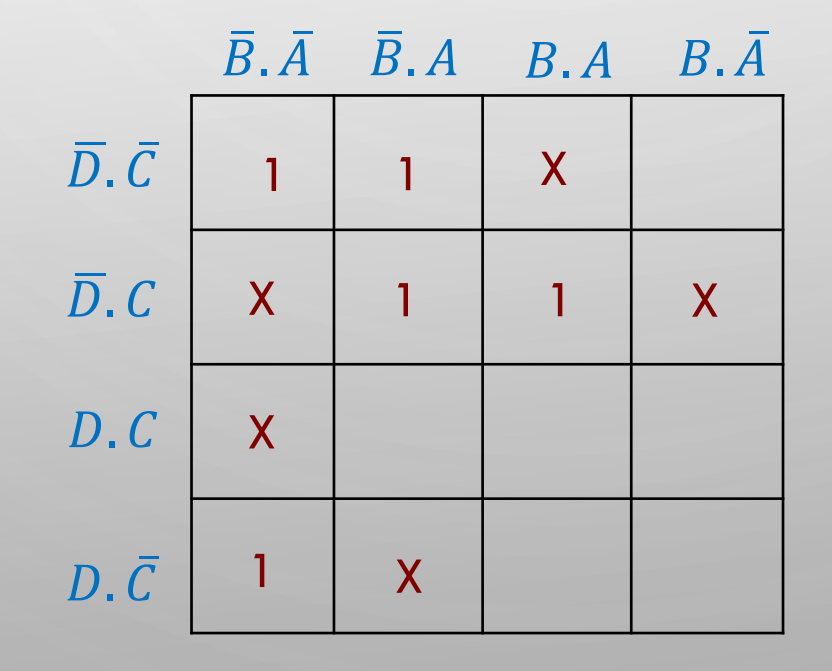

# Condições Irrelevantes (Estados DON'T CARE) Com 4 variáveis terá  $2^4 = 16$  células:

Considera-se que os X no quadrado pink seja nível '1' para melhor simplificação  $\bullet$ 

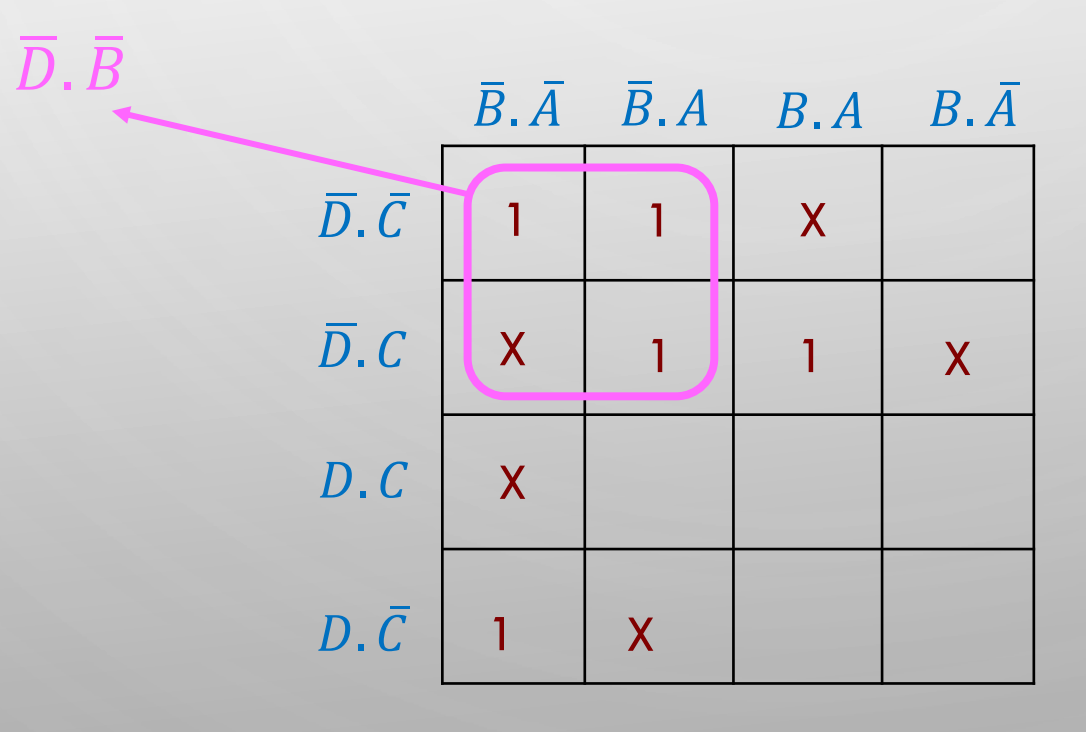

# Condições Irrelevantes (Estados DON'T CARE ) Com 4 variáveis terá  $2^4 = 16$  células:

- Considera-se que os X no quadrado pink seja nível '1' para melhor simplificação
- Considera-se que os X no quadrado verde seja nível '1' para melhor simplificação;

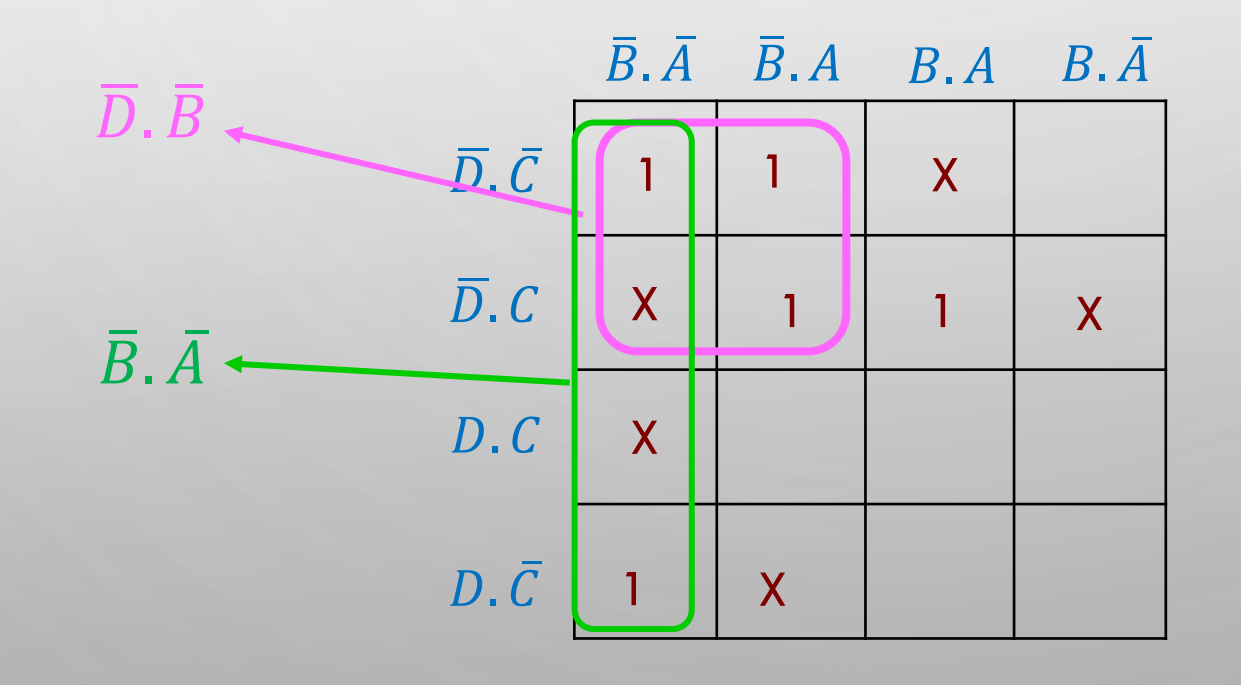

#### Condições Irrelevantes (Estados DON'T CARE )

Com 4 variáveis terá  $2^4 = 16$  células:

- Considera-se que os X no quadrado pink seja nível '1' para melhor simplificação;
- Considera-se que os Xs no retângulo verde seja nível '1' para melhor simplificação;
- Considera-se que os X no quadrado roxo seja nível '1' para melhor simplificação

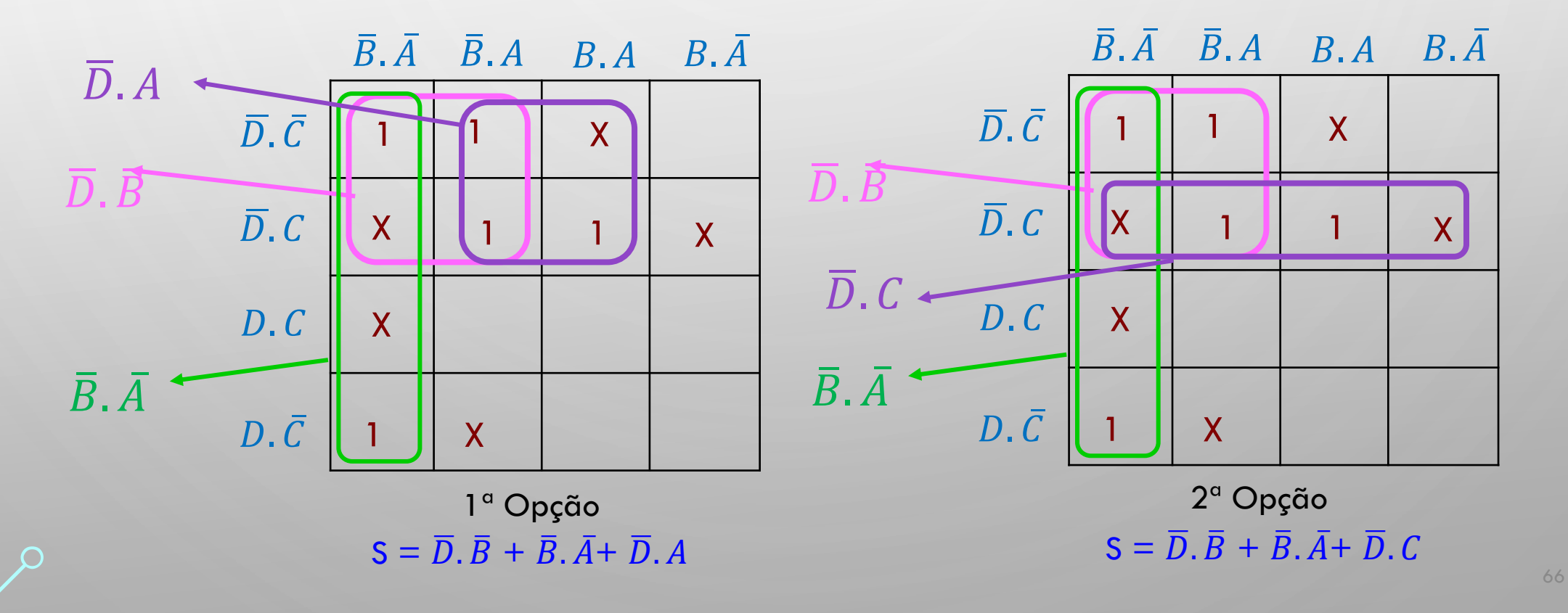

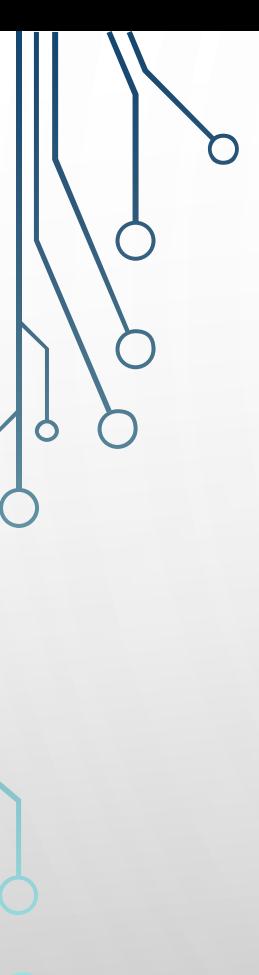

# **Condições Irrelevantes (Estados DON'T CARE)** Com 4 variáveis terá  $2^4 = 16$  células:

Escolha incorreta: a simplificação não fica otimizada pois deve-se sempre associar o maior número de 1s possíveis

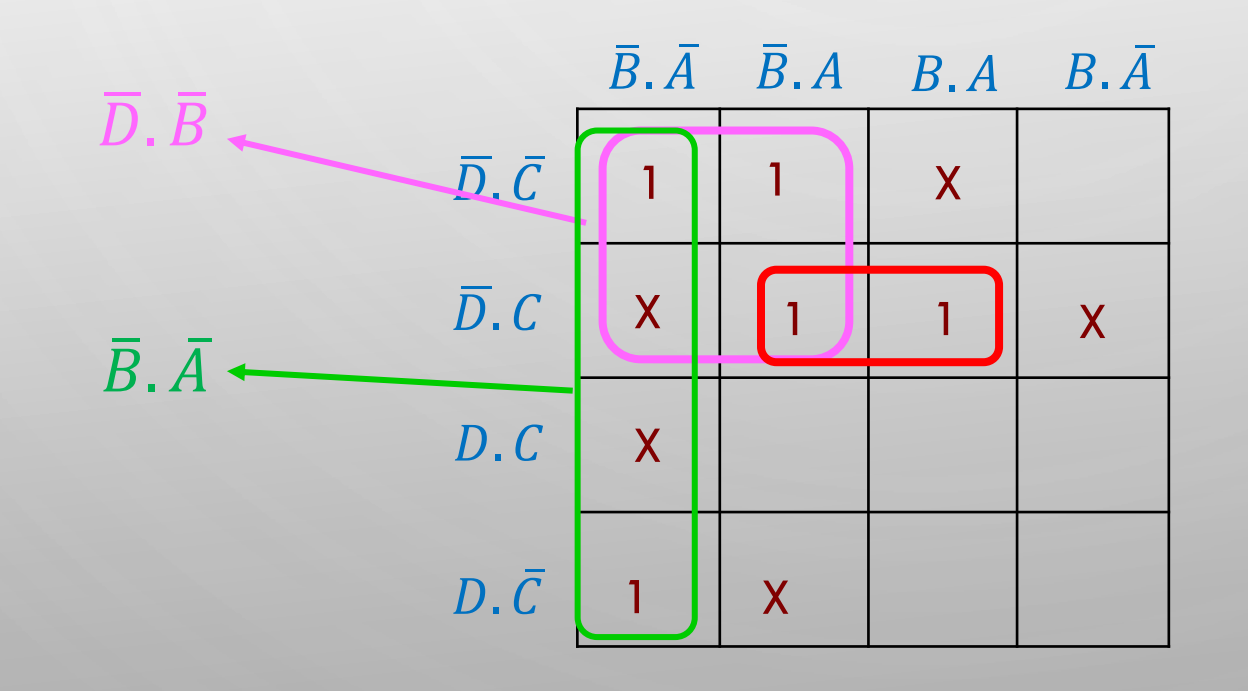

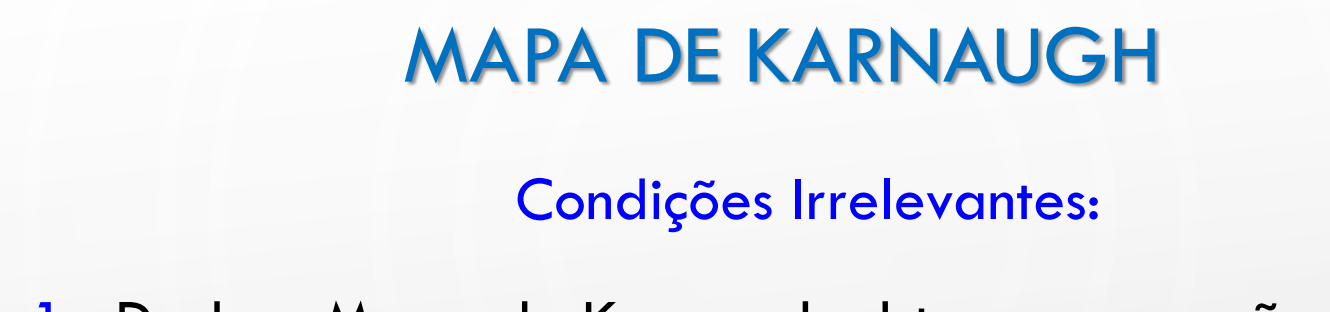

Exemplo 1: Dado o Mapa de Karnaugh obter a expressão simplificada

Resolução:

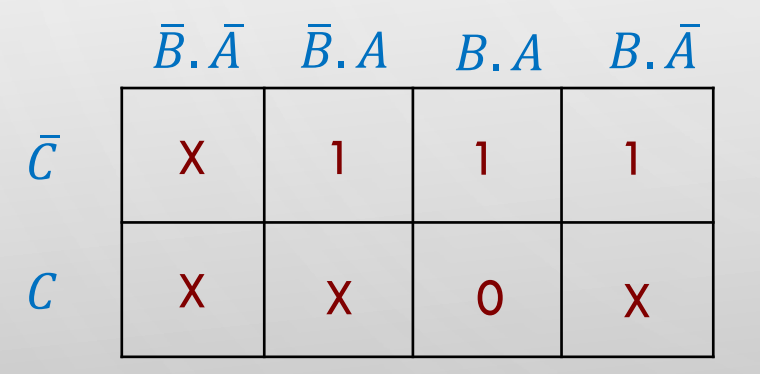

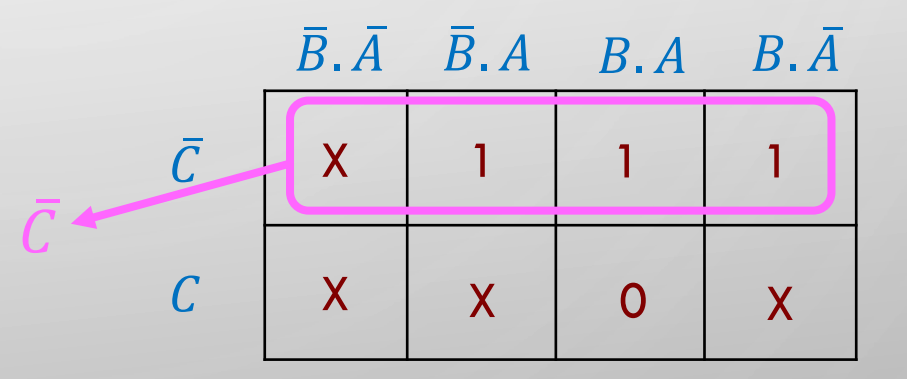

 $S = \overline{C}$ 

 $\bigcap$ 

O

Exercício 4: Dada a Tabela verdade, obter a expressão simplificada, utilizando o Mapa de

Karnaugh

O

 $\subset$ 

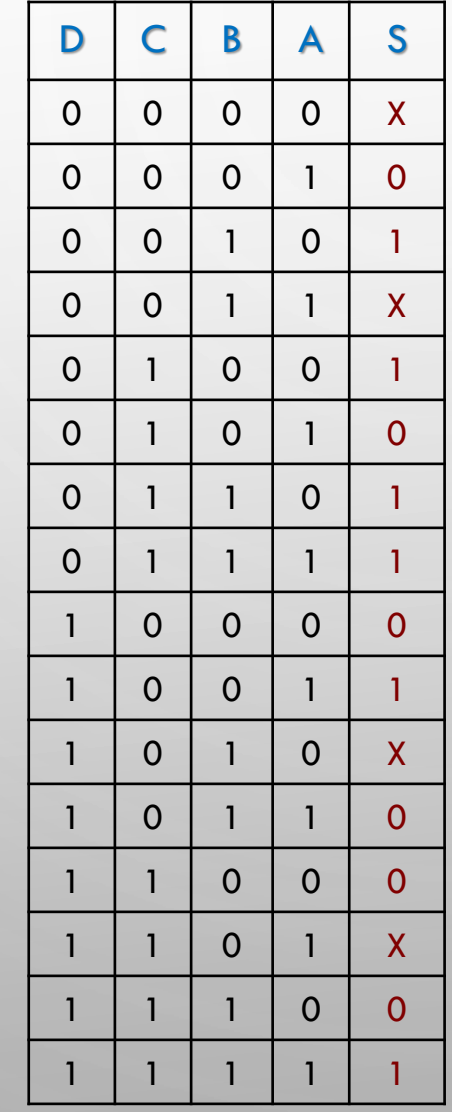

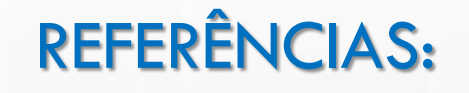

Tocci, R.J; Widmer. N. S; Moss, G. L. " Sistemas Digitais : princípios e aplicações" 11ª. Ed. São Paulo: Pearson Prentice Hall, 2011 Capuano, F. G; Idoeta, I. V. " Elementos de Eletrônica Digital" 40ª. Ed. São Paulo : Érica, 2008 REFERÊNCIAS : SLIDES DO PROF. DR. JOÃO PAULO CARMO

https://www.youtube.com/watch?v=jzR0kYsay2U&list=PLXyWBo\_coJnMYO9Na3toYsc2X4kPJBWf&index=9 https://www.youtube.com/watch?v=x1owz7y1o98&list=RDCMUCtc7r5aH7a-SuN7yGxiRWdQ&index=3 https://pt.wikipedia.org/wiki/Mintermo\_e\_Maxtermo https://hangarmma.com.br/blog/porta-logica/

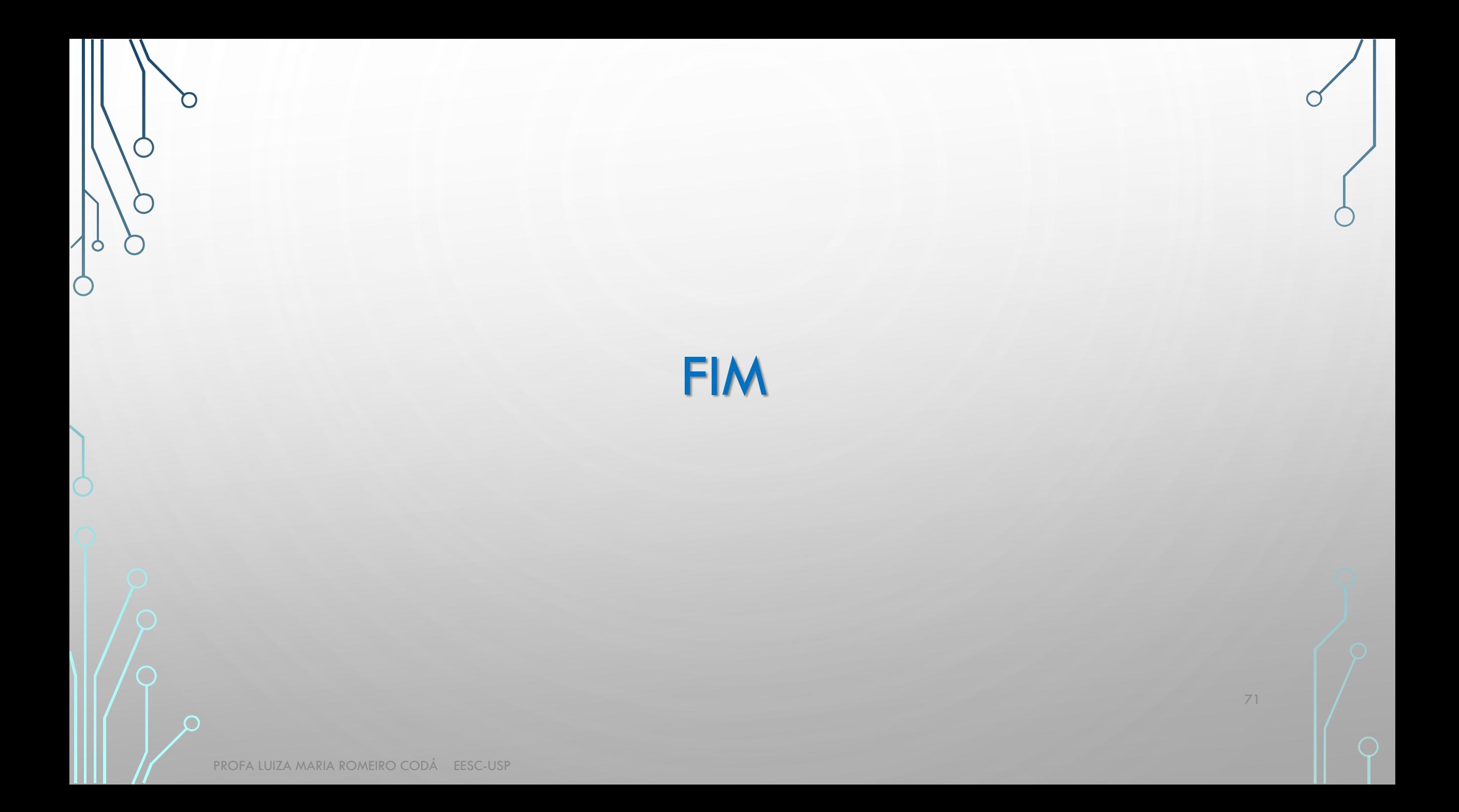